Credit: Dr Jônatas Bussador do Amaral (Dr Gláucia Maria Machado Santelli) | Nikon Small World

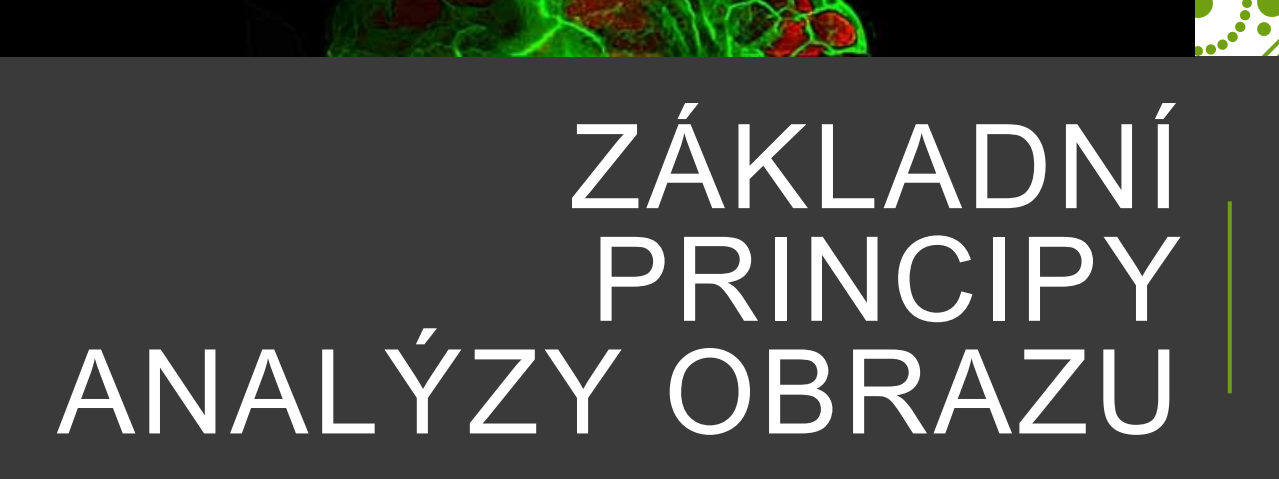

Příklady analýzy obrazu

Radek Fedr

## K ČEMU JE TO DOBRÉ?

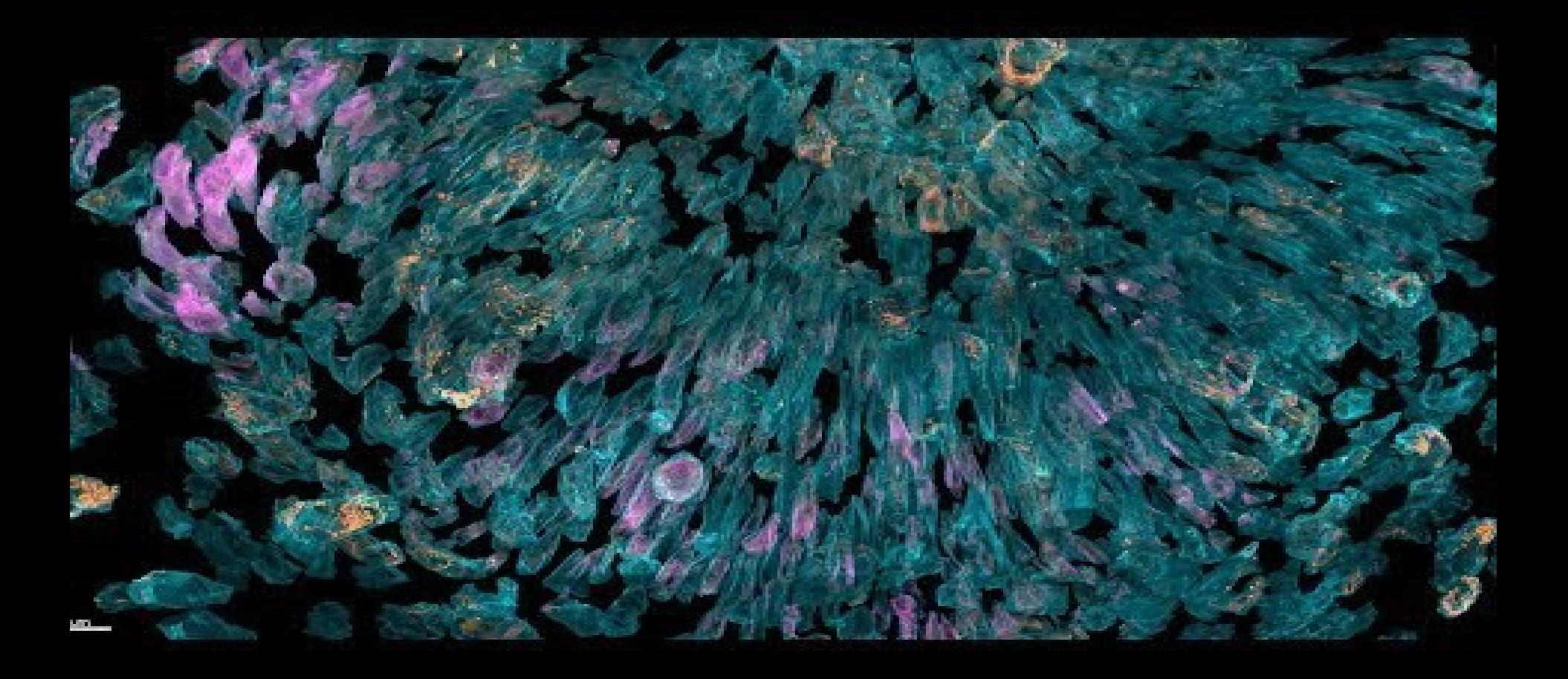

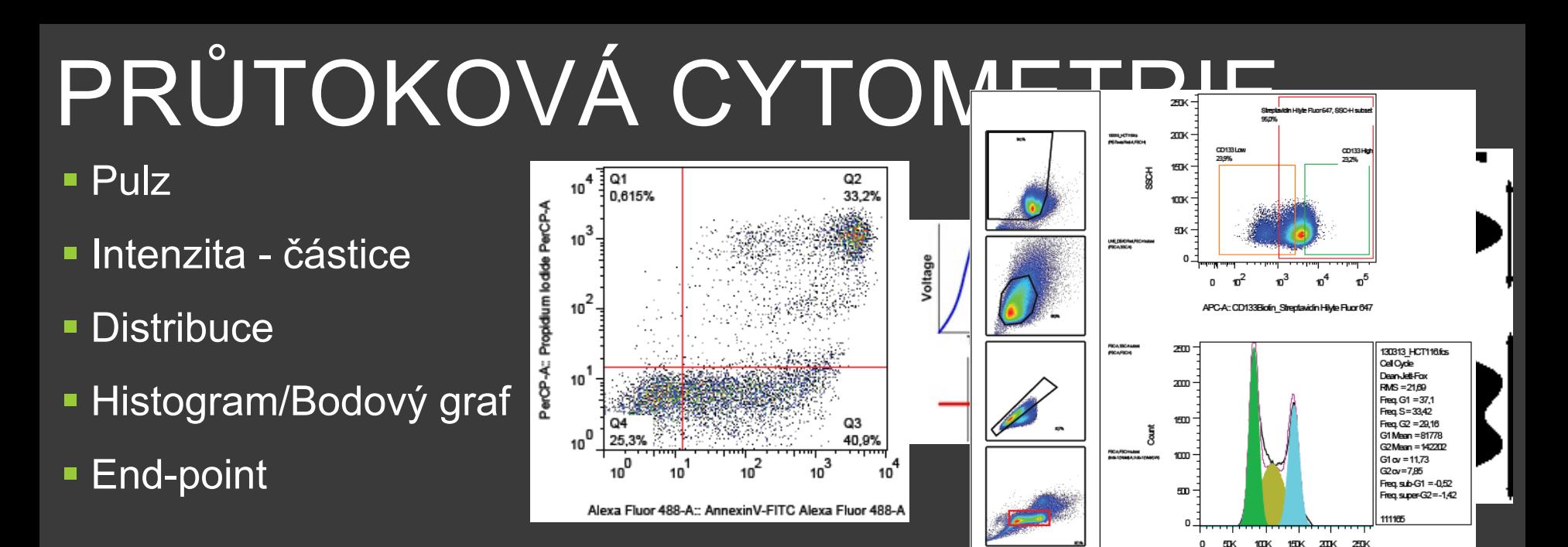

# OBRAZOVÁ CYTOMETRIE

- **Pixel**
- **Intenzita pixel**
- **Distribuce**
- **Obraz, Projekce**
- Graf, Model

**Tracking/Sledování** 

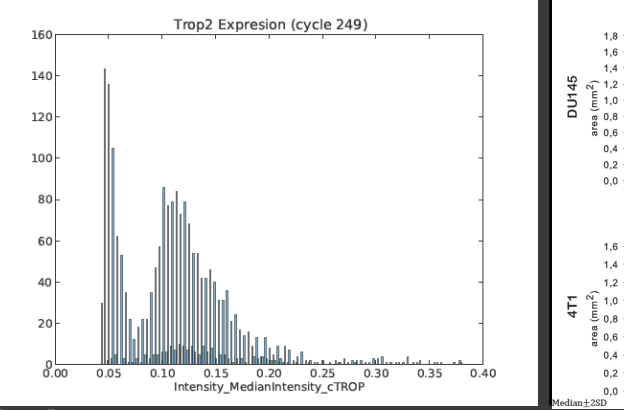

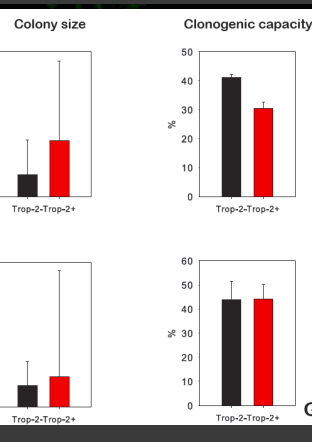

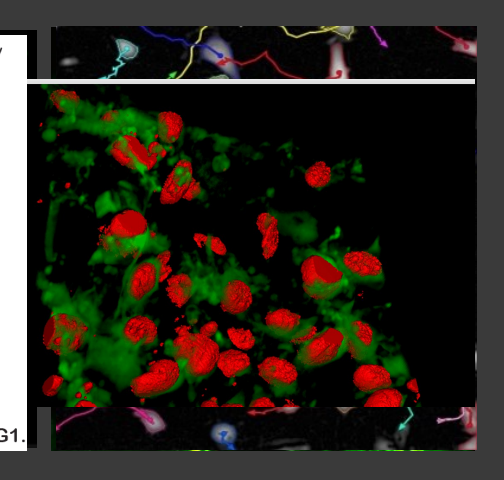

Indo-1 (Violet)-A

# SROVNÁNÍ

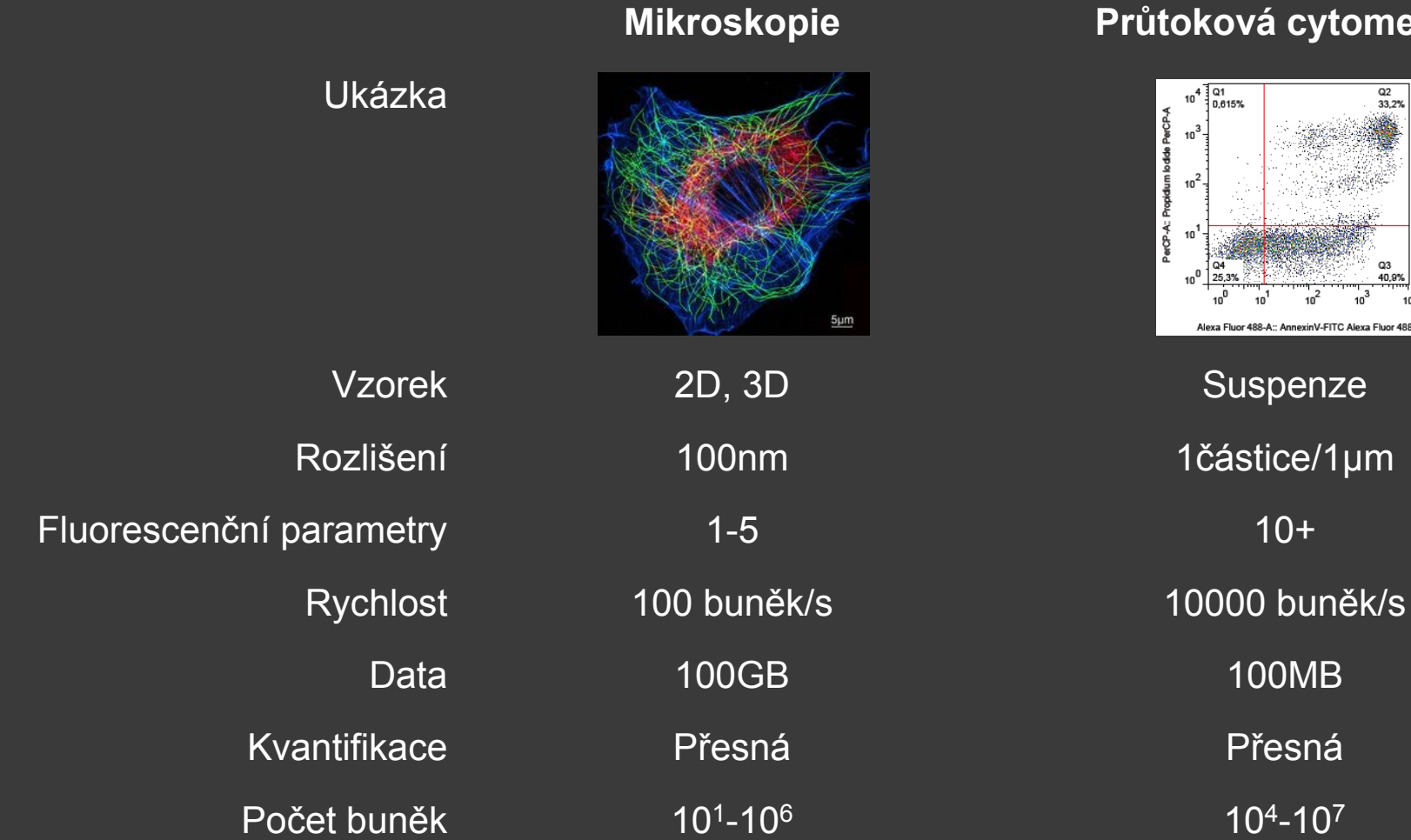

#### **Průtoková cytometrie**

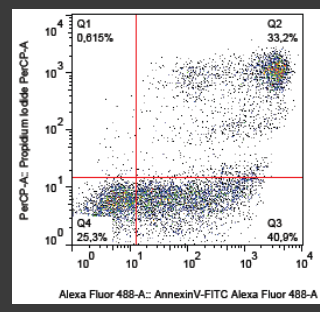

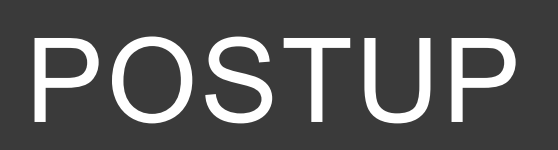

### Příprava vzorku

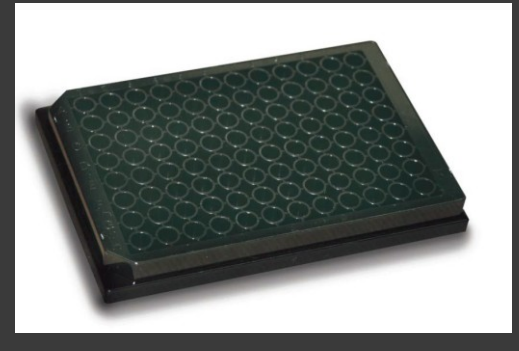

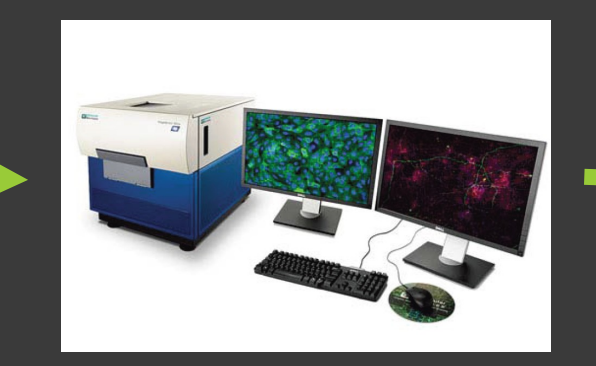

### Snímání Vložení dat

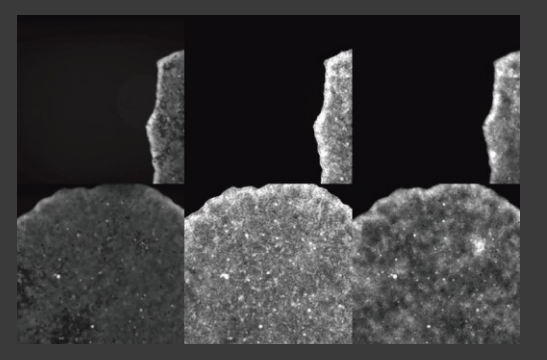

### Zpracování **Analýza** Vyhodnocení dat

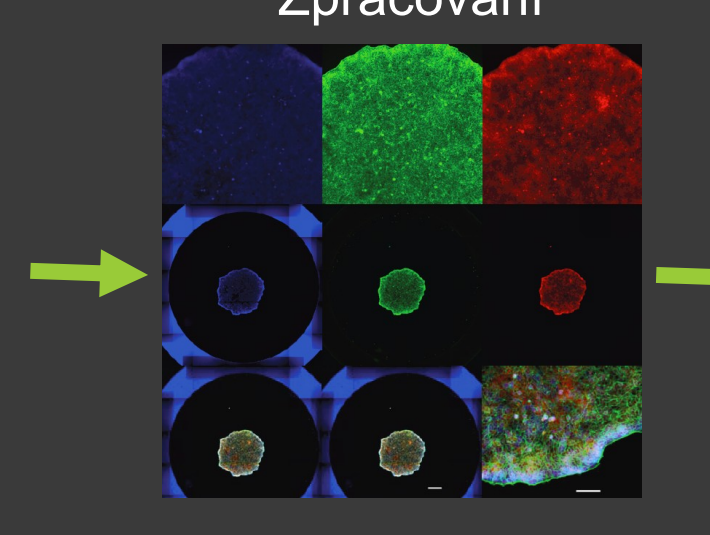

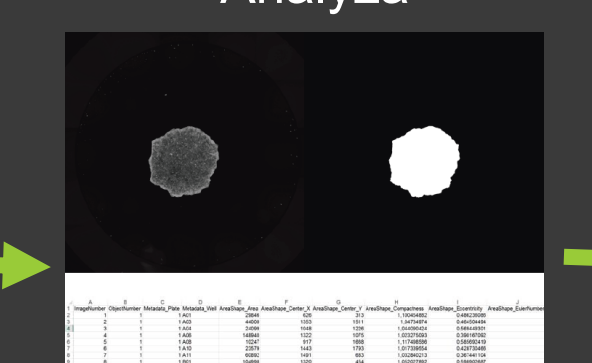

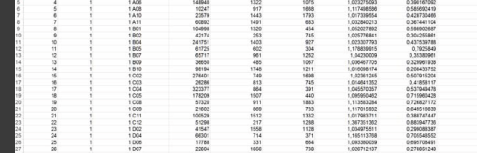

Colony size Clonogenic capacity 18  $1,6$  $1,4$  $\frac{2}{\pi}$ <br>  $\frac{1}{2}$ <br>  $\frac{1}{2}$ <br>  $\%$ 20  $0,2$  $0.0$ Trop-2-Trop-2+ Trop-2-Trop-2+ 1.6  $1,4$ 50  $1,2$  $\sum_{n=0,8}^{\infty} 1,0$  $8830$  $20$ 

G1.

Trop-2-Trop-2+

**DU145** 

4T1

 $0.2$  $0,0$ 

Trop-2-Trop-2

# PŘÍPRAVA A SNÍMÁNÍ

### ■ živé **Experime**

fixované

 $\blacksquare$  2D

3D

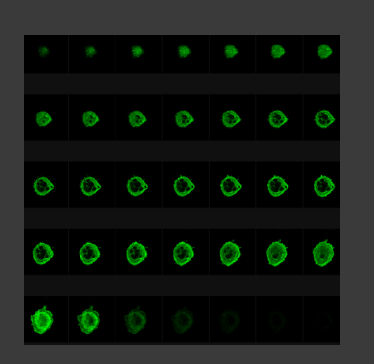

# Vzorek<br>• suspenze

- 
- **monovrstvy**
- **Explore** kokultivace
- tkáň
- **sferoidy**
- **organoidy**

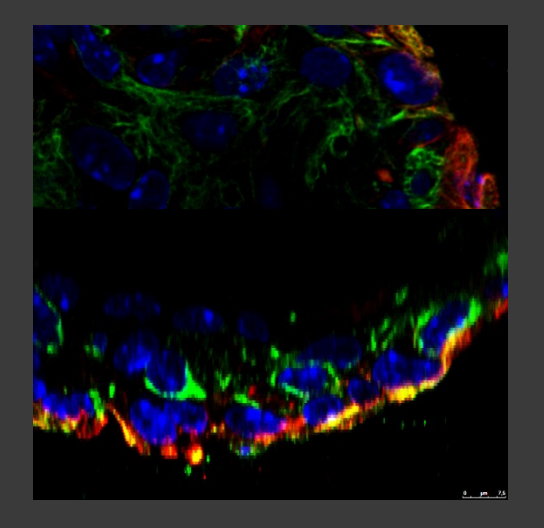

### **Mikroskopie**

průchozí světlo

/<br>Standard<br>Fluorescenc

- **-** fázový kontrast
- **Filluorescence**
- konfokální
- **-** holografická
- **E** elektronová

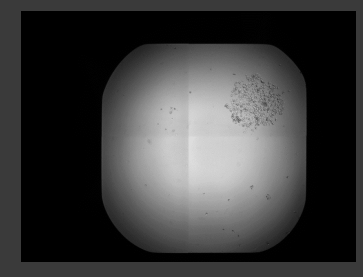

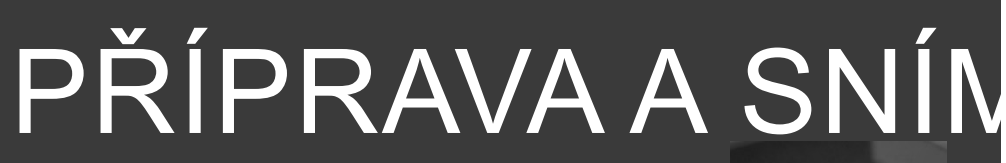

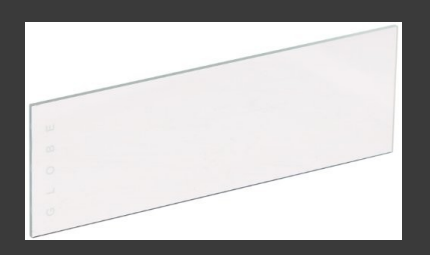

Plast

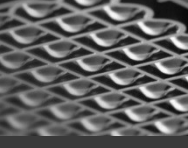

- **podložní sklo**
- ztenčené dno
- více-jamkové desky

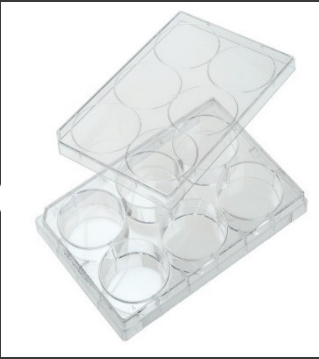

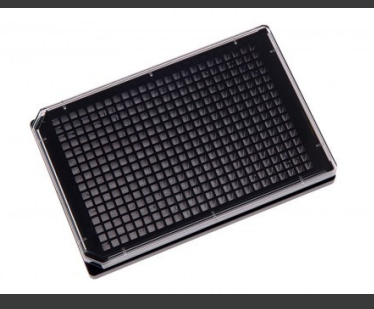

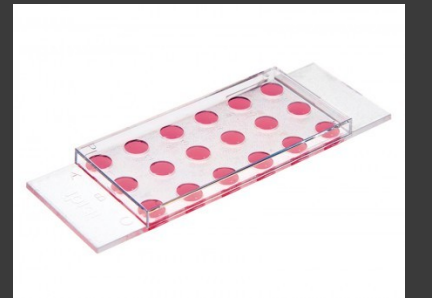

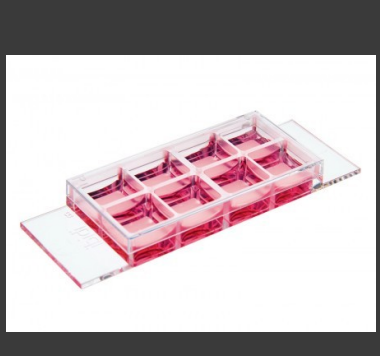

Rozlišení **-** objektiv bitová hloubka

**počet barev** Number of pixels

Number of pixels

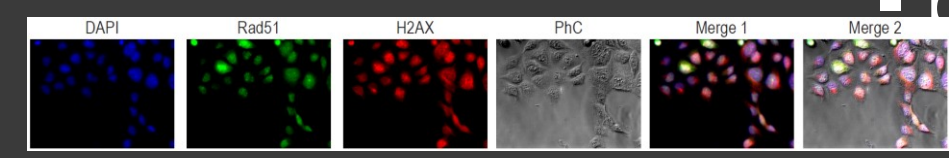

# SNÍMÁNÍ

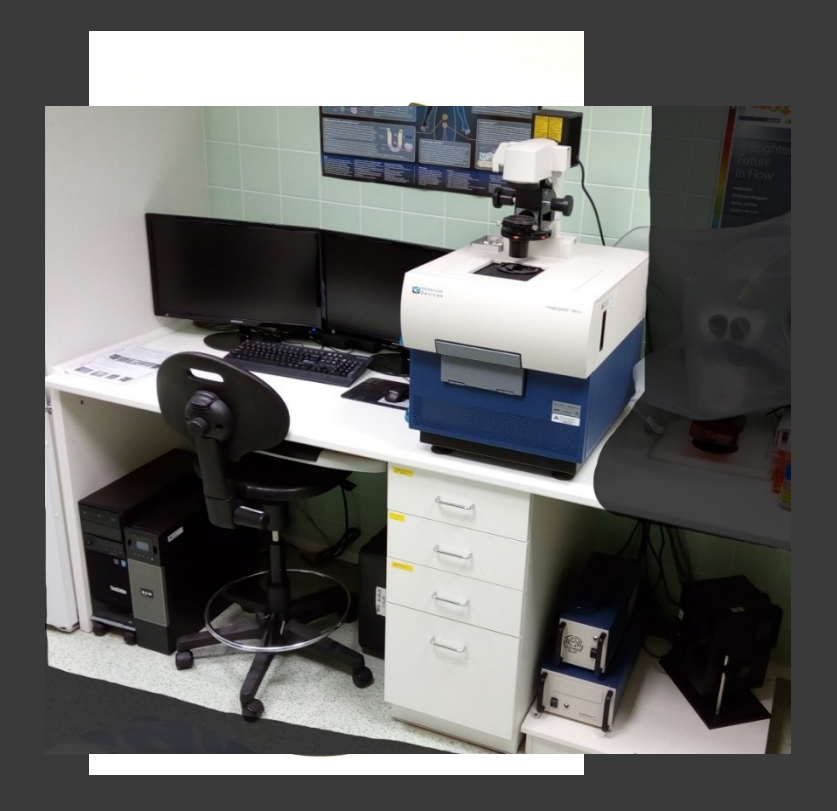

### Příprava

- **Aledánátické**
- **E Zazoramateckéní VZOrku**
- **Ropisnatické**
- · **Xytomatickéí**

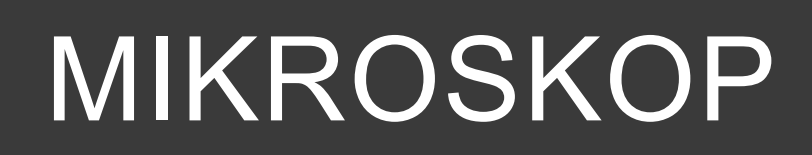

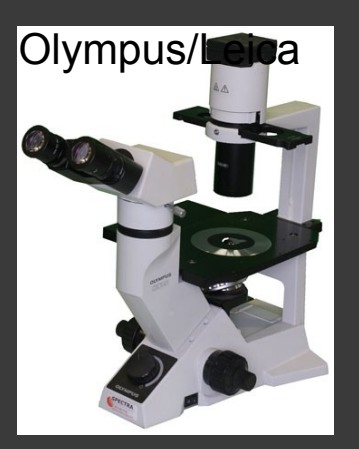

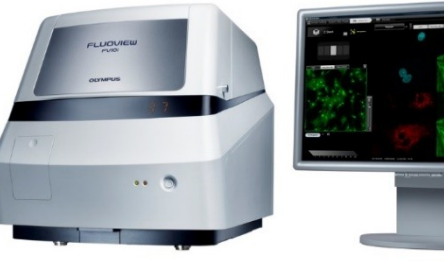

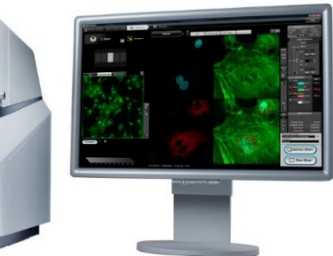

Olympus FV10i

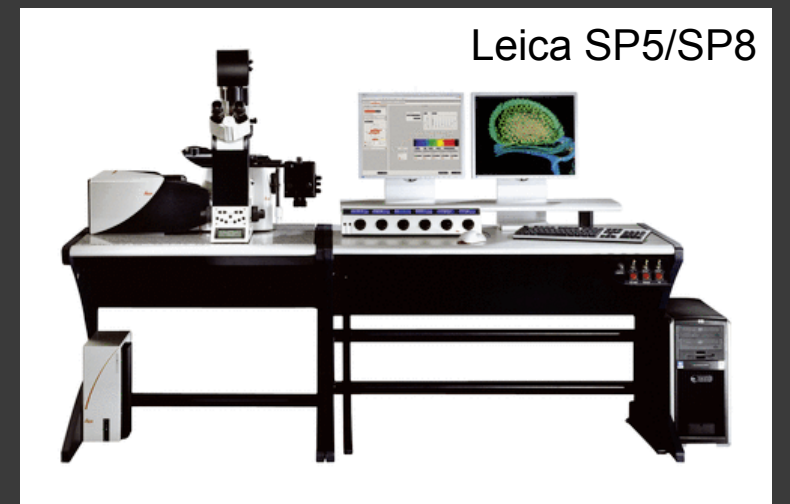

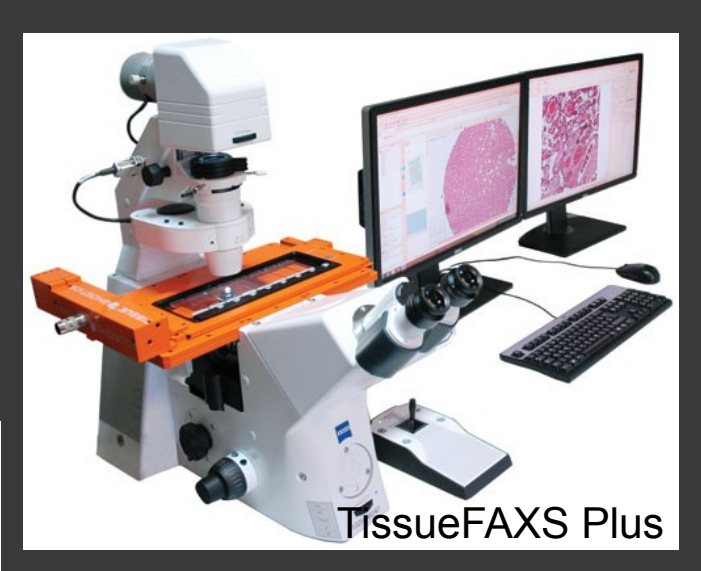

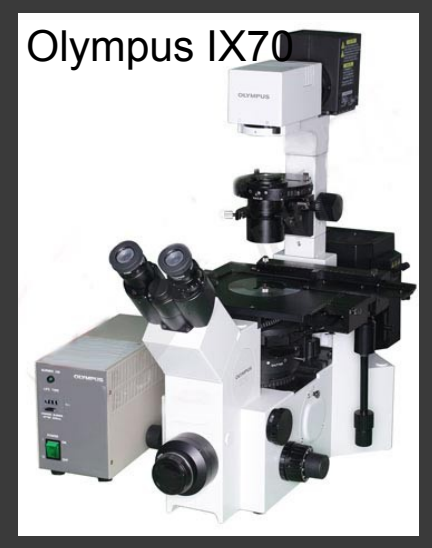

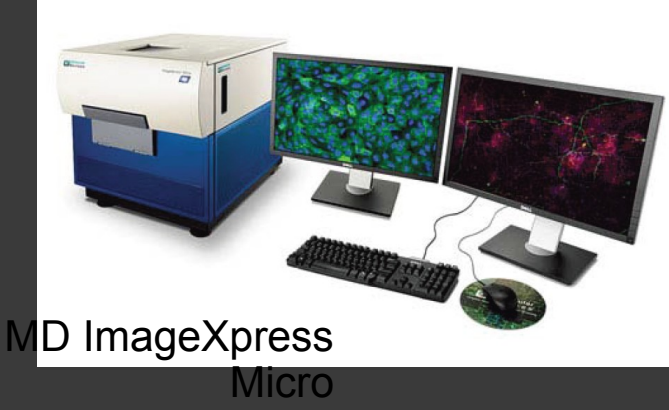

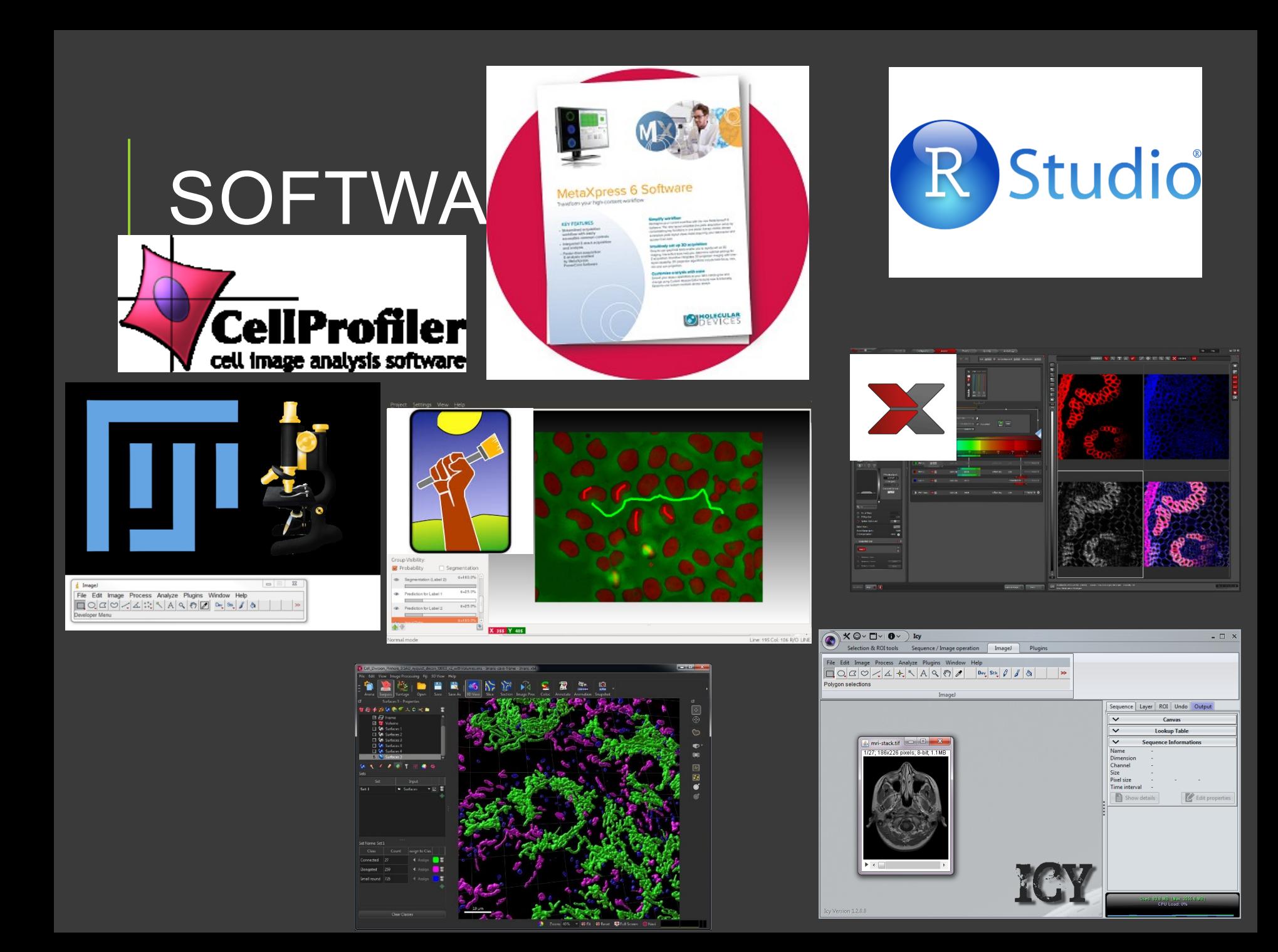

### **DATA**

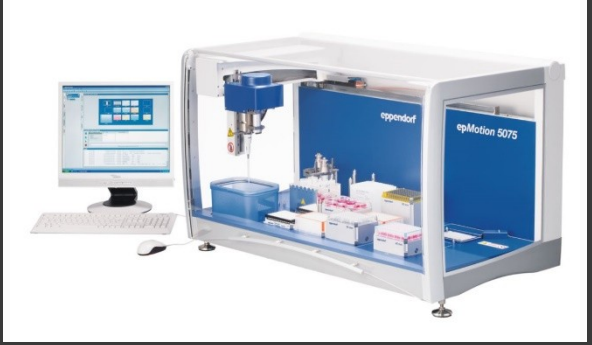

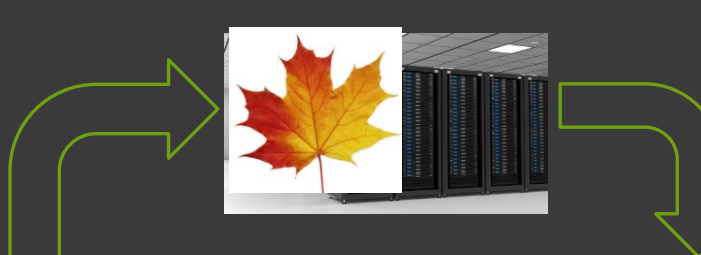

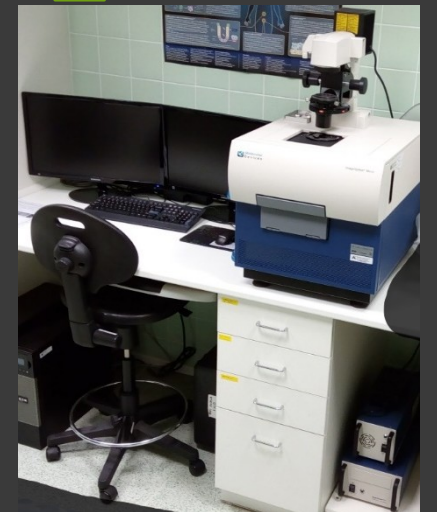

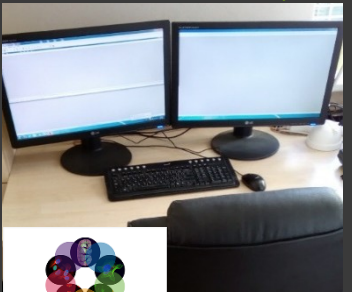

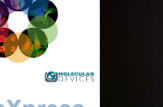

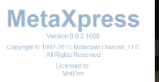

 $\bullet$ 

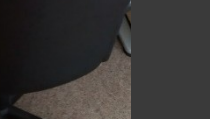

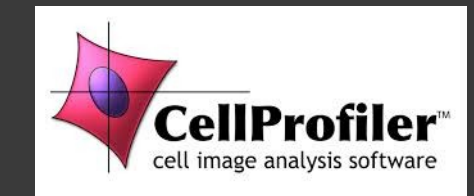

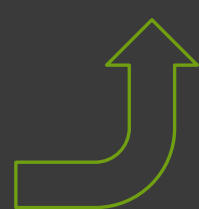

"THE FIRST RULE OF ANY TECHNOLOGY USED IN A BUSINESS IS THAT AUTOMATION APPLIED TO AN EFFICIENT OPERATION WILL MAGNIFY THE EFFICIENCY. THE SECOND IS THAT AUTOMATION APPLIED TO AN INEFFICIENT OPERATION WILL MAGNIFY THE INEFFICIENCY." **Bill Gates** 

### FLUORESCENCE

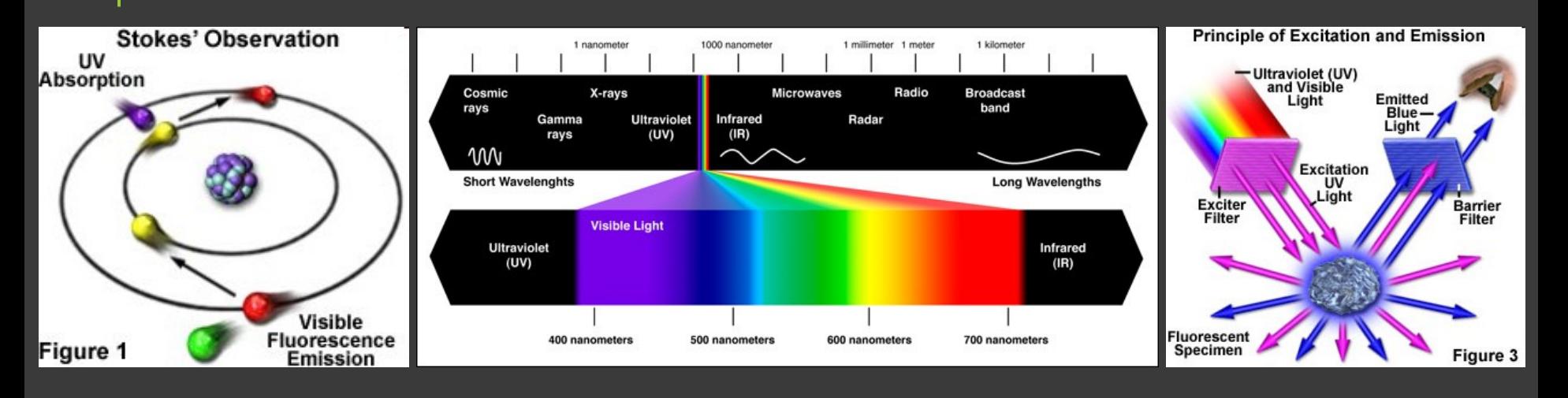

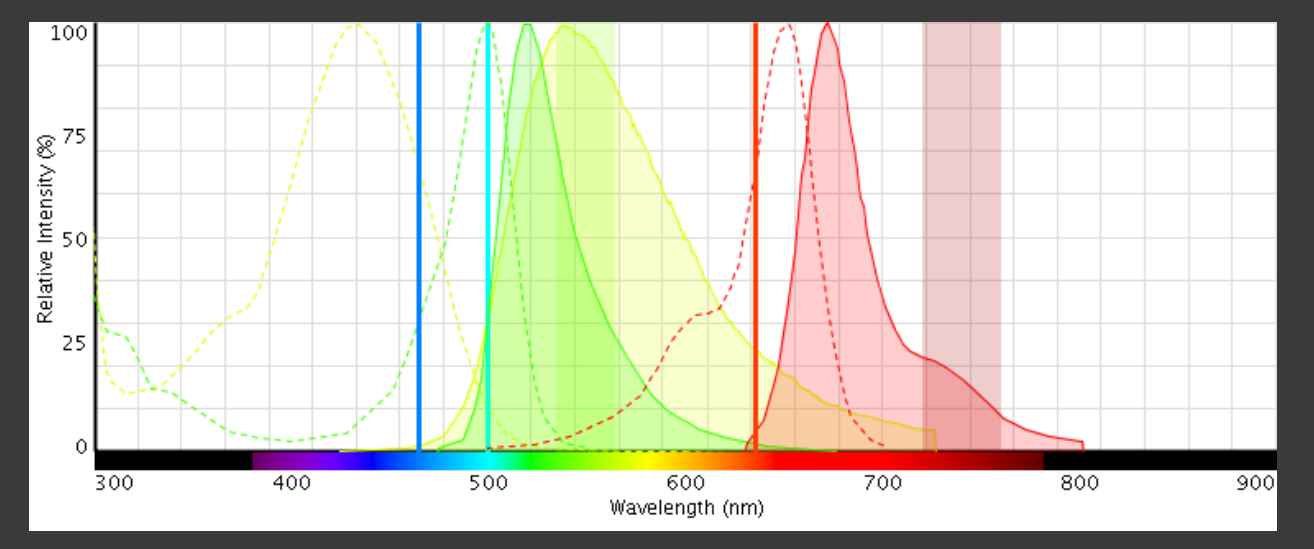

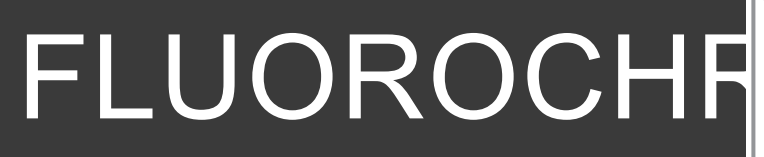

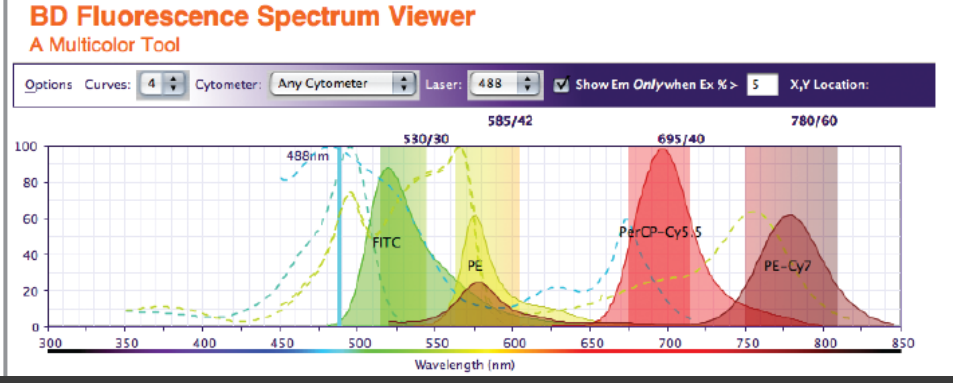

п

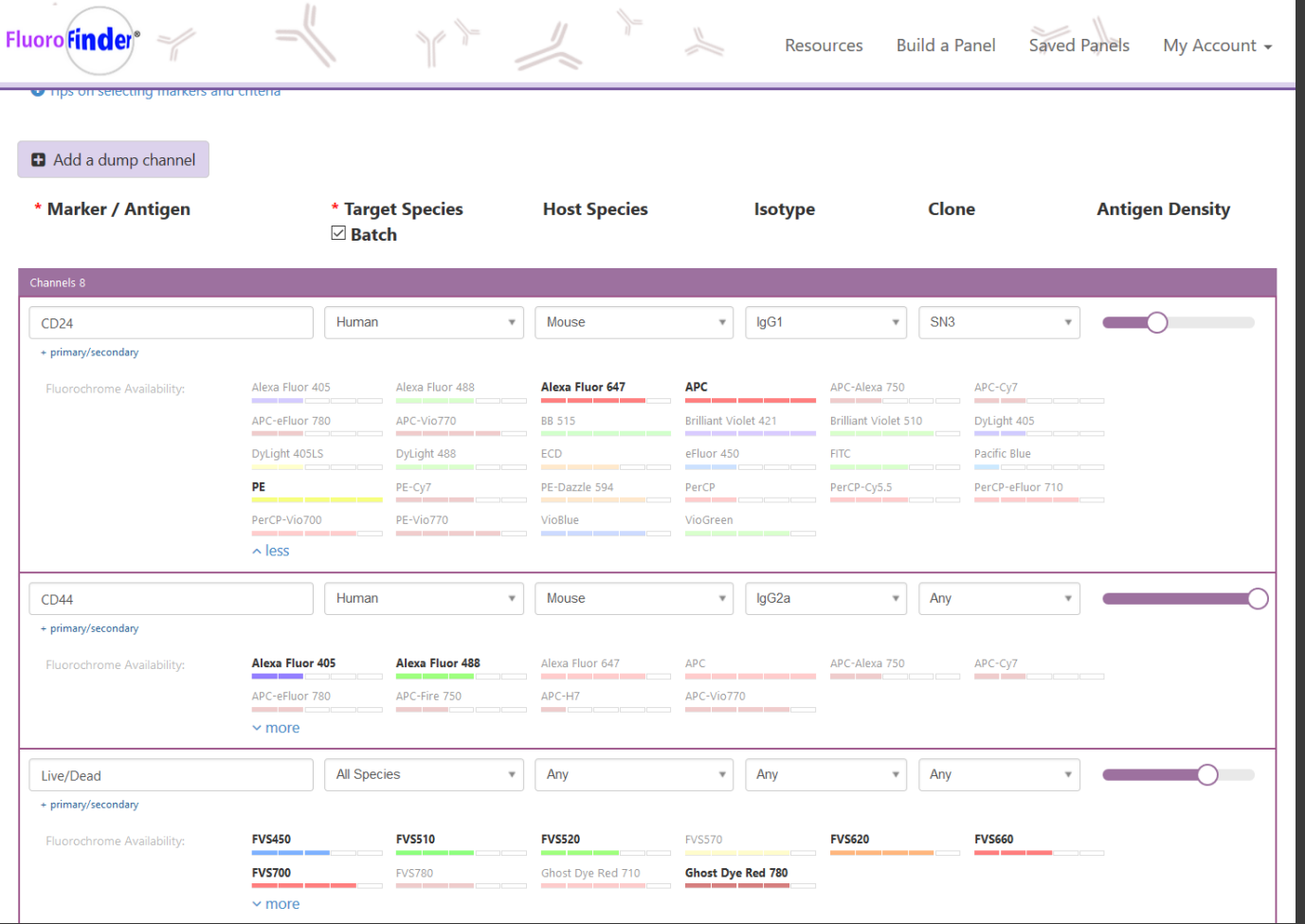

- Síla fluorescence fluorochromů není stejná!
- spectraviewer

www.fluorofinder.co  $m$ 

## FLUOROCHROM

- Různý **JAS** fluorochromů
- Různá **stabilita/životnost** fluorochromů
- Nejméně exprimovaný protein = nejsilnější fluorochrom
- Silně exprimovaný protein = slabší fluorochrom
- **Historicky 488nm argonový laser FITC vs. Alexa Fluor 488 etc.**

# SNÍMÁNÍ OBRAZU

- Úkolem je **zachytit zvětšený obraz reality**
- Čip / PMT / HyD detektor

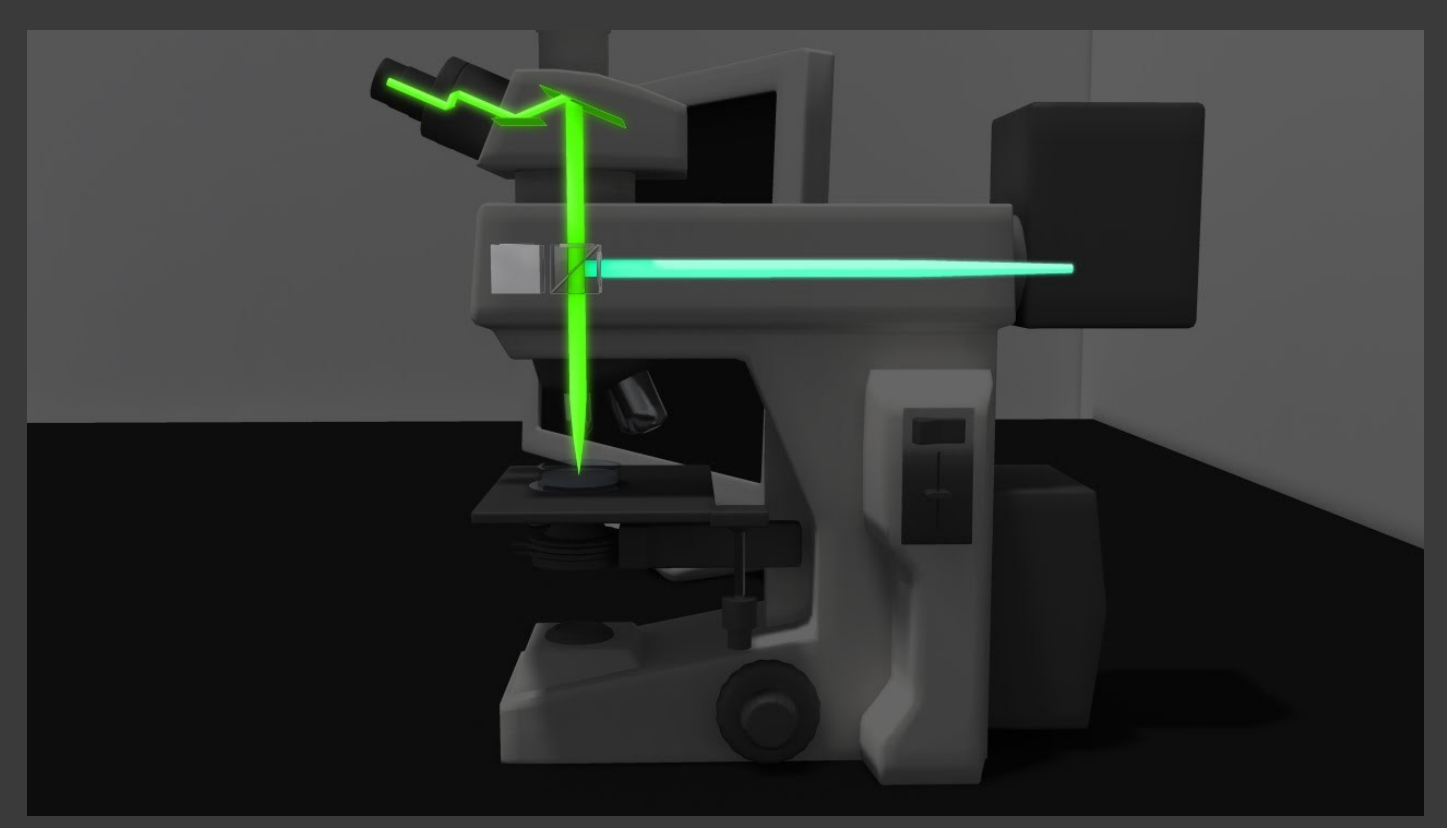

# SNÍMÁNÍ OE

- **Fluorescenční mikroskop** vs.
- 

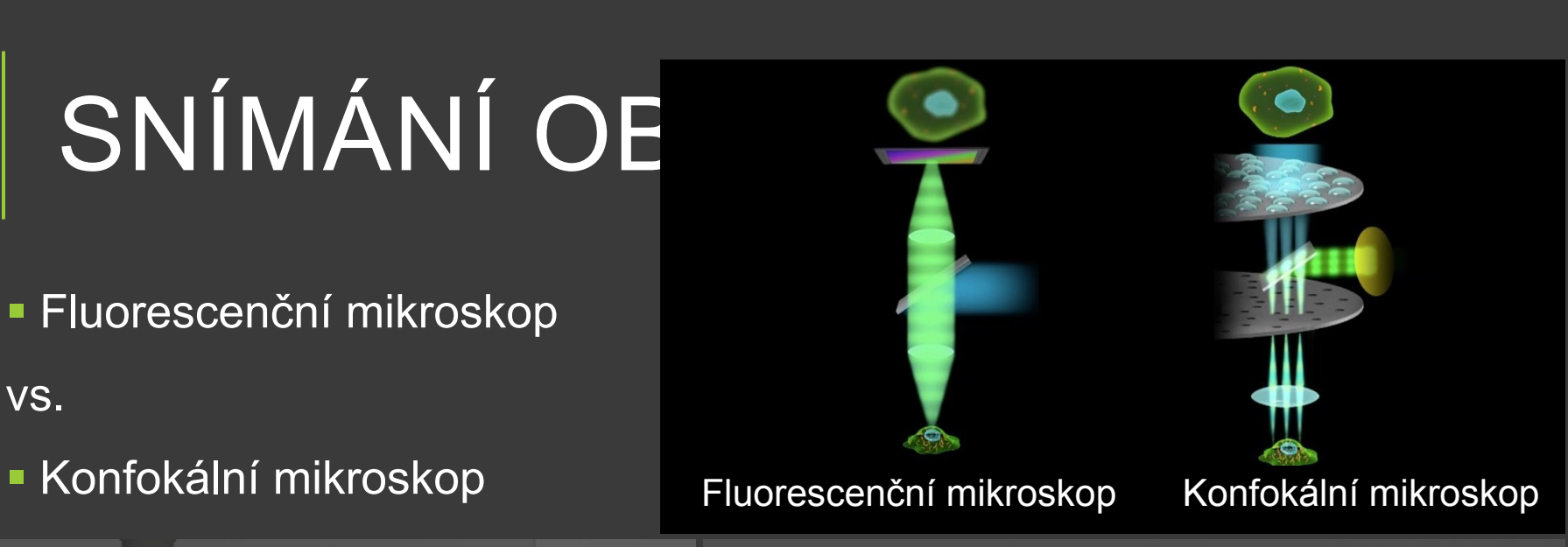

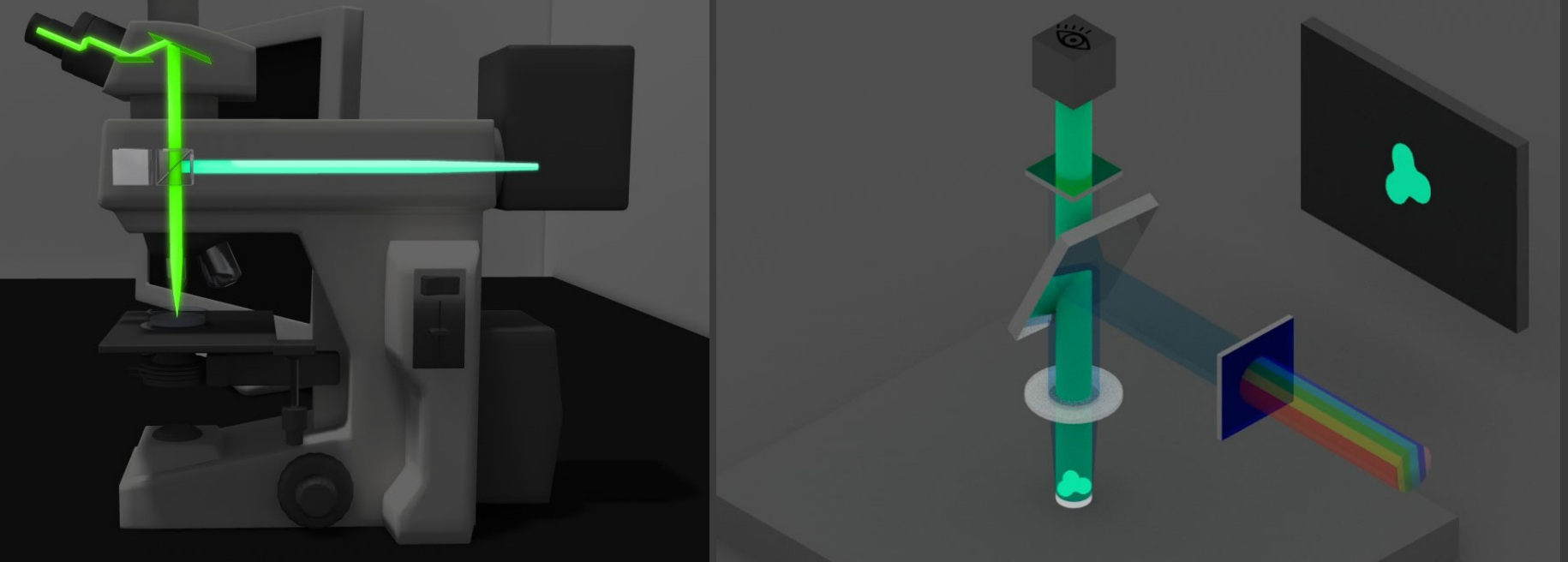

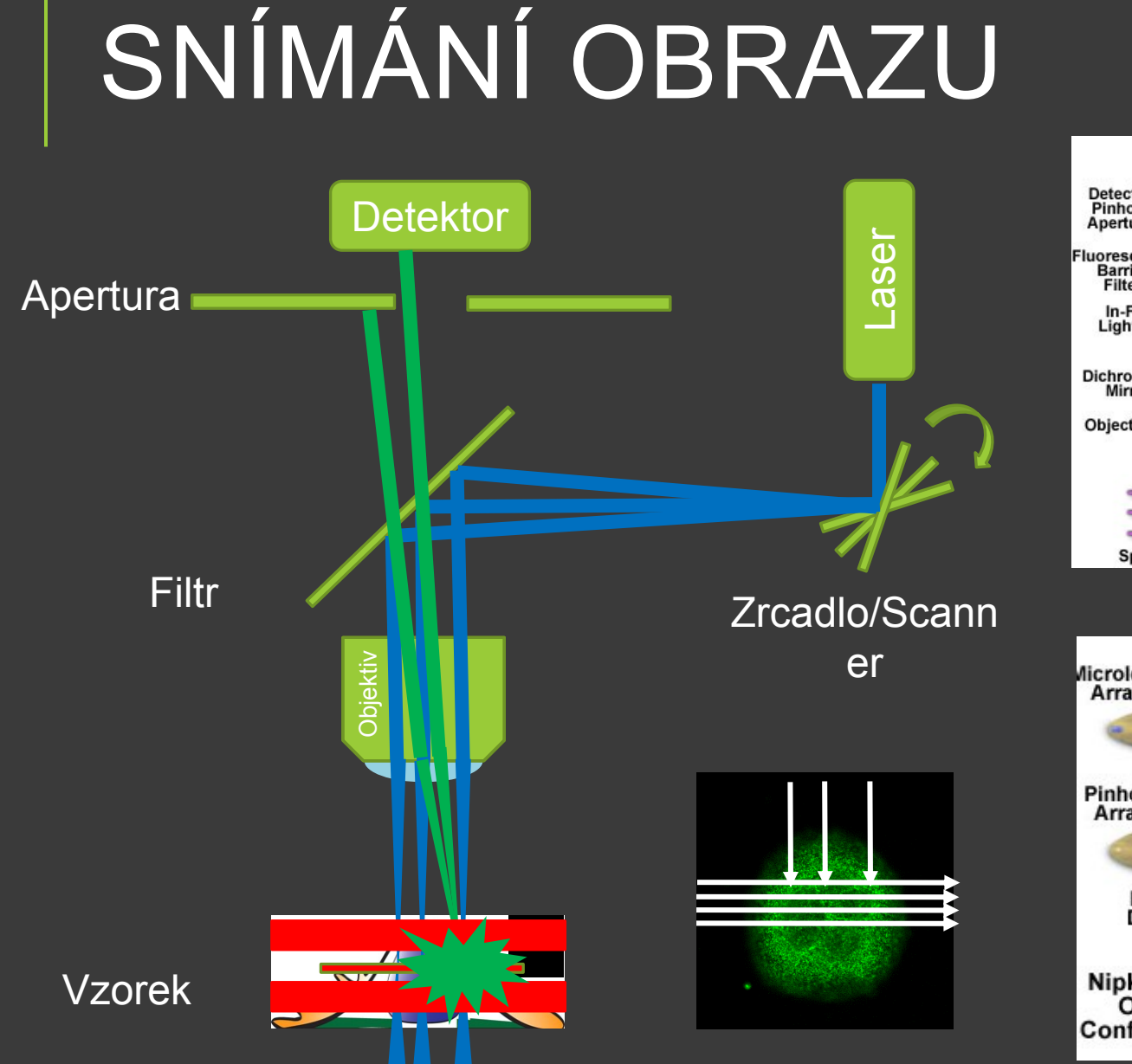

#### **Laser**

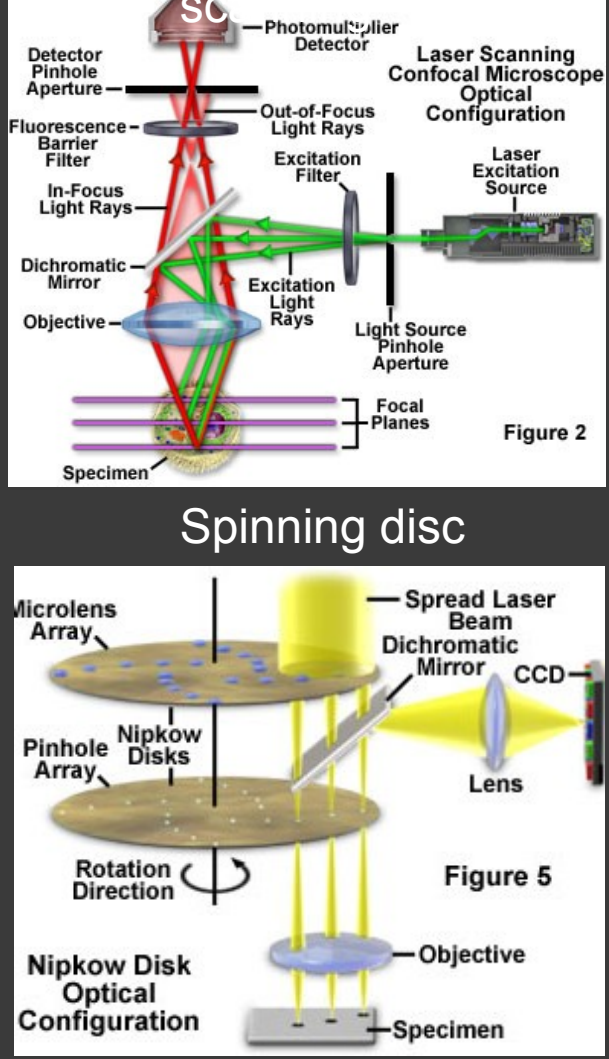

# KONFOKÁLNÍ<br>MIKROSKOP

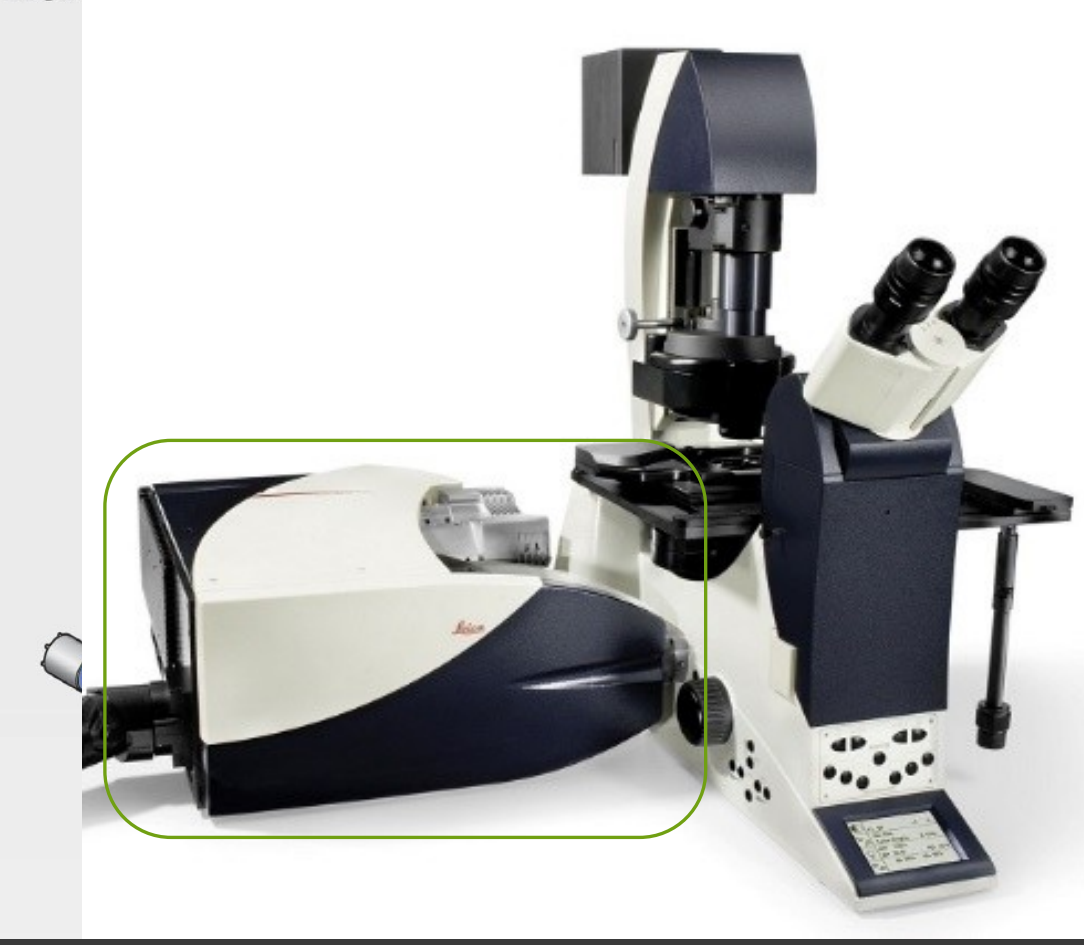

# KONFOKÁLNÍ VS.<br>FI LIORFSCENČNÍ

Confocal **Standard Fluorescence** 

X axis

Depth

 $ax is =$ 

sixe

### KONFOKÁLNÍ VS. FLUORESCENČNÍ

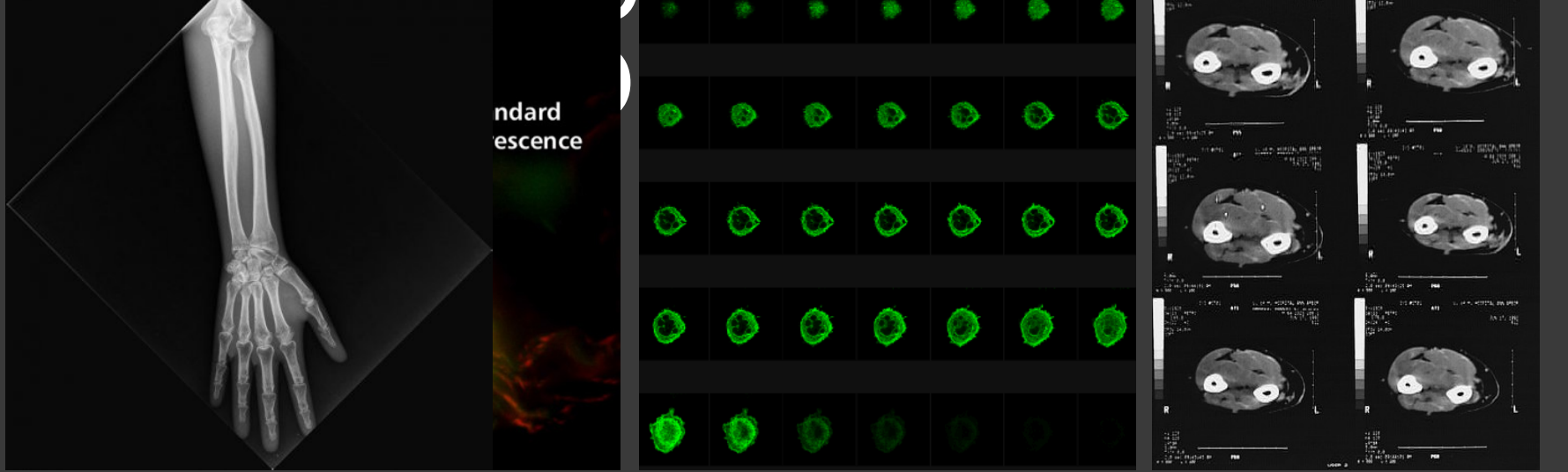

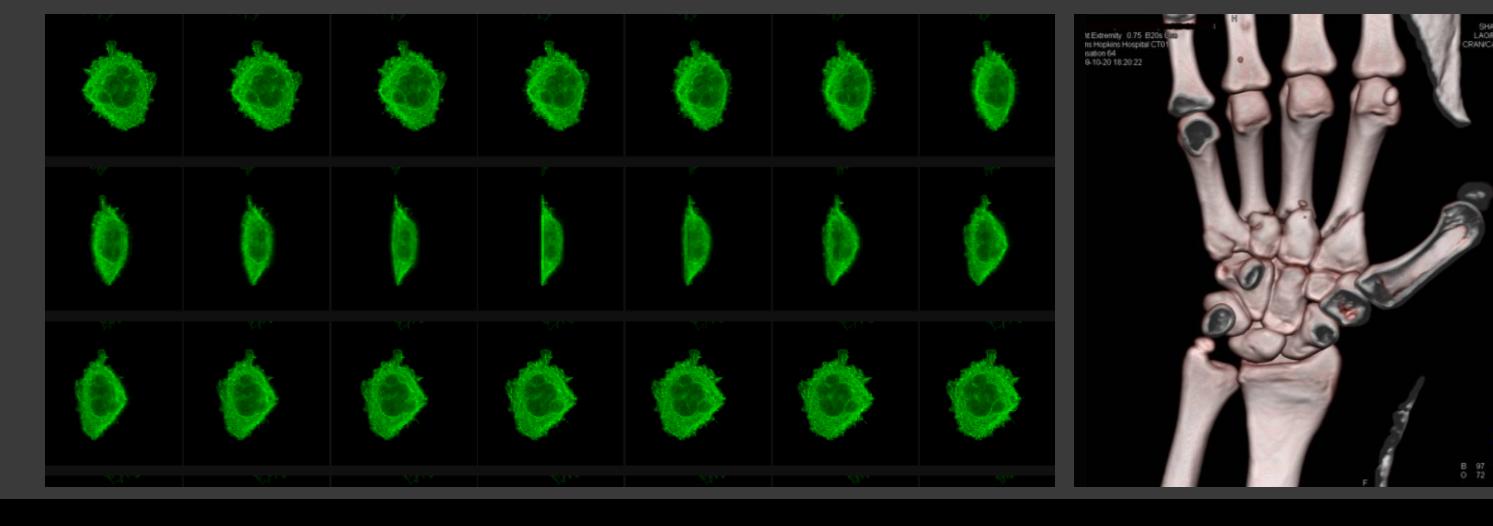

# LIDSKÉ OKO

- 400-700 nm (380-760)
- Tyčinky (černobílé)
- **500nm, 20x více než čípků**
- Čípky (R,G,B) (barevné)
- 400-500nm Modrá 4% 440 nm
- 500nm-600nm Zelená 32% 540nm
- 600-700nm Červená 64% 570 nm
- Rozlišení 0,1-0,15mm, 25 cm
- 500 stupňů šedi, 10 milionů barev
- Adaptace na tmu 40 min
- 25snímků/s pohyb, zaostření 50 věcí/s, otisk prstu 40 parametrů duhovka 256 parametrů

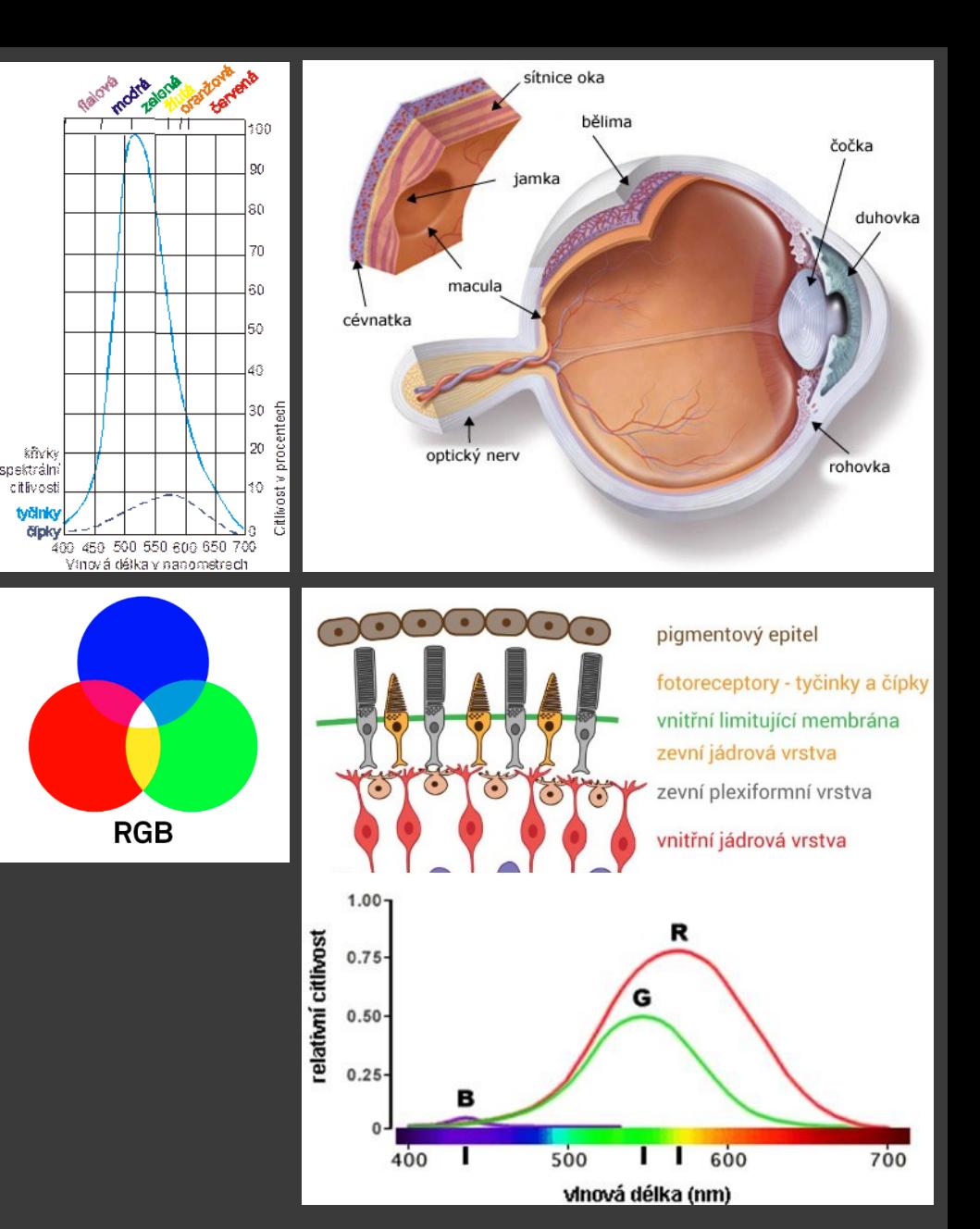

### OBRAZ

### 2D tabulka pixelů

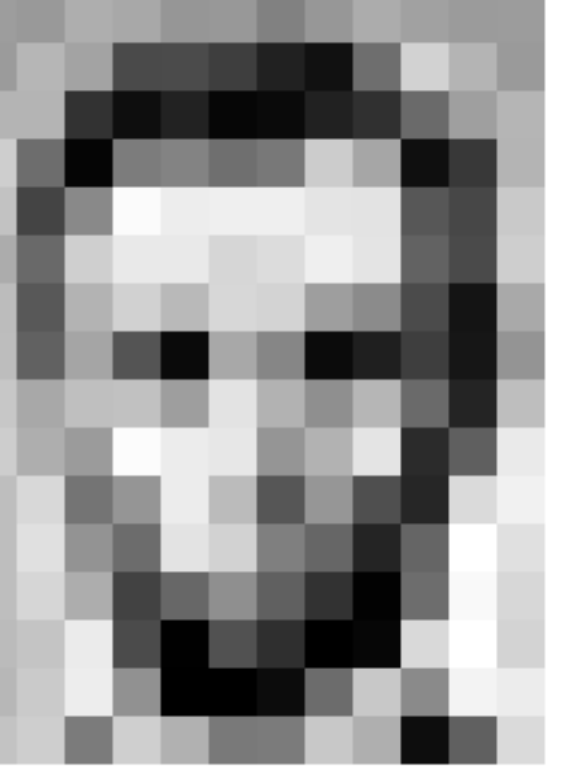

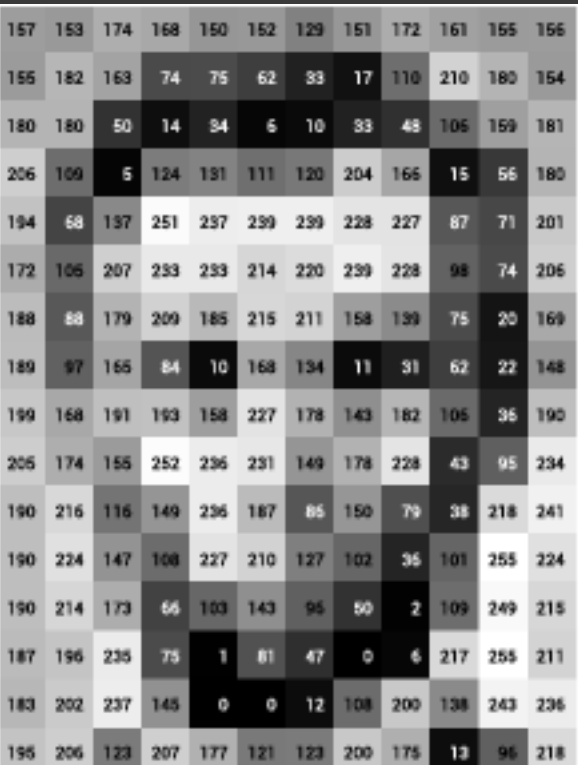

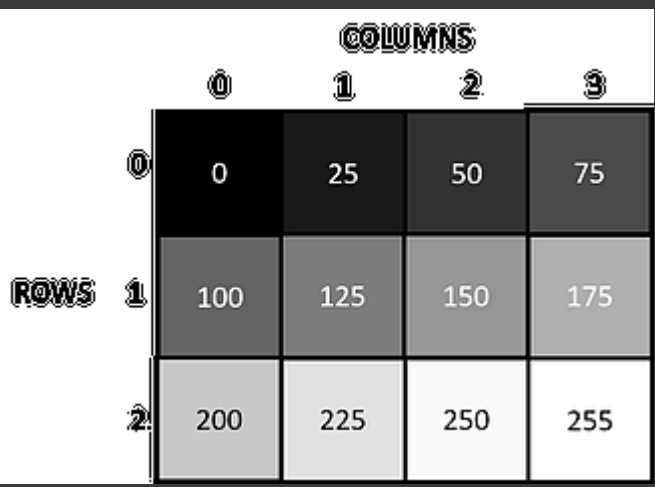

O

255

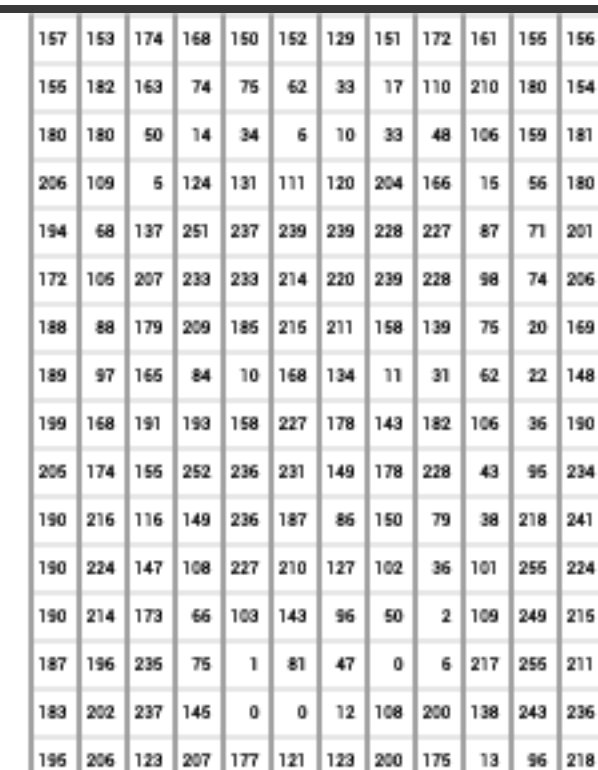

#### ROZLIŠENÍ Oko: 0,1-0,15mm Mikroskop: 0,00017mm, Abbeho limit, Numerická apertura, zvětšení objektivu, vlnová délka

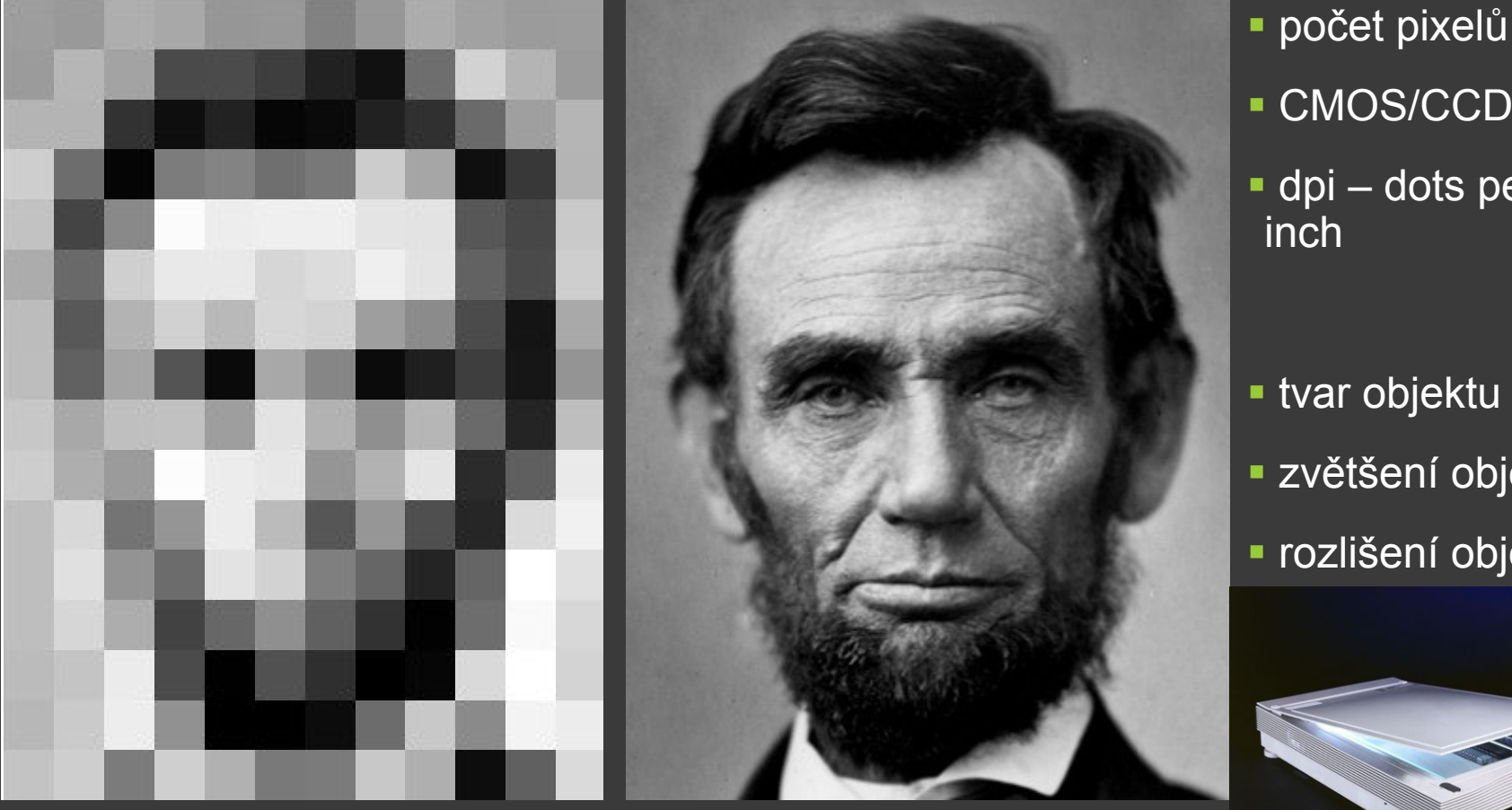

12 x 16 px 321 x 428 px

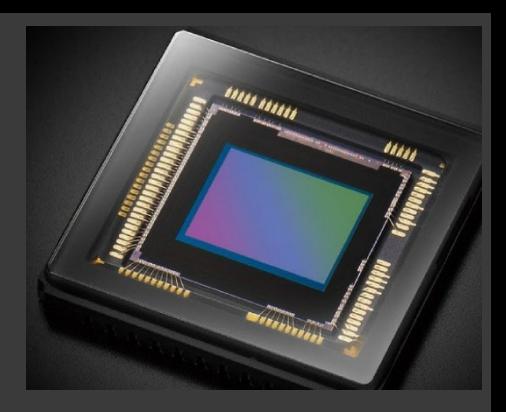

- **CMOS/CCD čipy**  dpi – dots per inch
- **tvar objektu vs. px**  zvětšení objektivu rozlišení objektivu

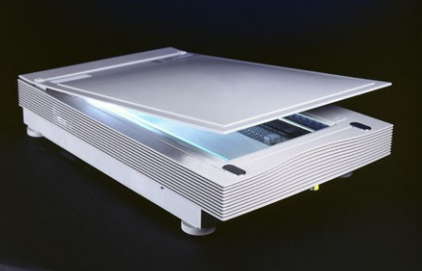

## ROZLIŠENÍ

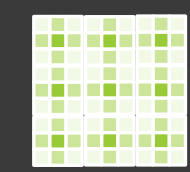

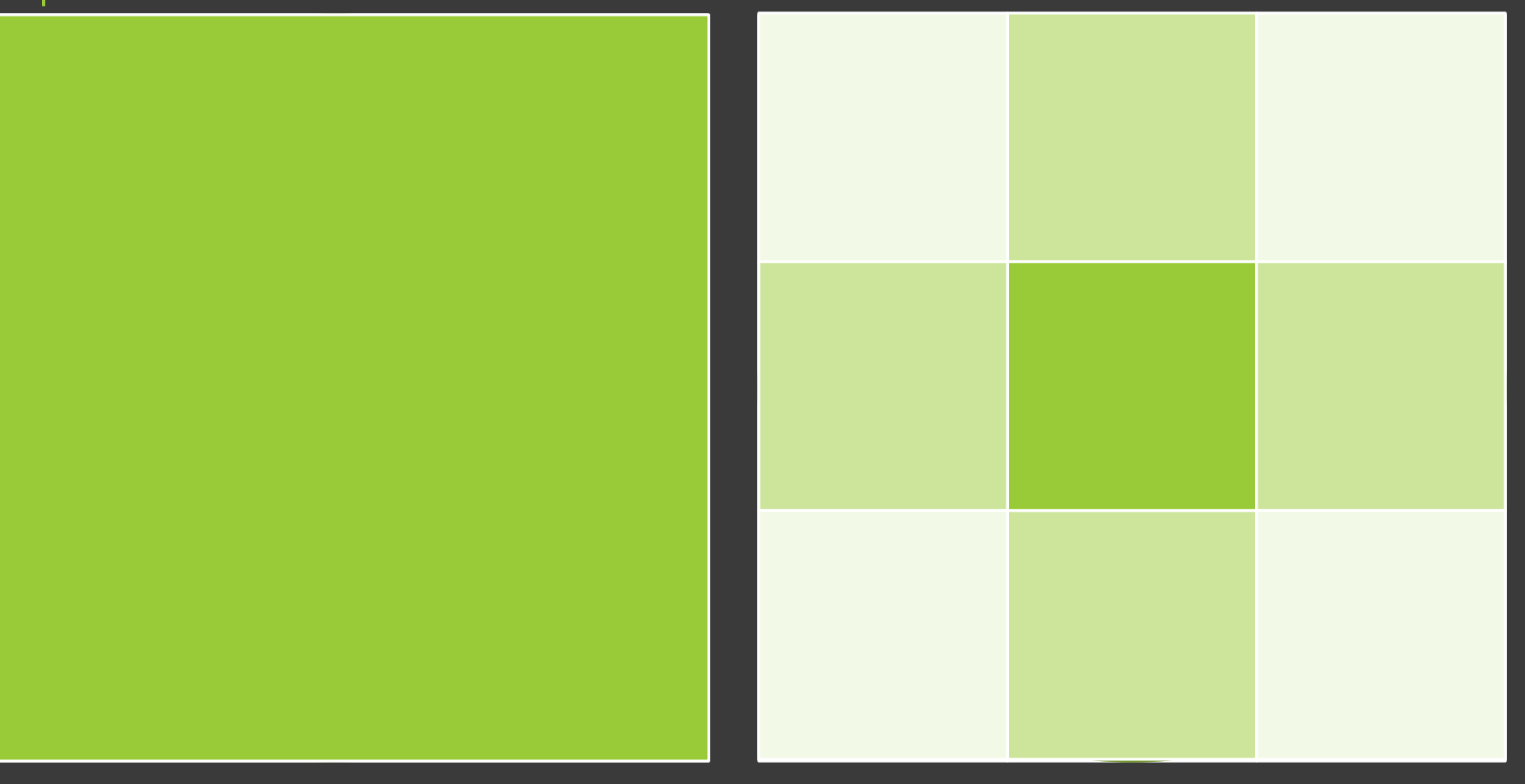

 $1 \times 1 \text{ px}$ 

 $3 \times 3 \text{ px}$ 

- Hladiny 150, 145, 140

· 30 stupňů šedi

## STUPNĚ ŠEDI

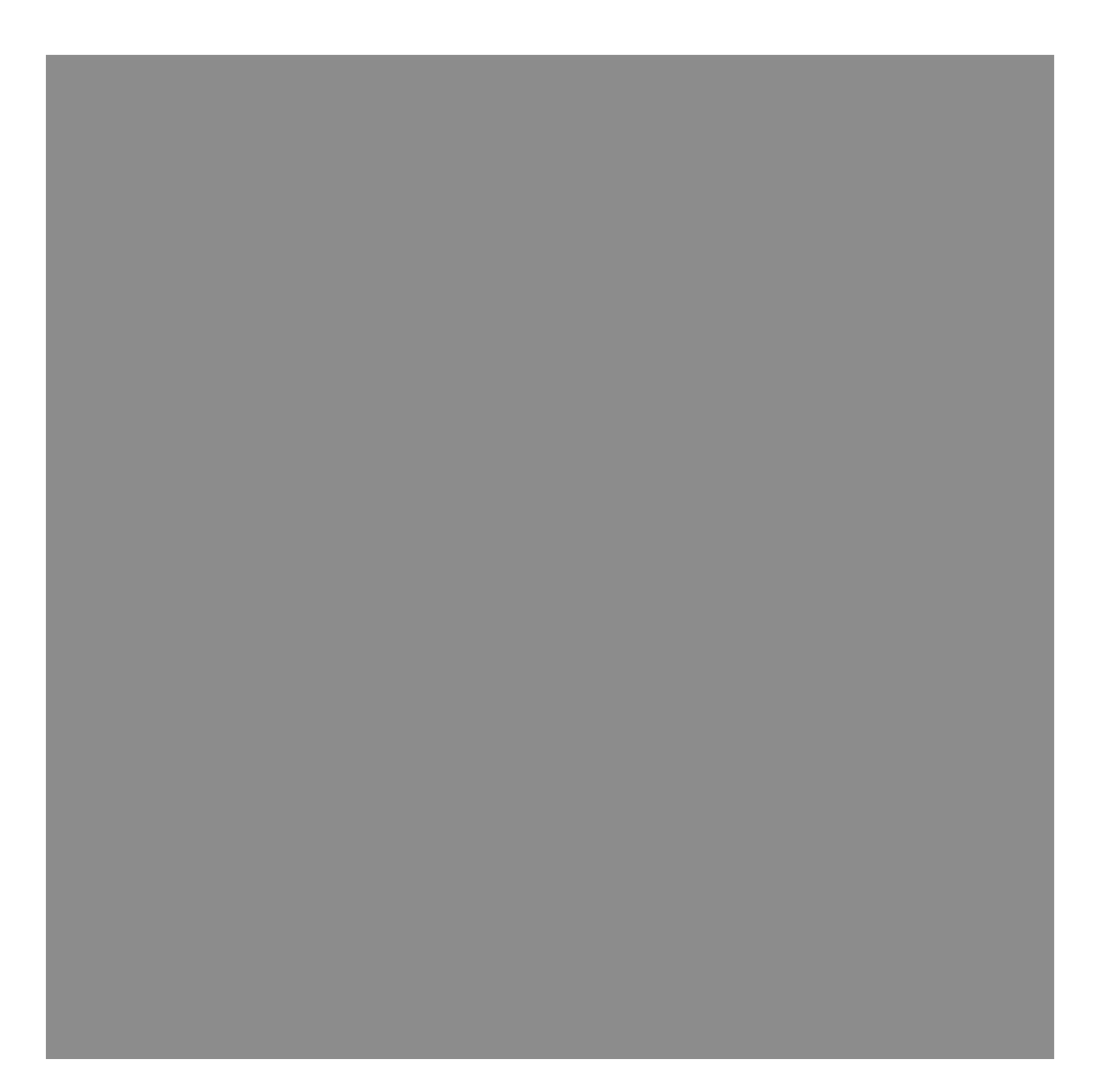

· okolo 900 stupňů šedi relativně

# STUPNĚ ŠEDI

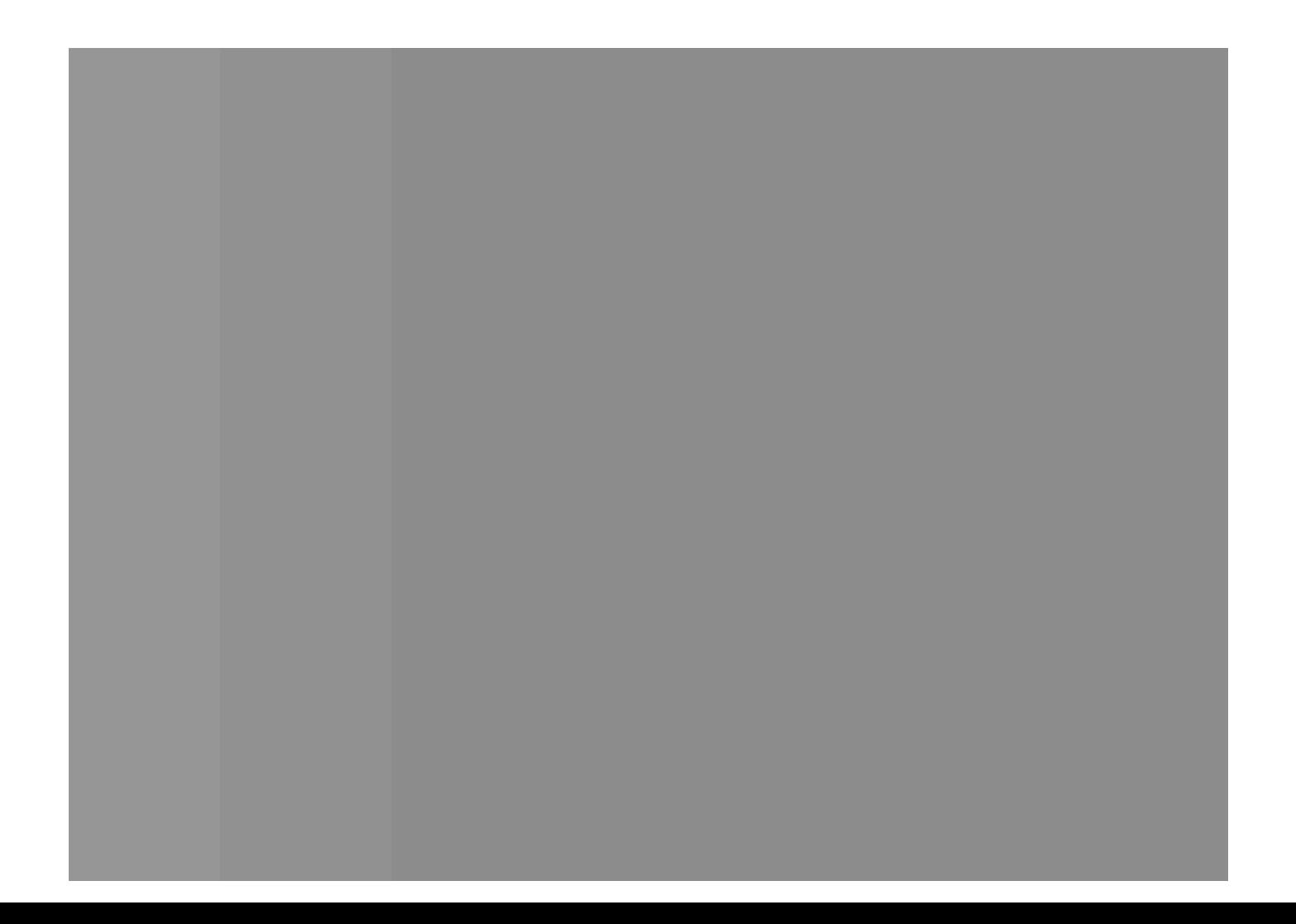

### BAREVNÉ KÓDOVÁNÍ 10 milionů barev

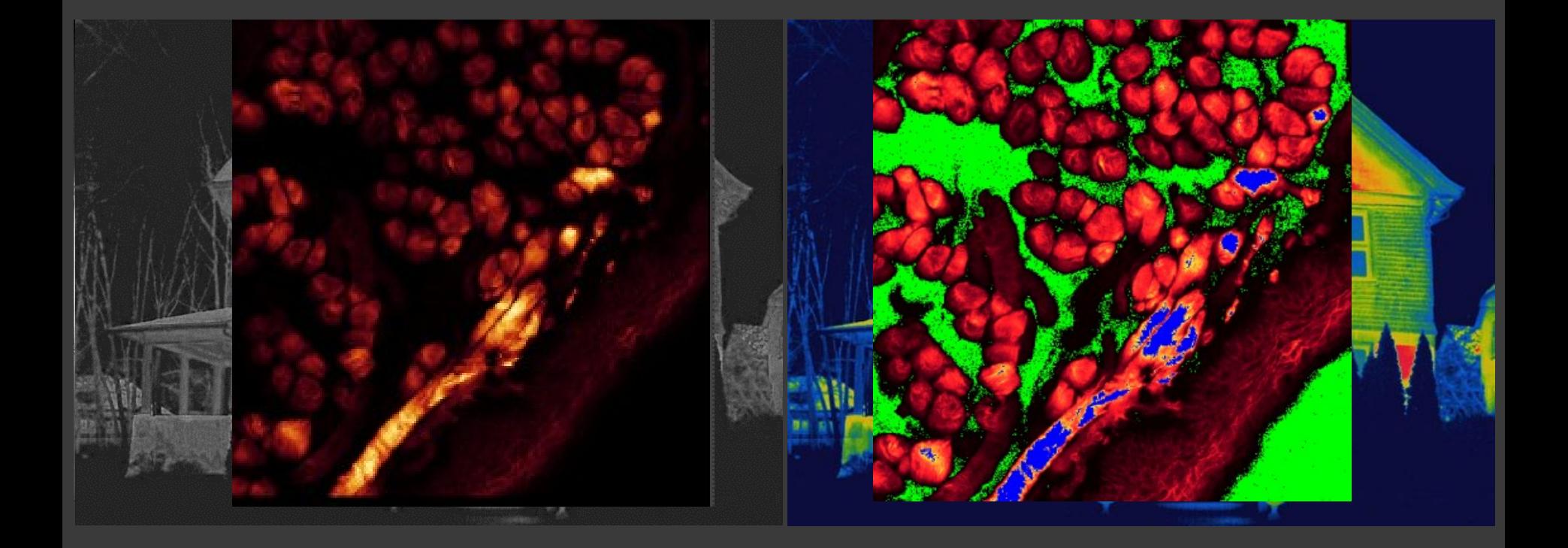

### HISTOGRAM – BITOVÁ HLOUBKA<br>Originální obrázek Histogram

ImageJ: Analyze → Histogram  $Image \rightarrow Type$ 

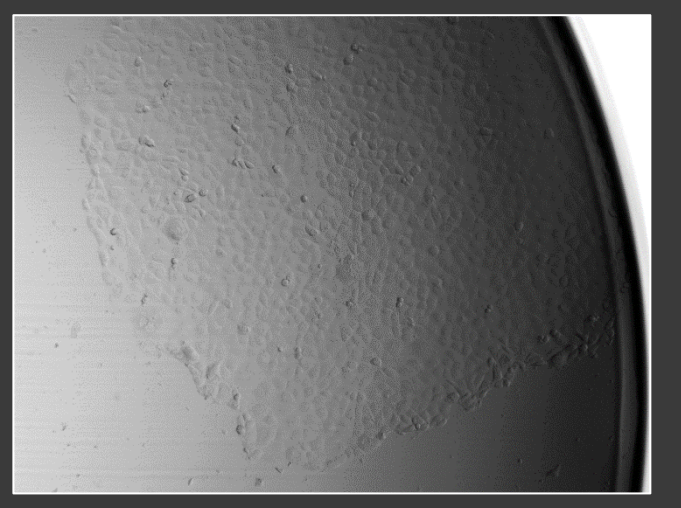

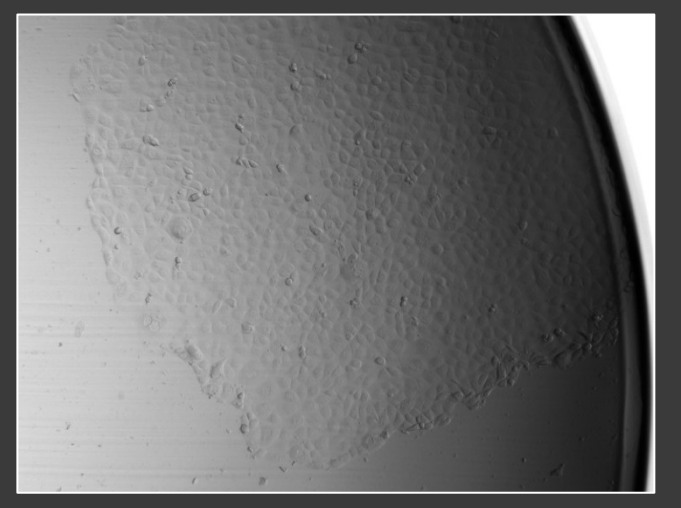

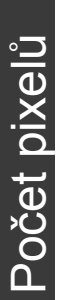

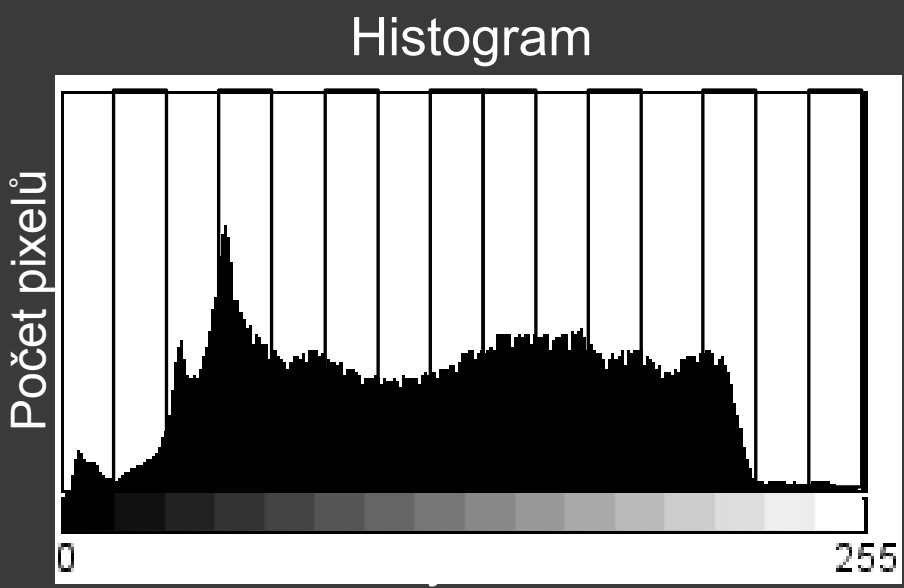

Gregorians est.<br>Gregorians est. 65535 **8 bit**

Bitová

hloubka

**16 bit**

# HISTOGRAM –<br>REKONSTRUKCE OBRAZU

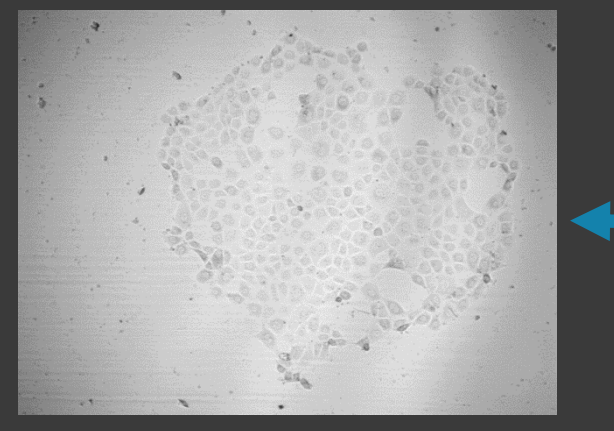

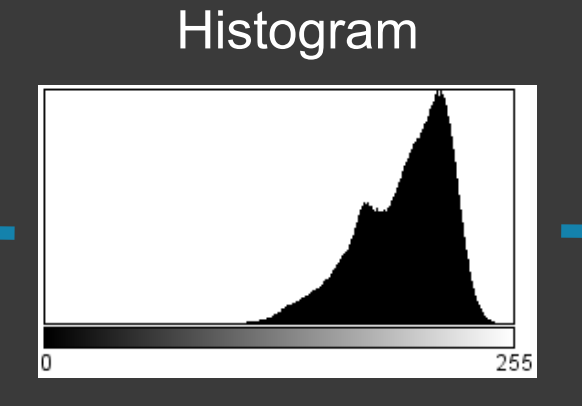

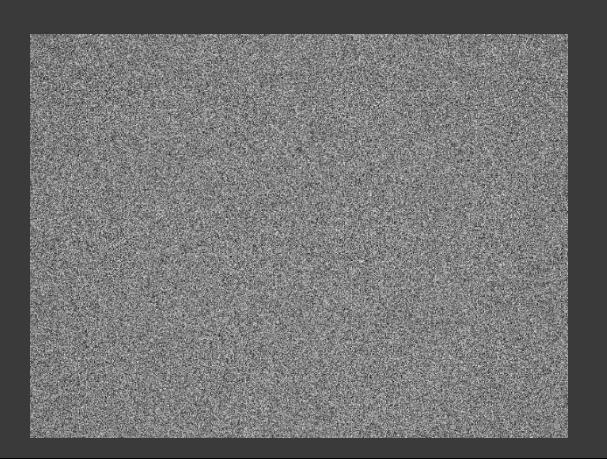

ImageJ: Image → Adjust Brightness/Contra st

### HISTOGRAM – DYNAMICH ROZSAH

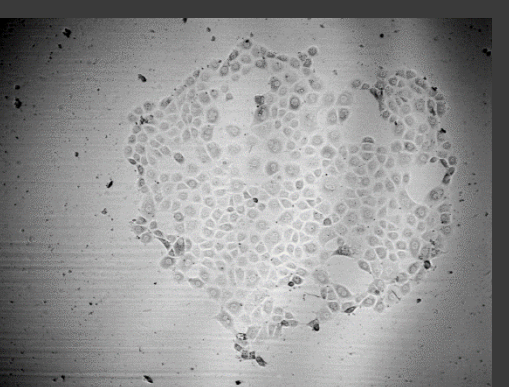

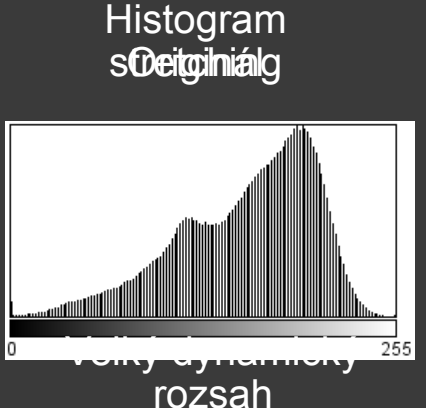

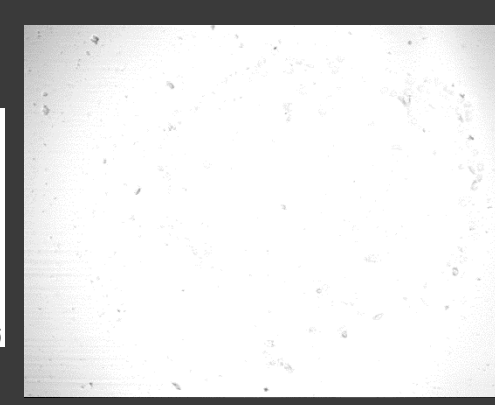

### Odstr**aniění adozadí**

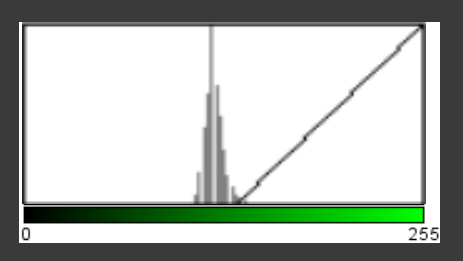

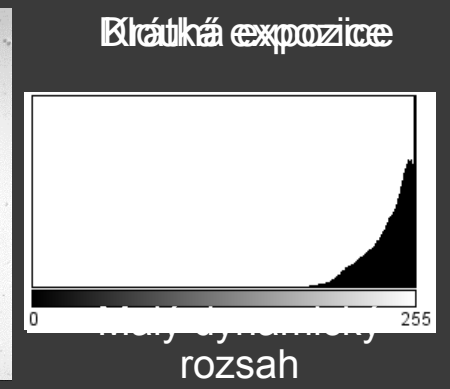

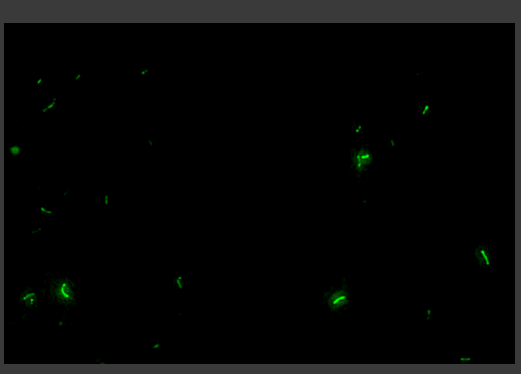

ImageJ: Image → Lookup Tables  $\rightarrow$  Invert LUT/Green

### HISTOGRAM & LUT – LOOKUP TABLE

### Jak LUT funguje

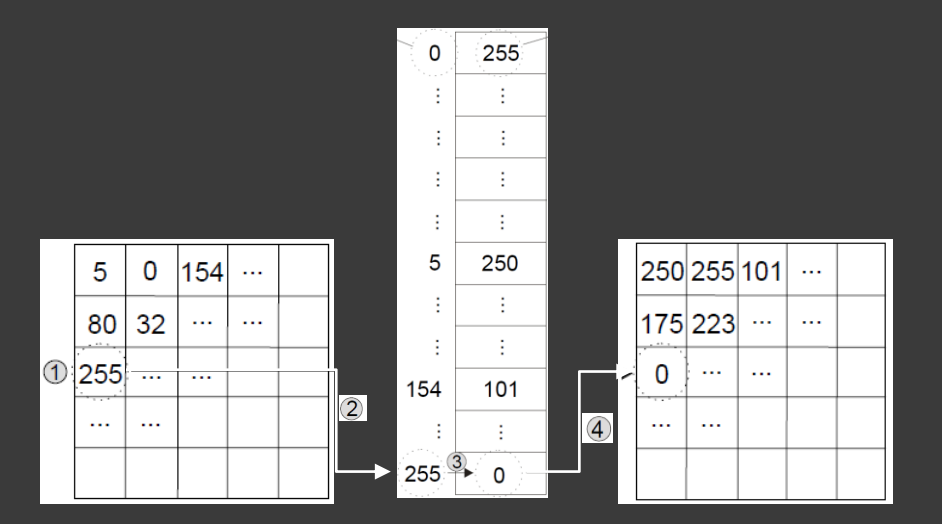

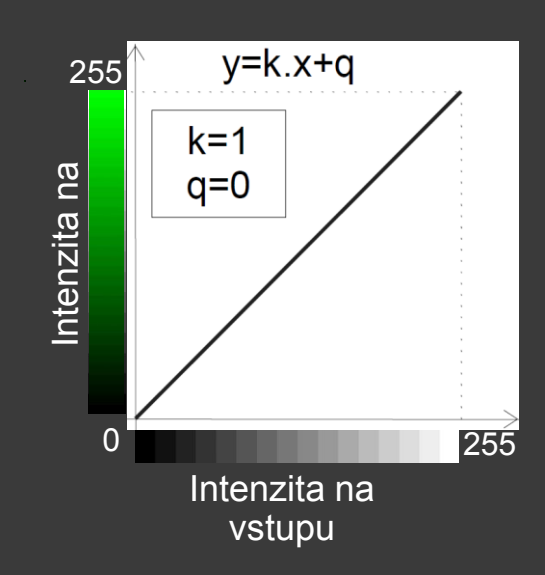

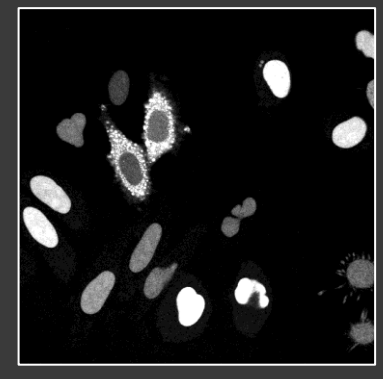

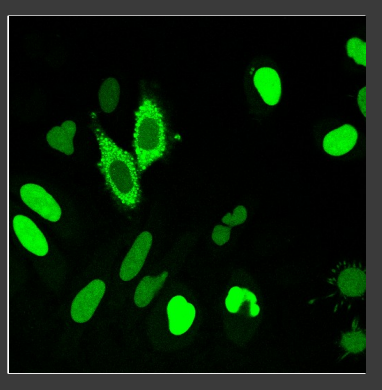

### HISTOGRAM & LUT – PŘÍKLADY

ImageJ:  $Image \rightarrow Adjust$ Brightness/Contra st

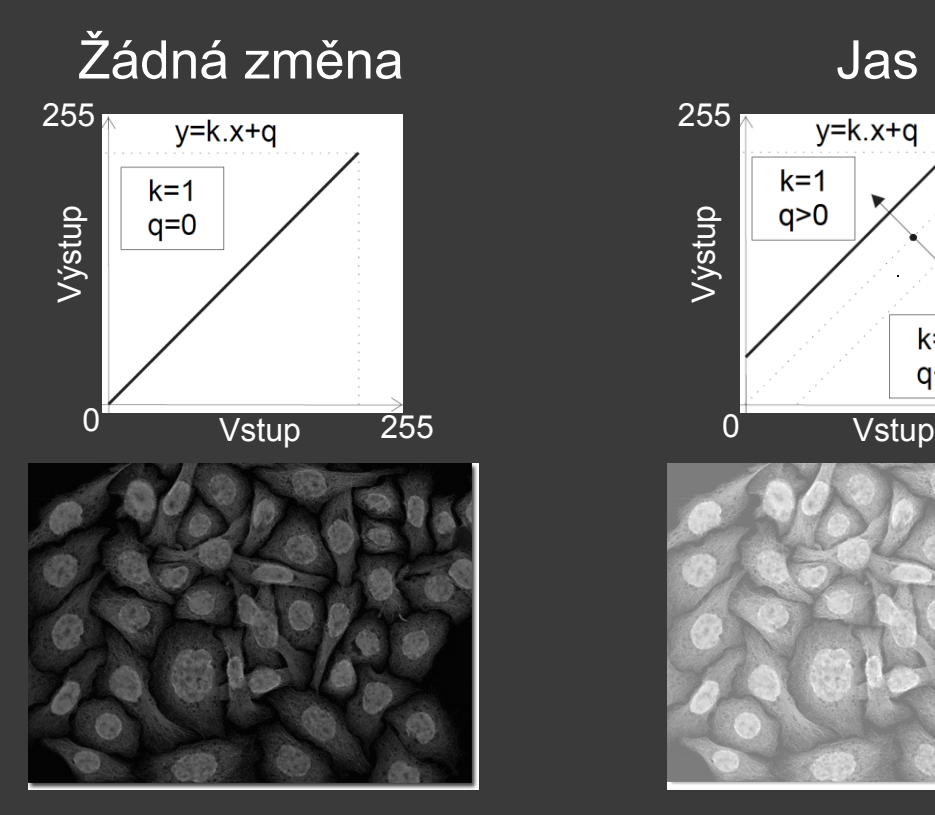

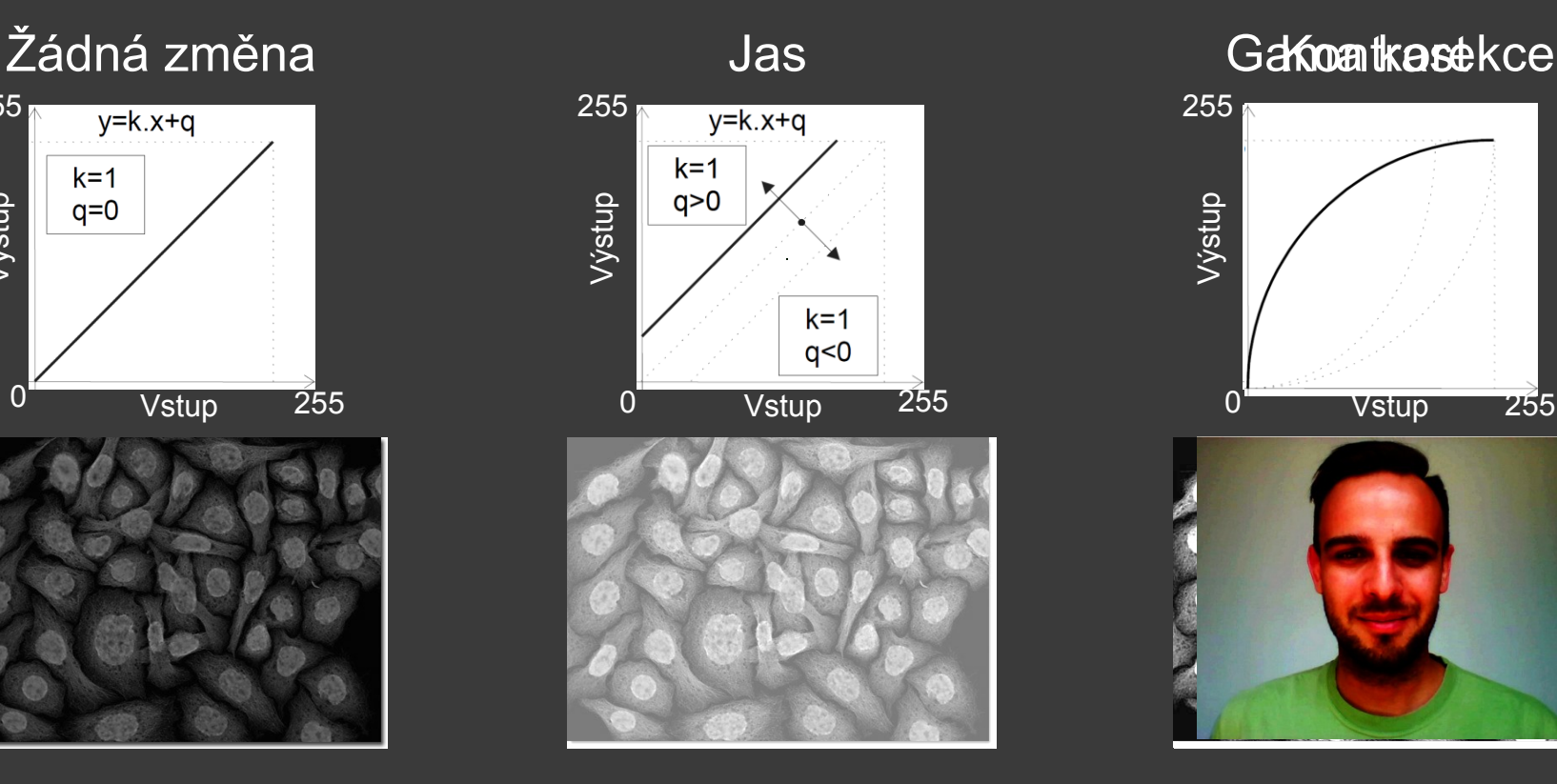

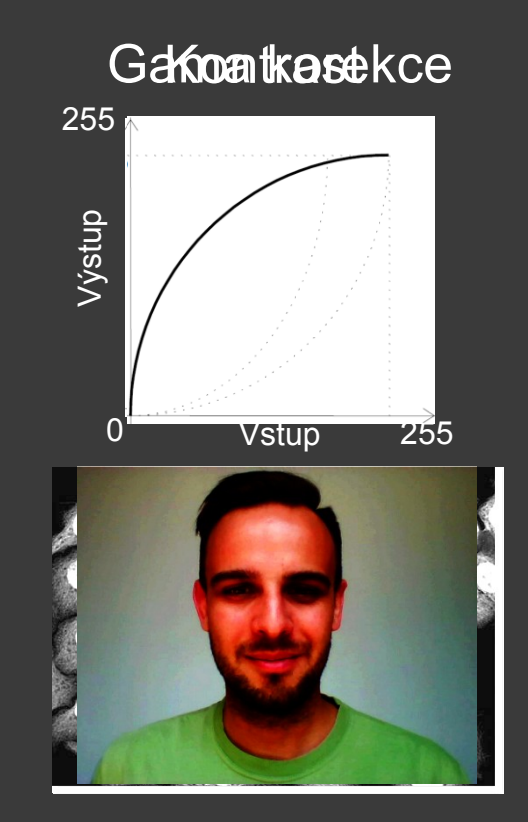

ImageJ: Process  $\rightarrow$  Filters  $\rightarrow$  Gaussian **Blur/Median** 

# HISTOGRAM - ŠUM

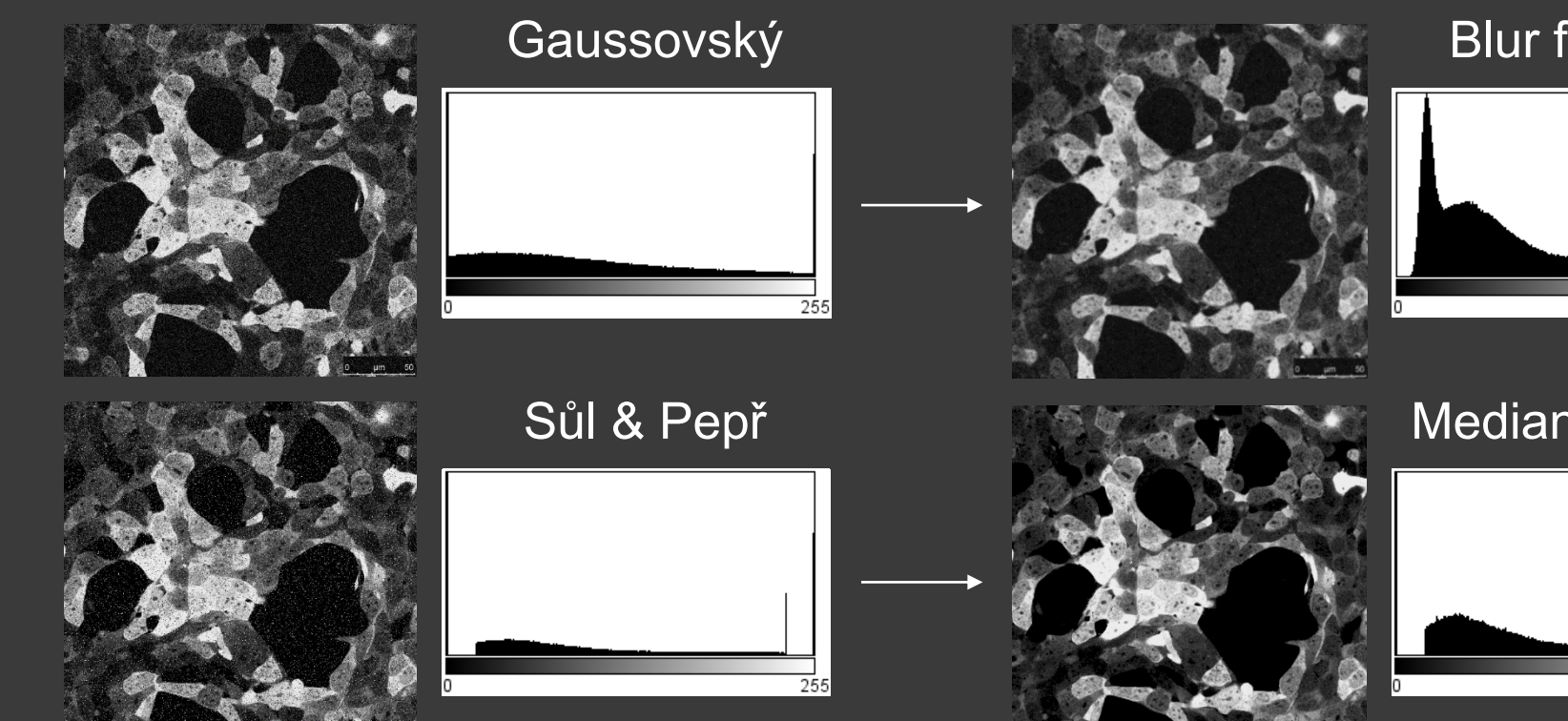

### **Blur filtering**

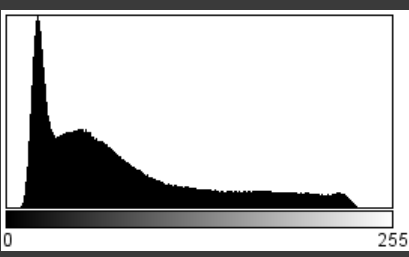

### **Median filtering**

255

# DATOVÉ FORMÁTY

Tvar reprezentovaný maticí pixelů **Pixelace** Fotorealistické obrazy Typické formáty: JPEG, GIF, TIFF, PNG

### **Rastrové obrazy Vektorové obrazy**

Tvar složený z geometrických objektů Jemná struktura Diagramy, schémata, grafy, ilustrace Typické formáty: SVG, DWG, CDR, WMF

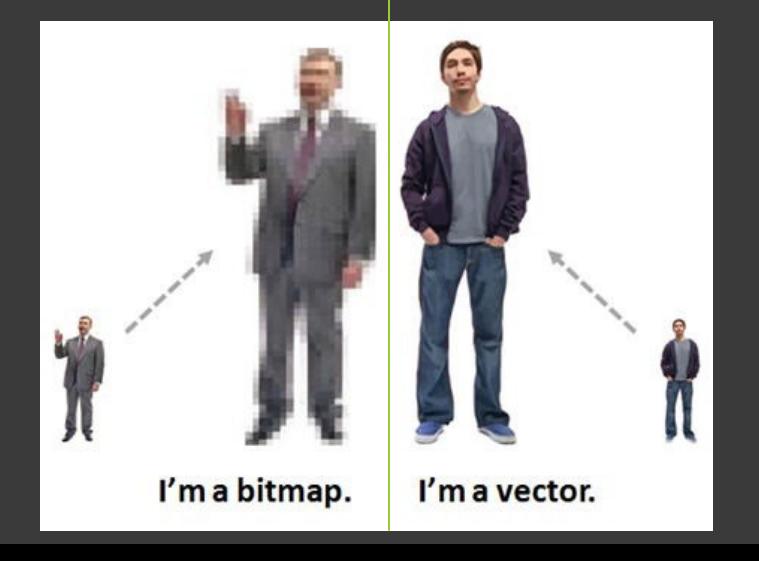

ImageJ: File  $\rightarrow$  Save As  $\rightarrow$ PNG/Jpeg

### DATOVÉ FORMÁTY – RASTROVÁ GRAFIKA

### **Portable Network Graphics (PNG) (JPEG)**

Grafika, obrazy s textem, fotky

Bezeztrátová komprese

Velké oblasti sytých barev, ostré přechody

Nepodporuje Non-RGB barevný prostor(CMYK)

### **Joint Photographic Expert Group**

Fotky a realistické obrazy

Ztrátová komprese

Jemné, pozvolné přechody

Nepodporuje transparentnost

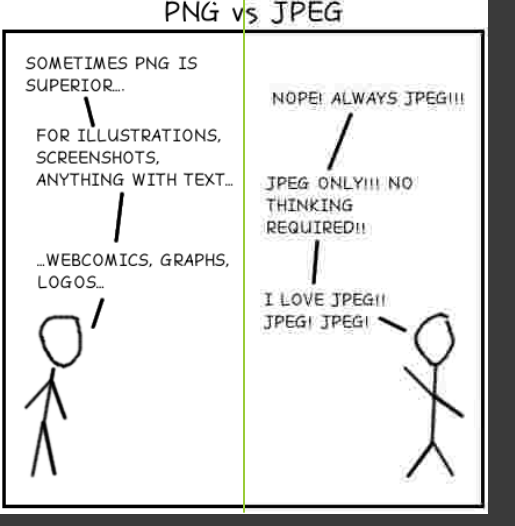
ImageJ: File  $\rightarrow$  Save As  $\rightarrow$ PNG/Jpeg

### DATOVÉ FORMÁTY – RASTROVÁ GRAFIKA

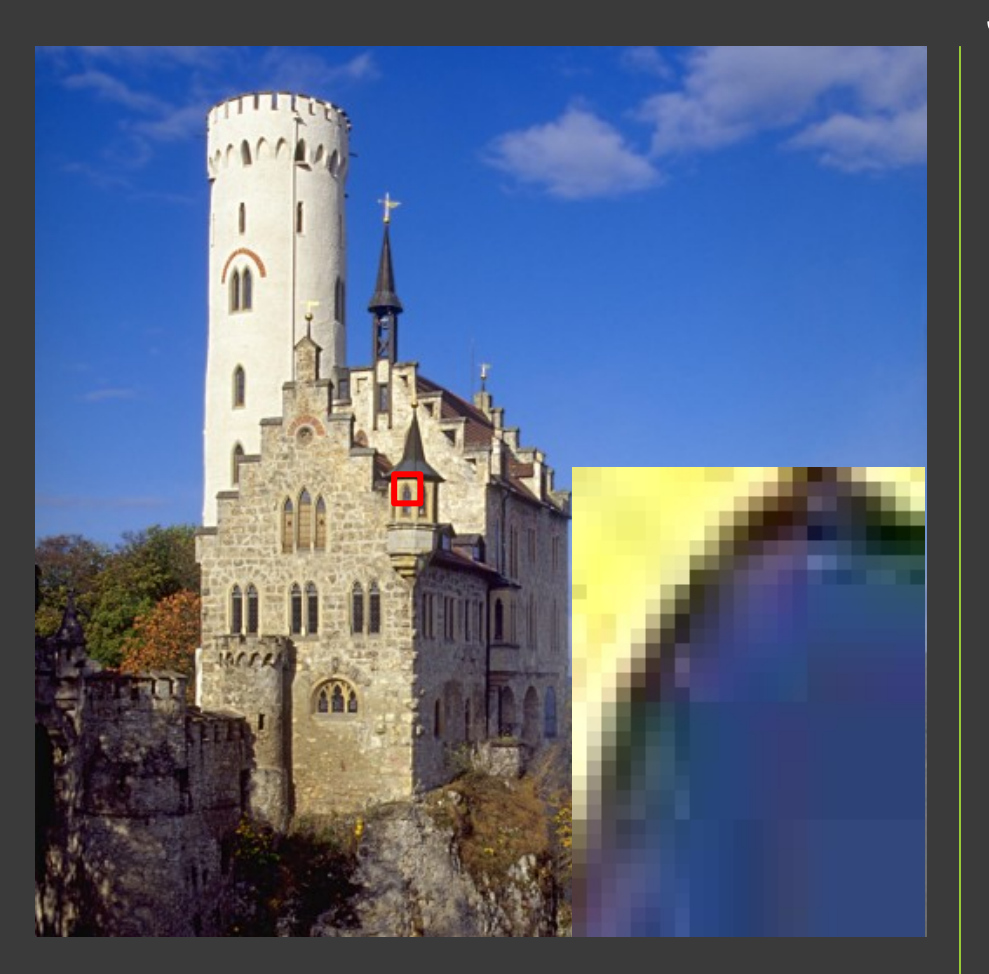

**Joint Photographic Expert Group (JPEG)**

Fotky a realistické obrazy

Ztrátová komprese

Jemné, pozvolné přechody

Nepodporuje transparentnost

Rozdělení na bloky 8x8 pixelů, 2D DCT

Lidský zrak je citlivý k relativně malé změně v jasu nebo v barvě na poměrně velké ploše. V rozlišování konkrétní síly rychle se měnícího jasu (vysokofrekvenční změny) je však mnohem horší.

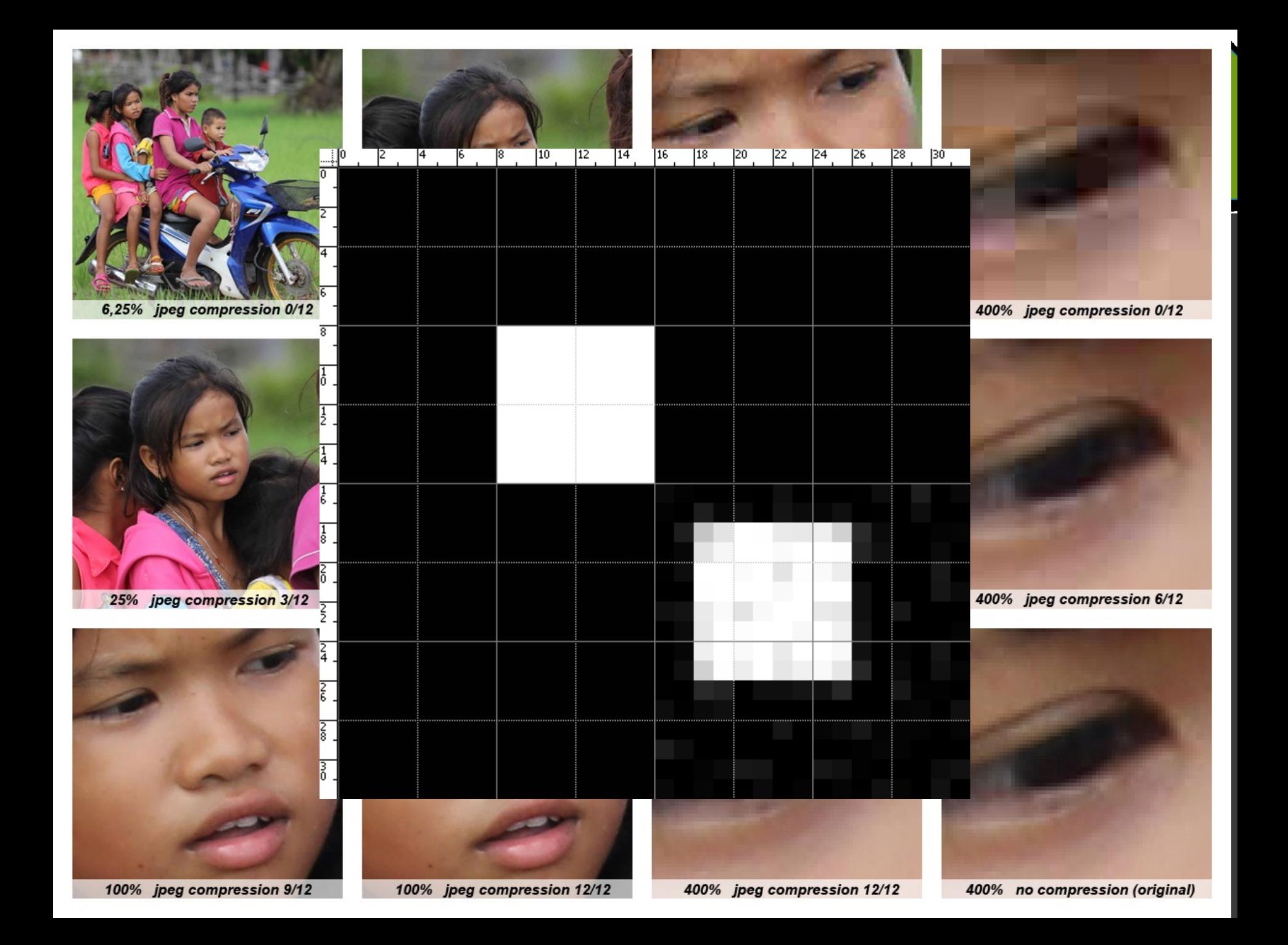

ImageJ: File  $\rightarrow$  Save As  $\rightarrow$ Gif/Animated Gif/Tiff/Compresse d TIFF

### DATOVÉ FORMÁTY – RASTROVÁ GRAFIKA

#### **Graphic Interchange Format (GIF) Tagged Image File Format (TIFF)**

Grafika, loga, animace Bezeztrátová komprese Velké oblasti sytých barev, ostré přechody 8bits/pixel, 256 barev z 24bit RGB prostoru

Fotky, grafika

Možnost bezeztrátové komprese

Profesionální, široce podporovaný

Různé barevné prostory, jakékoli rozlišení a barvy

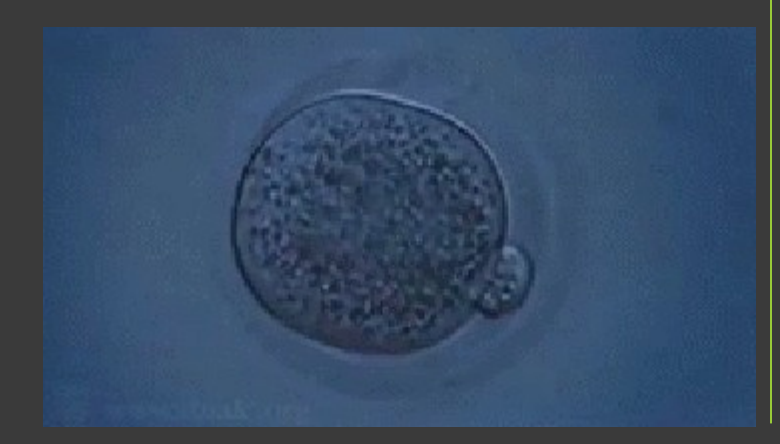

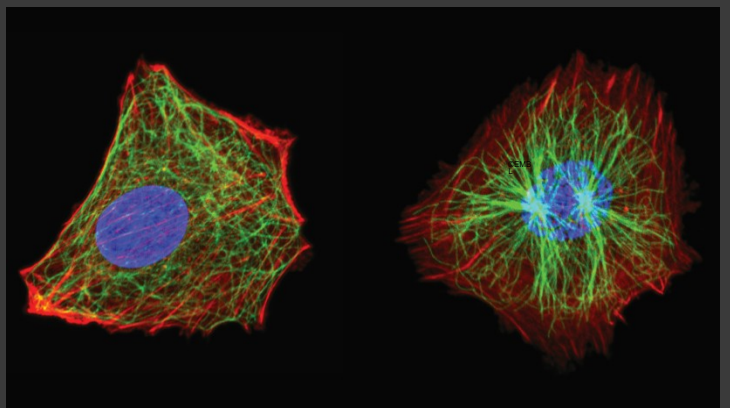

ImageJ: Image → Adjust

st

#### ZPRACOVÁNÍ – BODOVÉ TRANSFORMACE Brightness/Contra

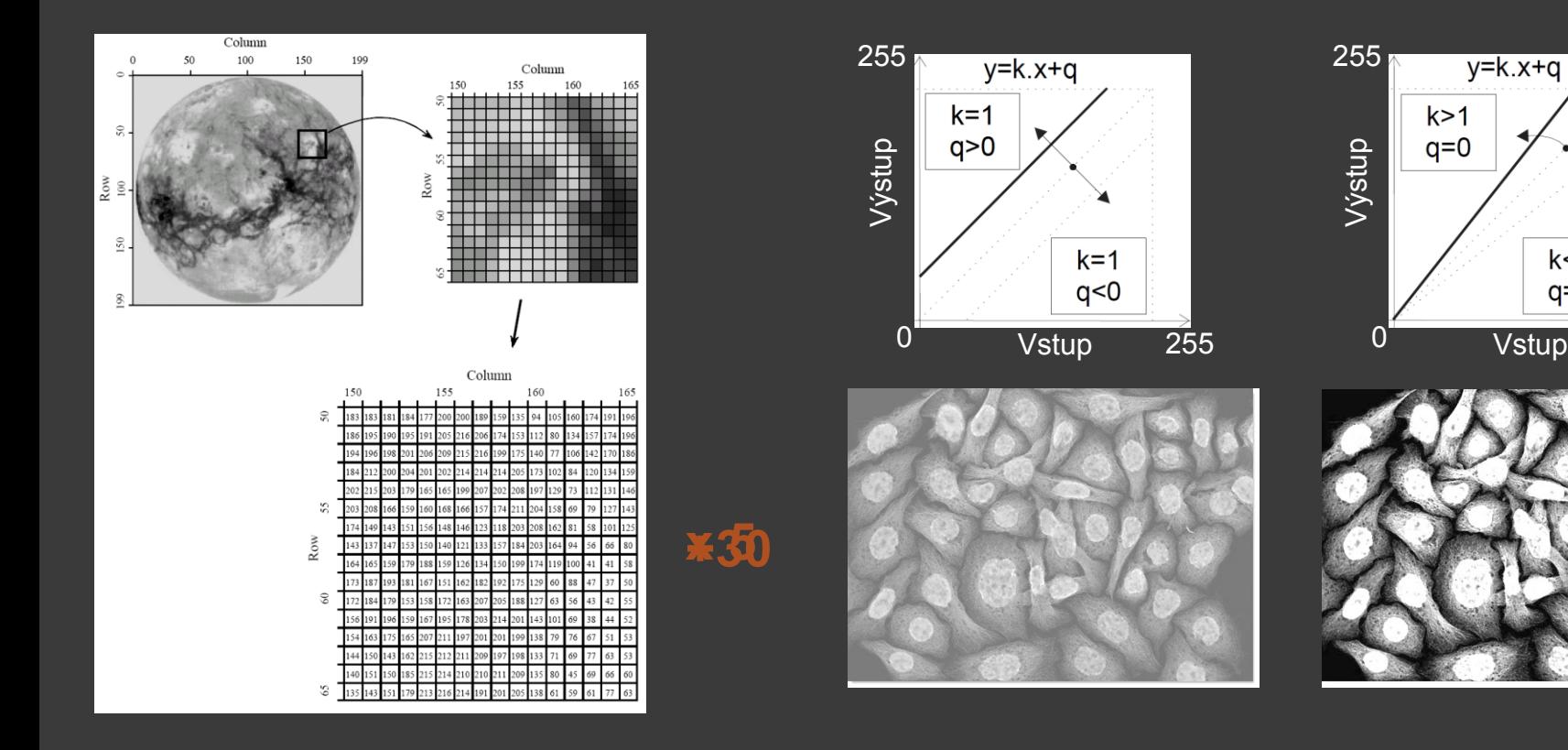

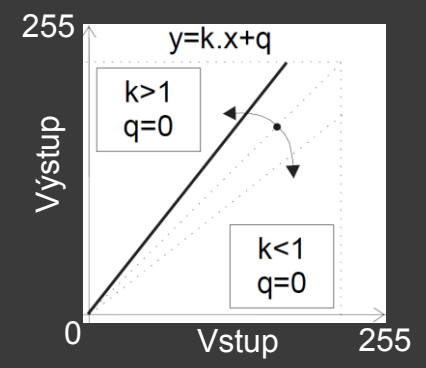

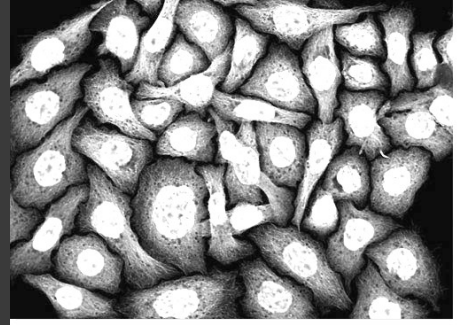

ImageJ: Process → Sharpen/Filters → Unsharp Mask

### FILTROVÁNÍ – LOKÁLNÍ ZMĚNY

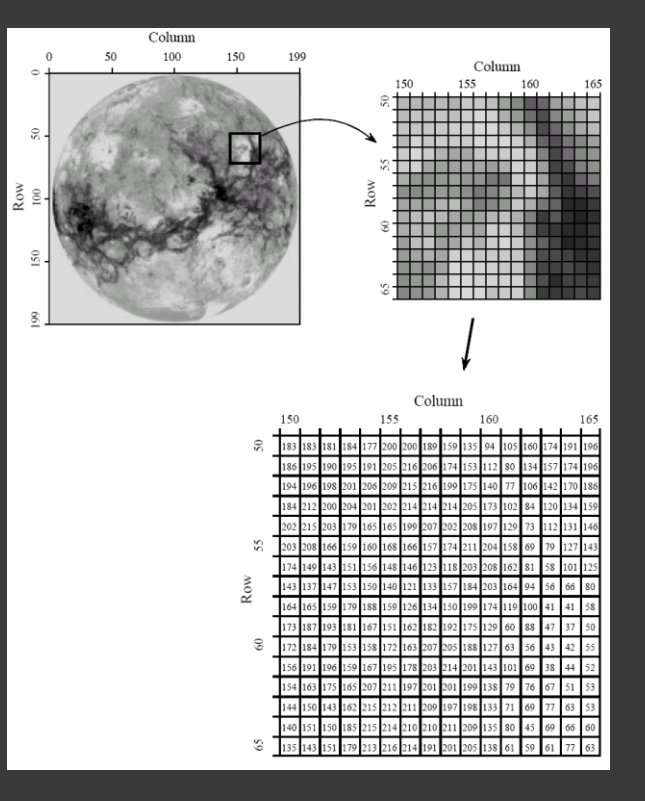

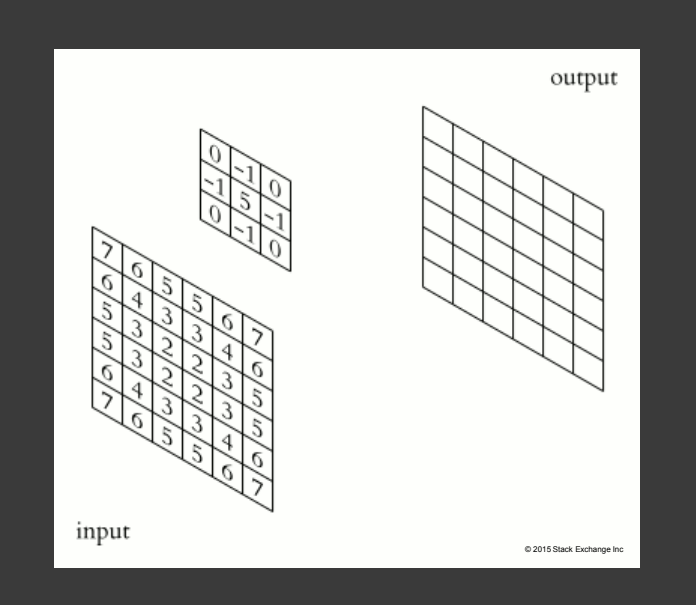

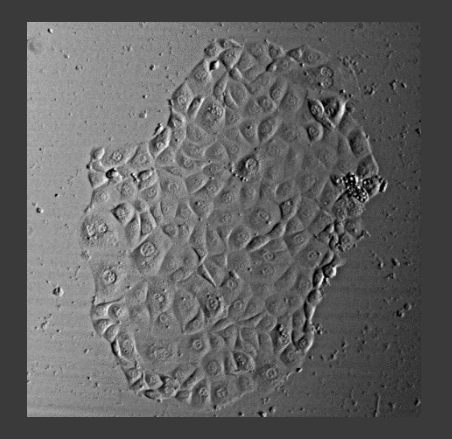

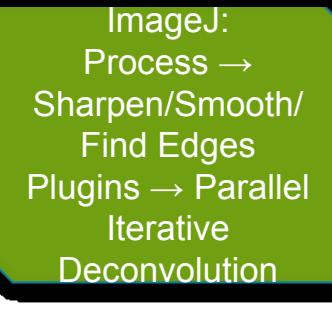

## FILTROVÁNÍ – PŘÍKLADY

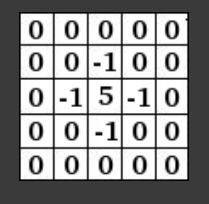

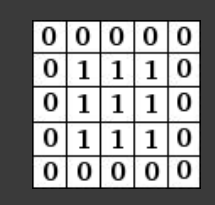

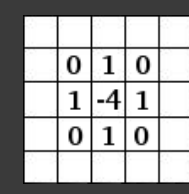

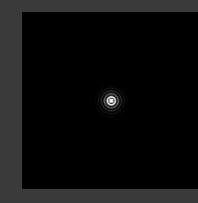

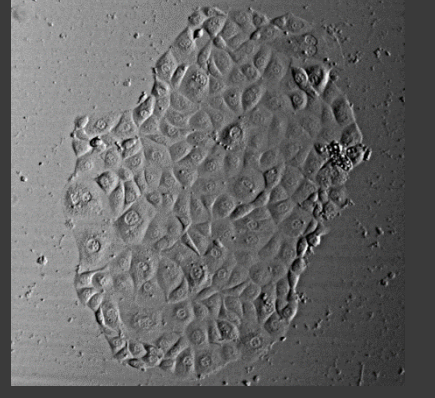

doostření

rozmazání

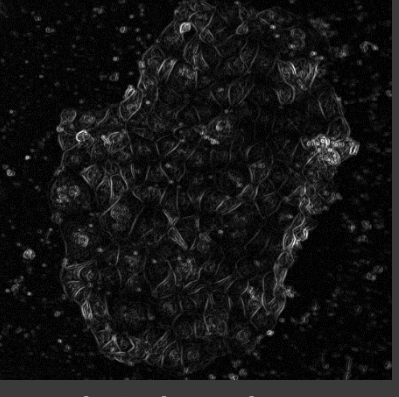

detekce hran

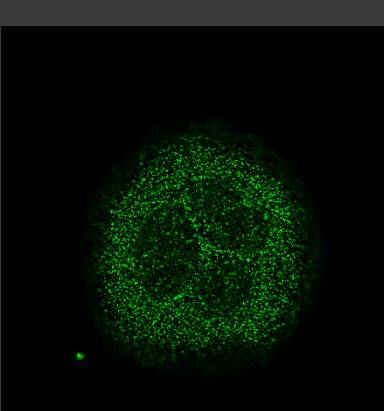

dekonvoluce

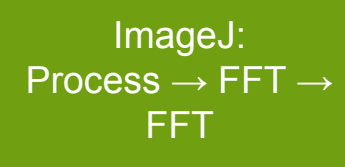

# FILTROVÁNÍ – GLOBÁLN<br>TRANSFORMACE

#### **Fast Fourier Transformation**

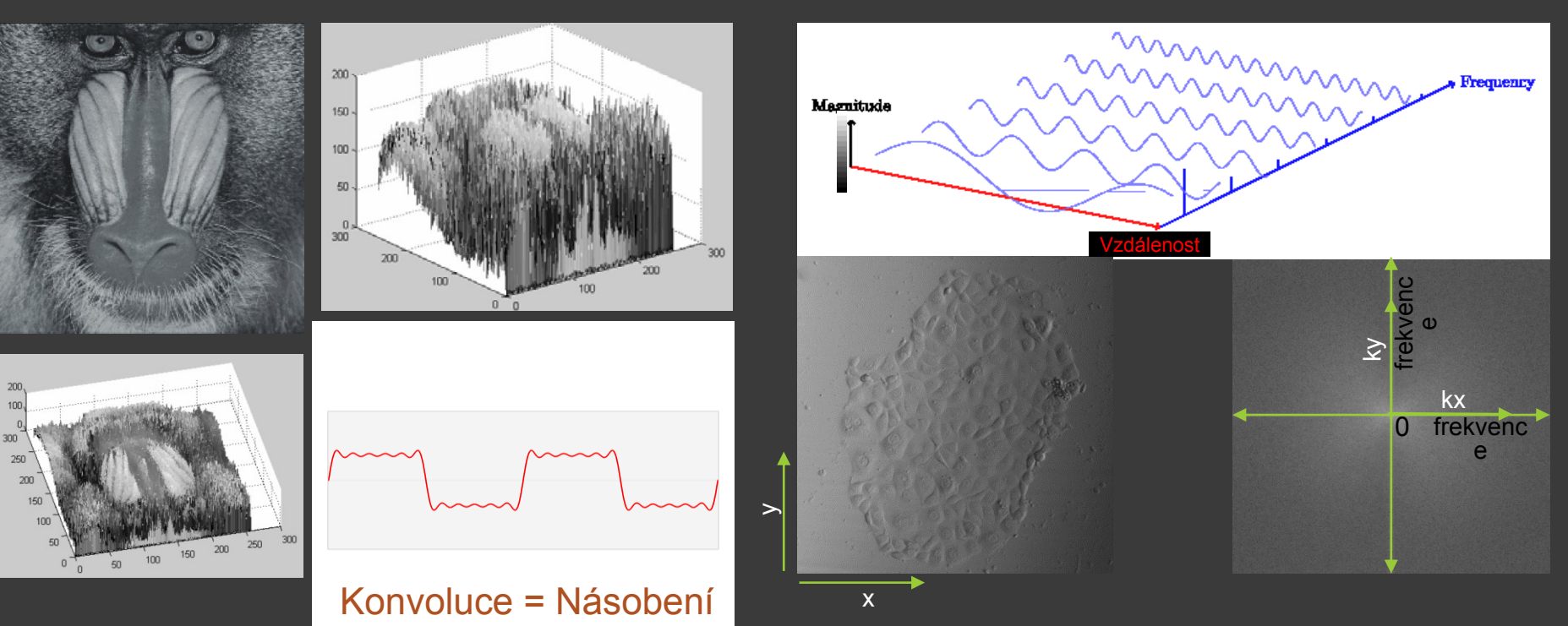

ImageJ: Process  $\rightarrow$  Image Calculator

## OBRAZOVÁ ARITMETIK.

Sčítání

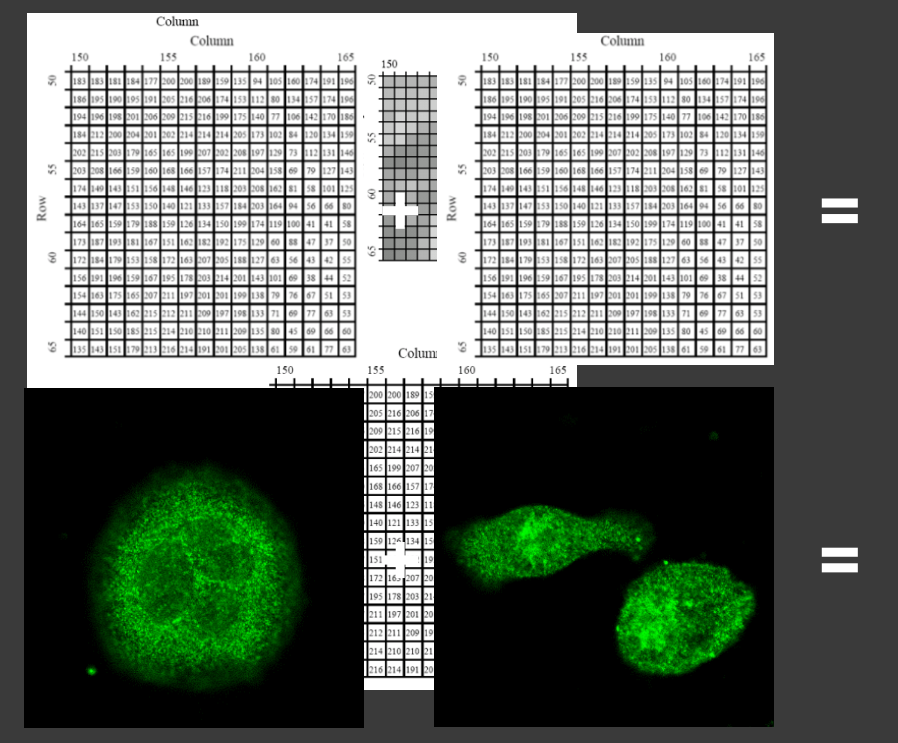

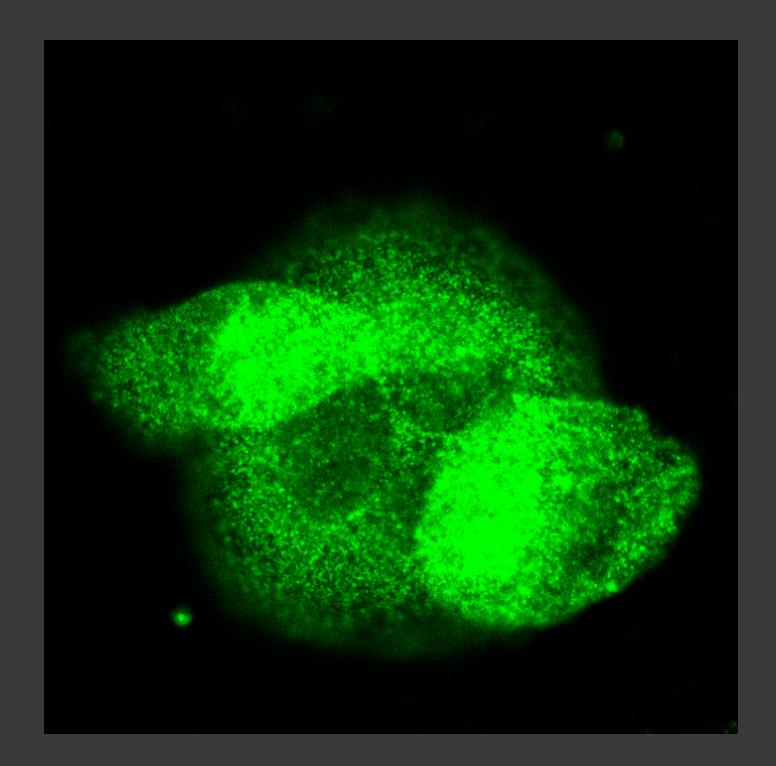

ImageJ: Process  $\rightarrow$  Image Calculator

# OBRAZOVÁ ARITMETIK

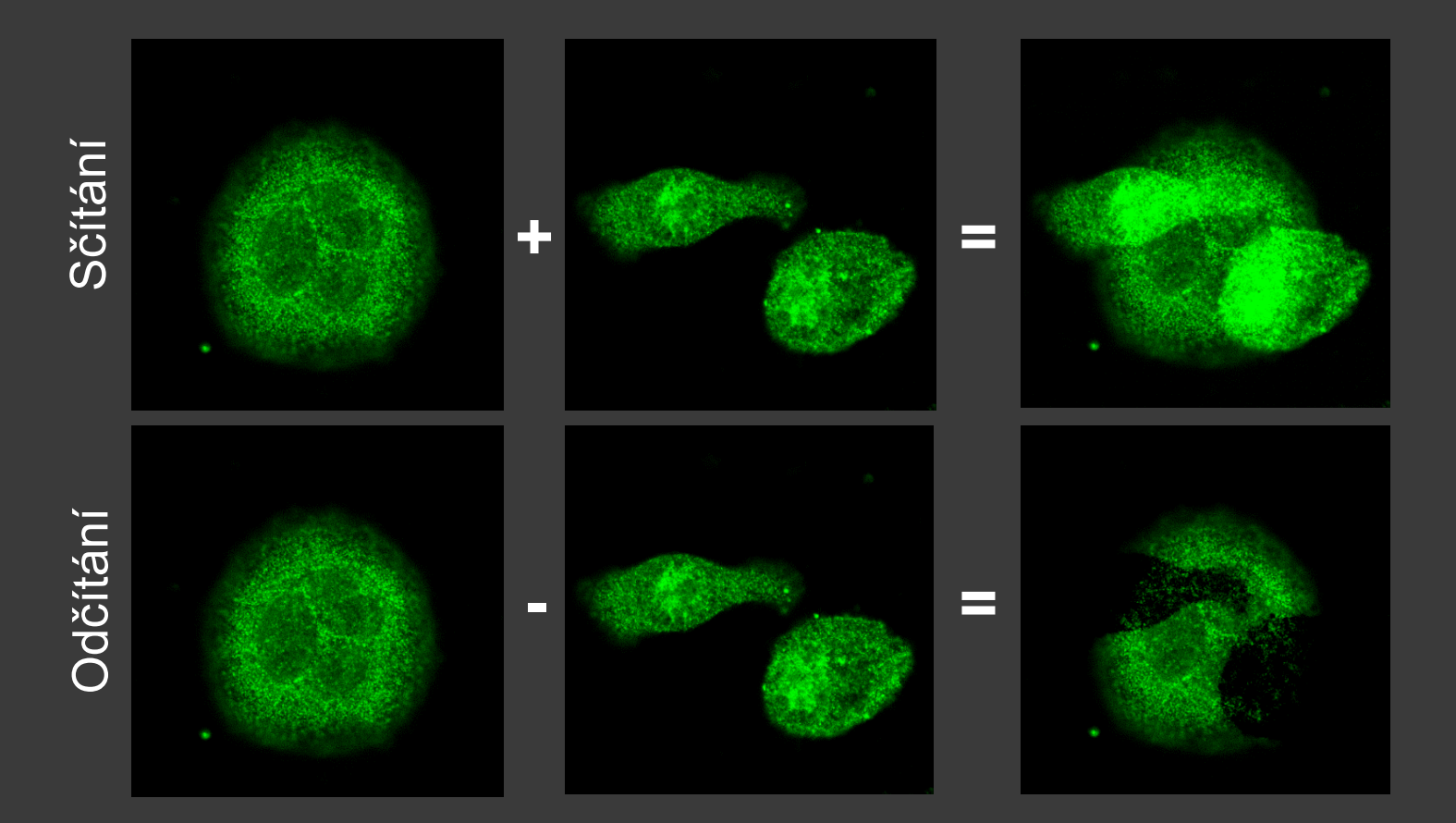

ImageJ:  $\overline{\mathsf{Process}} \rightarrow \overline{\mathsf{Image}}$ Calculator

# OBRAZOVÁ ARITMETIK

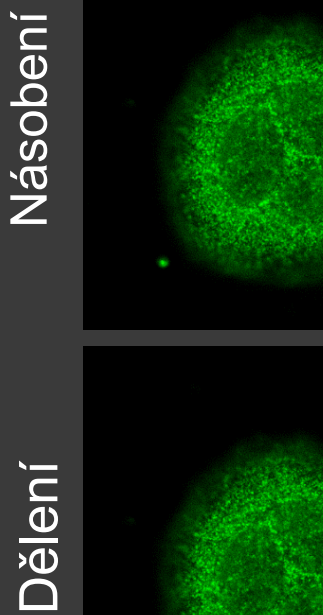

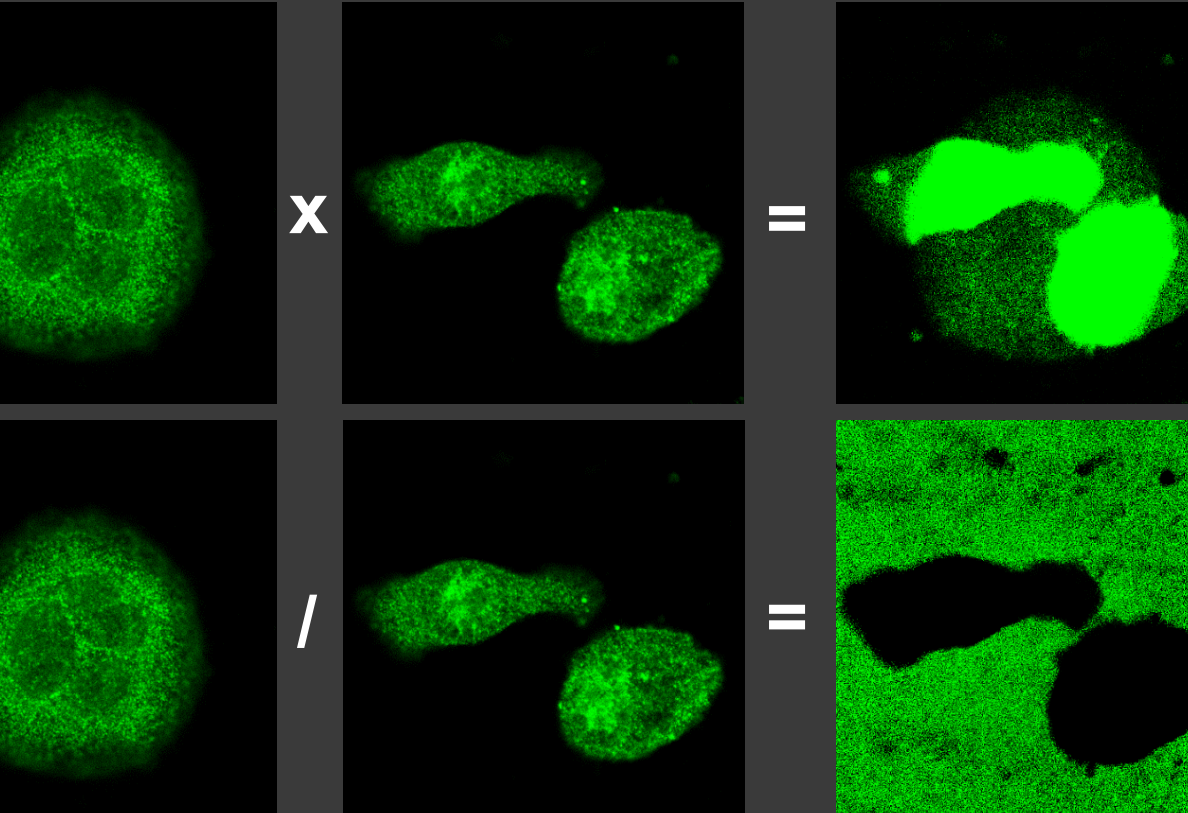

ImageJ:  $Process \rightarrow Image$ Calculator

# OBRAZOVÁ ARITMETIK

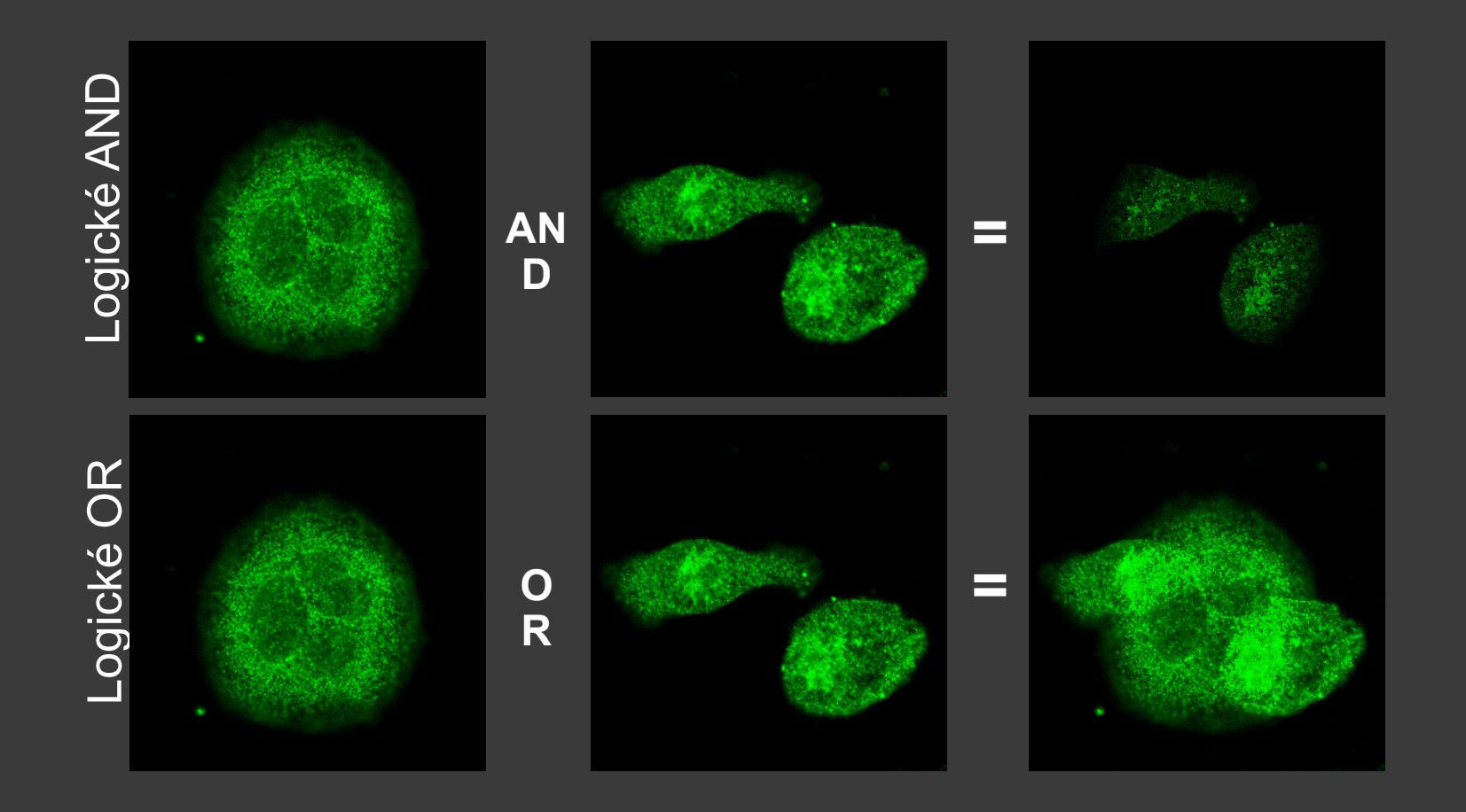

### OBRAZOVÁ ARITMETIKA – PŘÍKLADY

ImageJ:  $Process \rightarrow Filters$  $\rightarrow$  Gaussian Blur  $\rightarrow$  Save As Process → Image **Calculator** 

#### Flat Field korekce

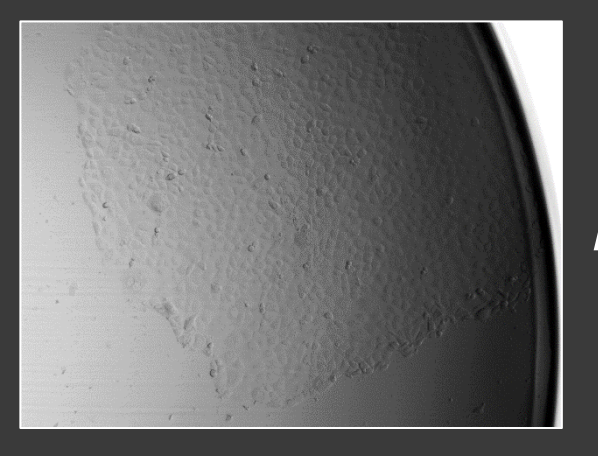

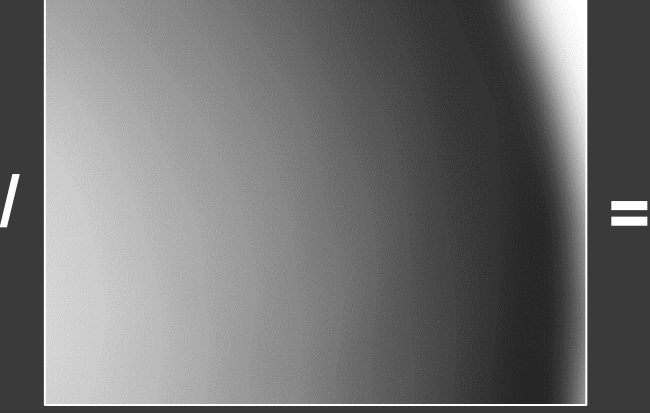

Gaussian blur

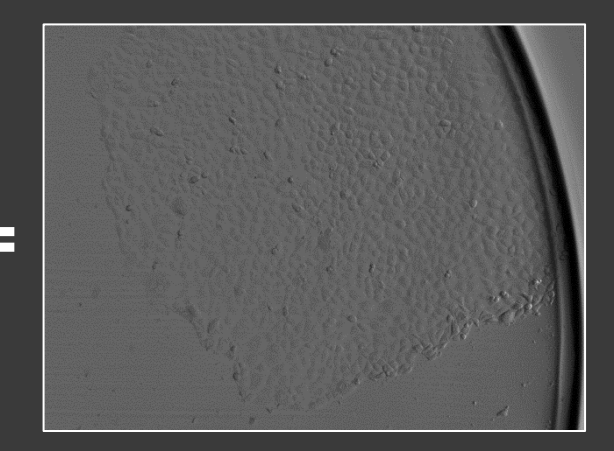

# OBRAZOVÁ ARITMETIK<br>– PŘÍKLADY

ImageJ: Image  $\rightarrow$  Adjust  $\rightarrow$  Threshold  $\rightarrow$ Save As  $Process \rightarrow Image$ Calculator

#### Segmentace

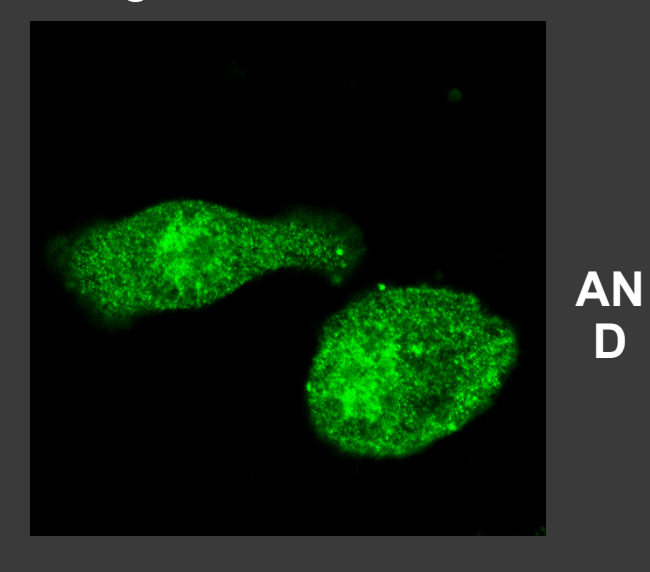

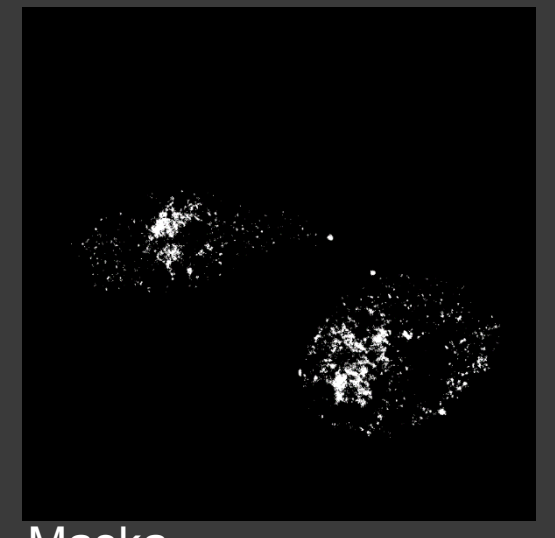

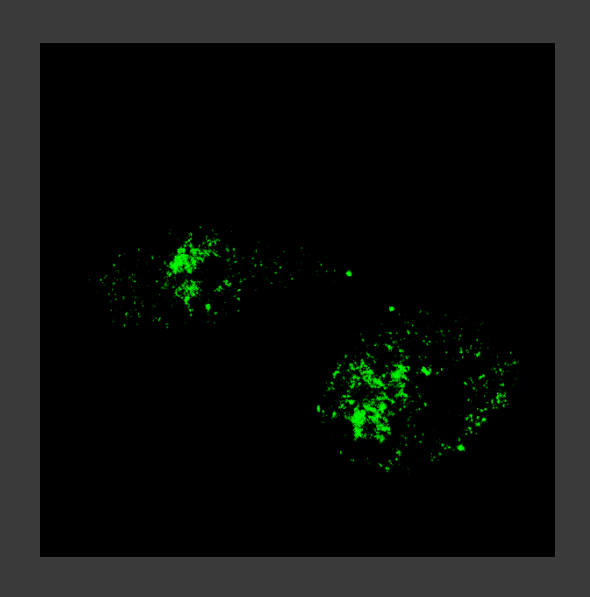

**Maska** 

ImageJ: Image  $\rightarrow$  Adjust  $\rightarrow$  Threshold

### SEGMENTACE -**MAXHOVÁNÍ** TRESHOLDING Prahování

Originální obraz

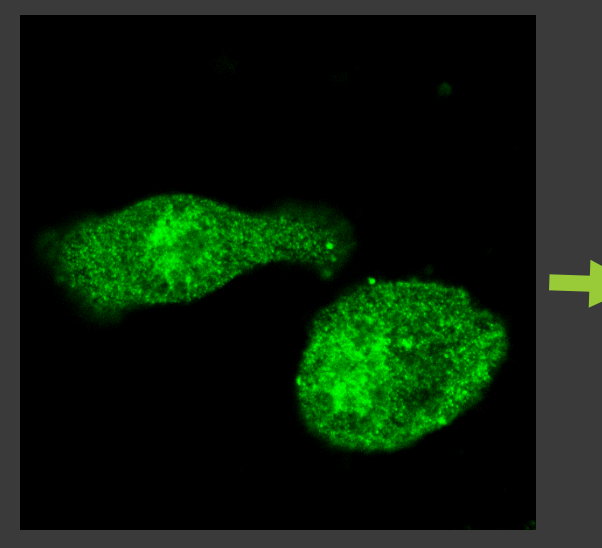

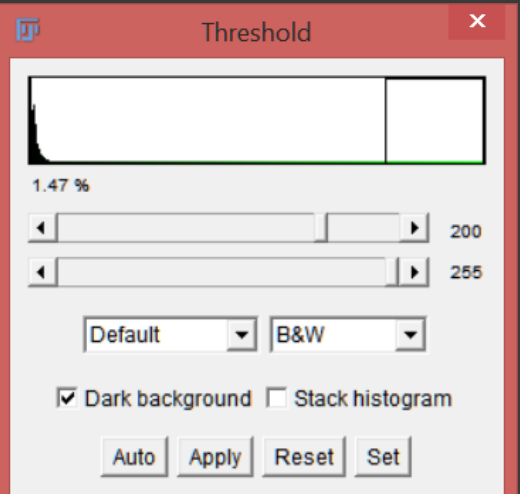

**Maska** 

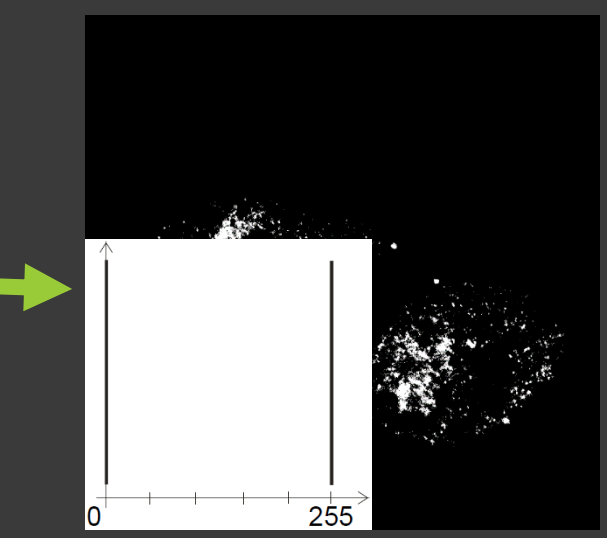

ImageJ: Plugins  $\rightarrow$ Segmentation  $\rightarrow$ **Level Sets** 

# SEGMENTACE –<br>POLOAUTOMATICKÁ

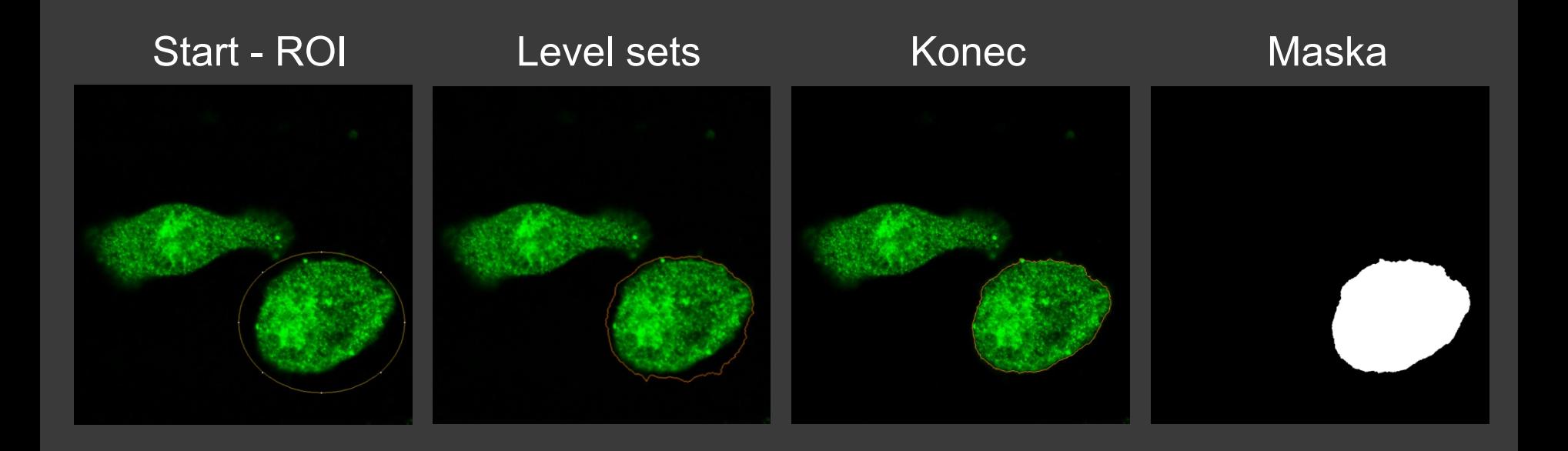

# SEGMENTACE –<br>POLOAUTOMATICKÁ

ImageJ: Plugins  $\rightarrow$ Segmentation  $\rightarrow$ **Level Sets** 

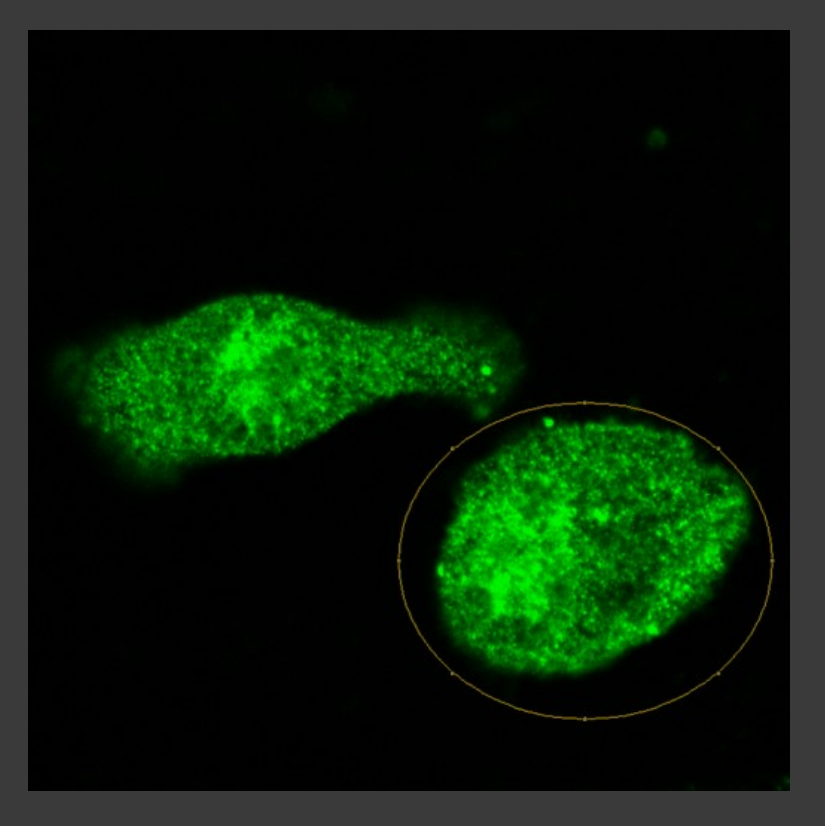

Ilastik: Pixel Classification → Input Data → Feature Selection  $\rightarrow$  Training  $\rightarrow$ Prediction Export

### SEGMENTACE – STROJOVÉ UČENÍ

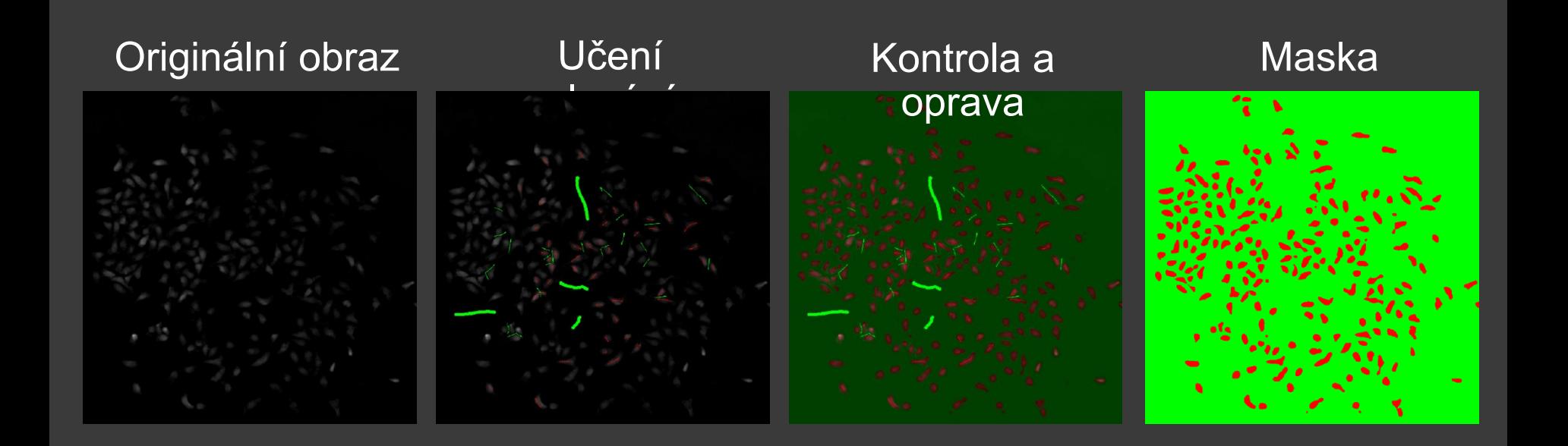

**SEGMENTACE -**AUTOMATIZOVANÁ

ImageJ: Image  $\rightarrow$  Adjust  $\rightarrow$  Threshold  $\rightarrow$ **Otsu** 

#### Originální obraz

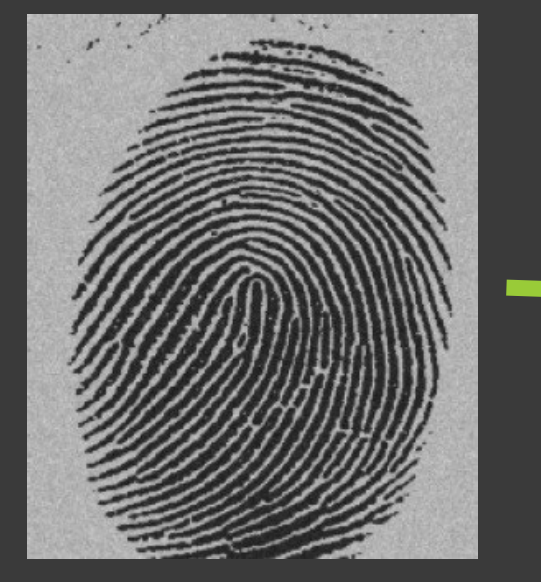

#### Otsu - Klastrování

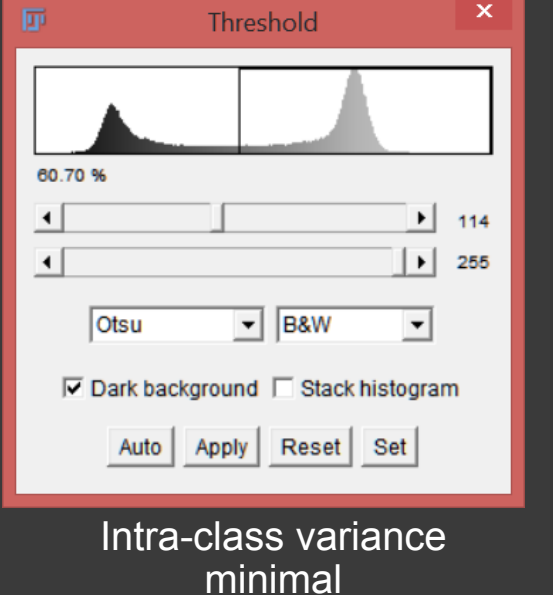

#### Segmentovaný

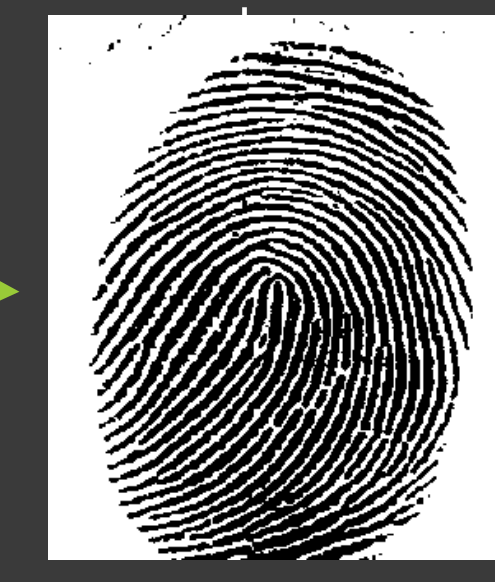

## ZMĚNA MORFOLOGIE MASKY

imageJ.  $Process \rightarrow Binary$  $\rightarrow$  Make Binary  $Process \rightarrow Binary$ 

Dilate/Erode/Open /Close

#### Roztažení

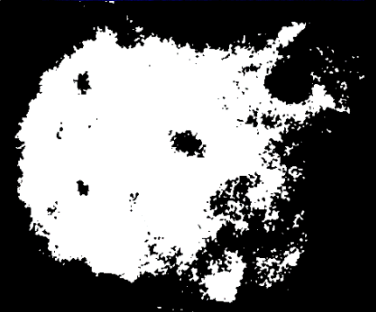

+ Structuring element

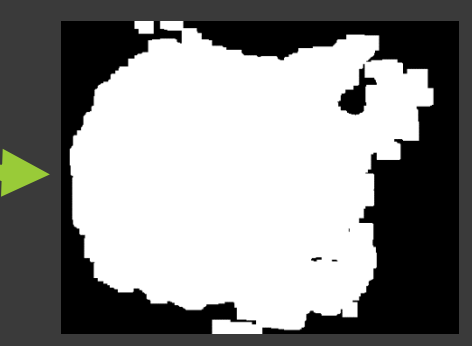

#### Eroze

噩

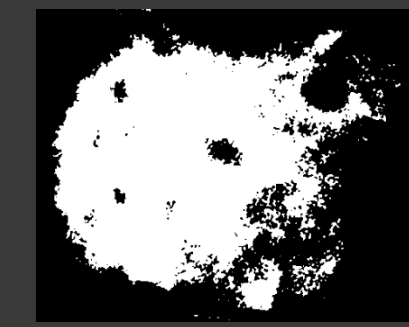

#### Otevření

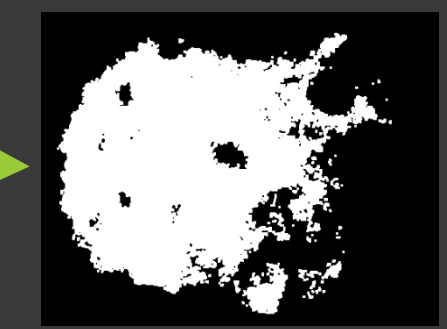

#### Zavření

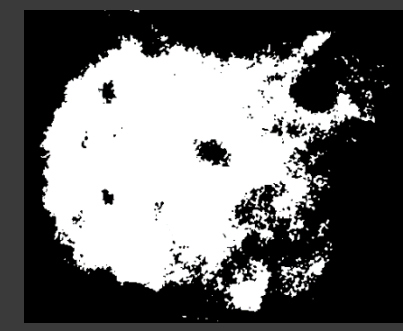

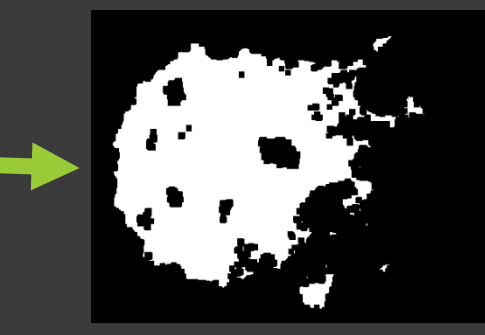

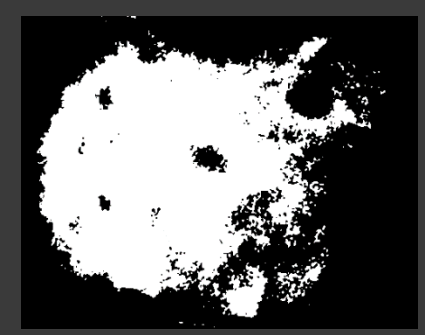

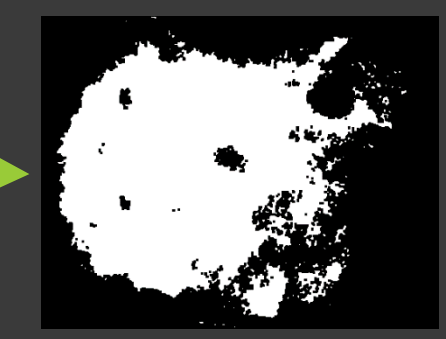

## ZMĚNA MORFOLOGIE MASKY

ImageJ:  $Process \rightarrow Binary$  $\rightarrow$  Make Binary Process → Binary  $\rightarrow$  Watershed

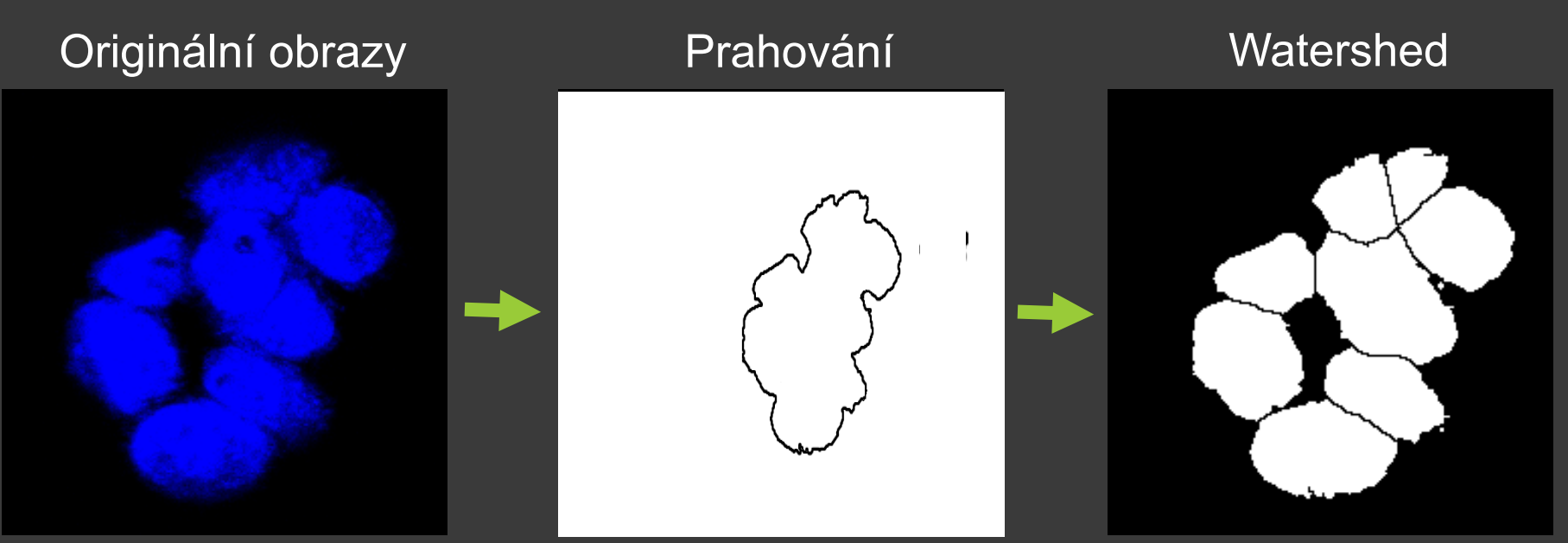

Voda stéká do údolí

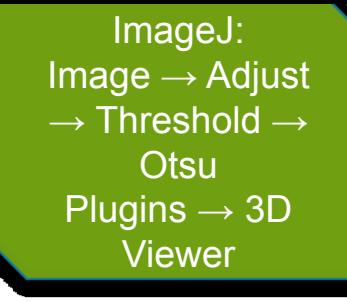

### SEGMENTACE – 3D MODELOVÁNÍ

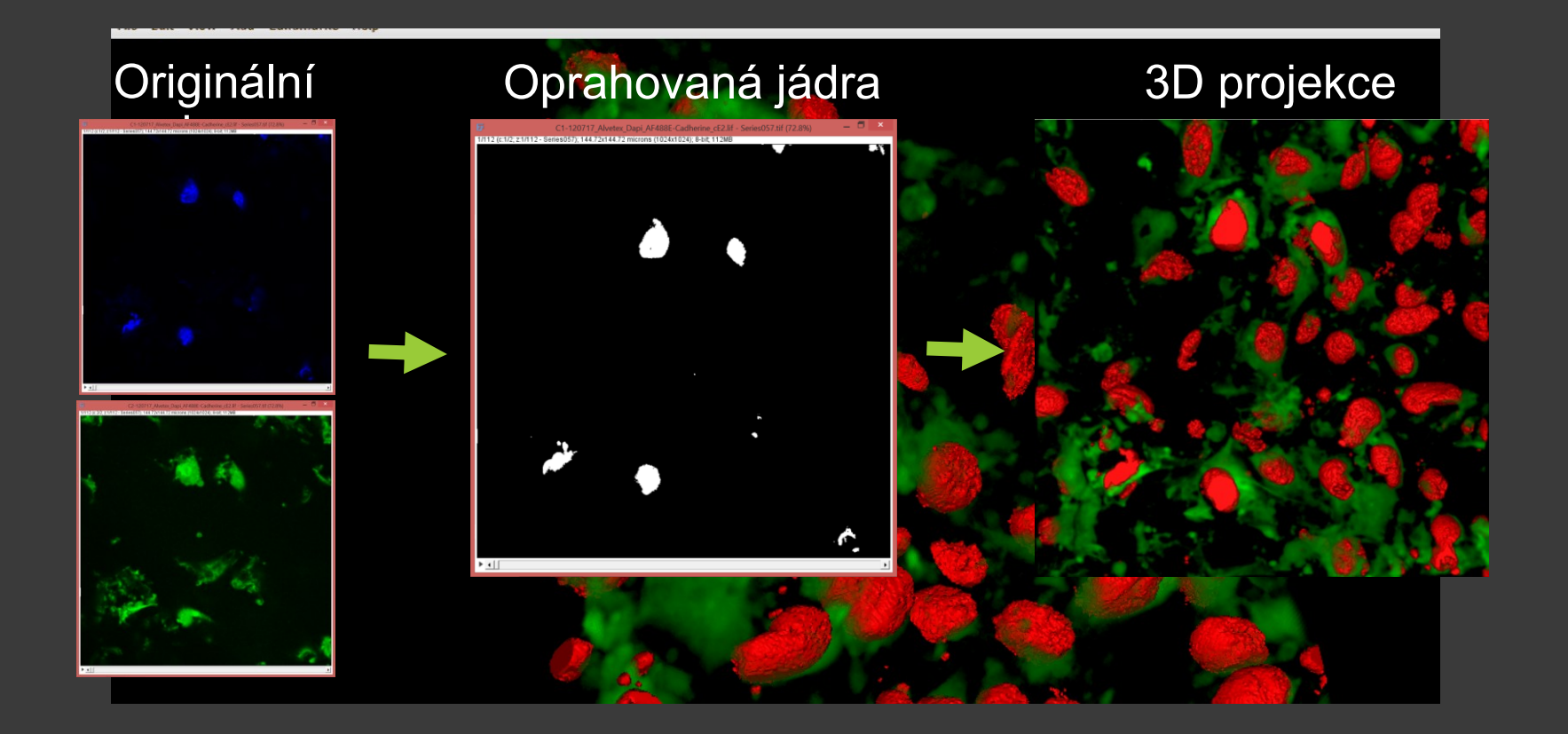

## ANALÝZA - SOFTV

**CellProfiler MD Metaxpress LAS X** FIJI / ImageJ **Ilastik** 

Icy

**Imaris** 

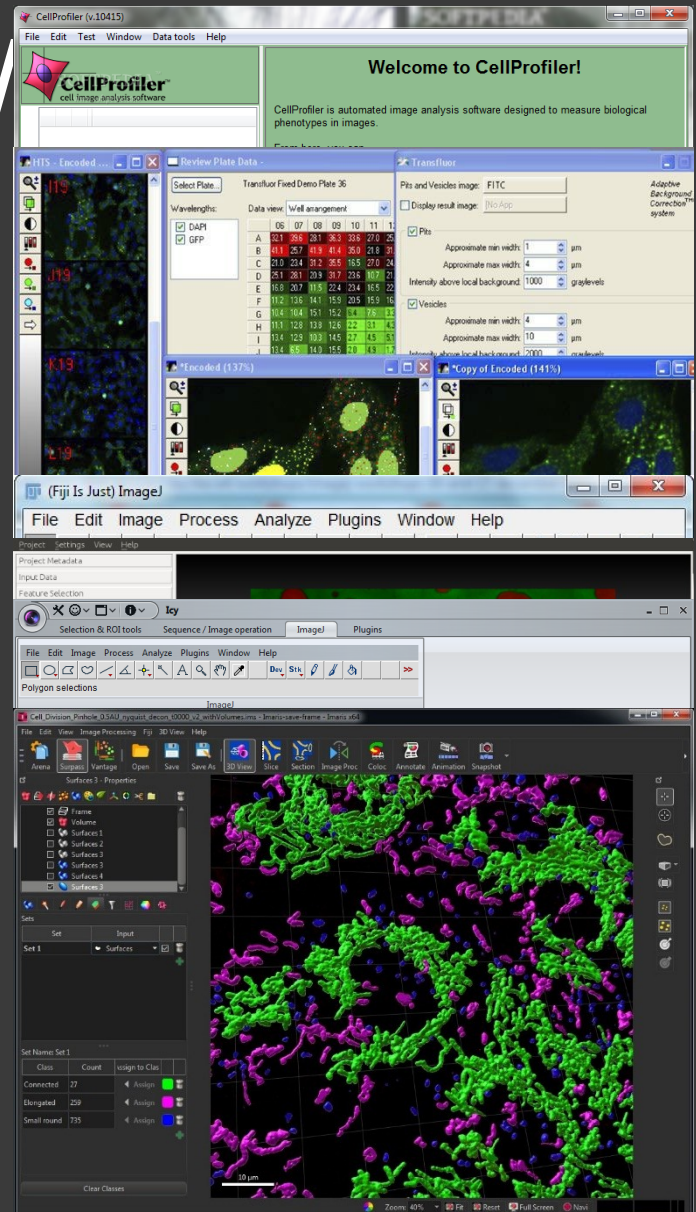

ImageJ: Image  $\rightarrow$ **Properties** Analyze  $\rightarrow$ **Analyze Particles** 

# OBRAZOVÁ ANALÝZA -

Velikost pixelu Plocha  $\overline{\mathsf{V}}$ Intenzita (bitová hl.) **Textura**  $\overline{\mathsf{X}}$ Morfologie

# PROBLÉMY

Doba snímání

Titrace, výběr protilátky, fluorochrom, fixace

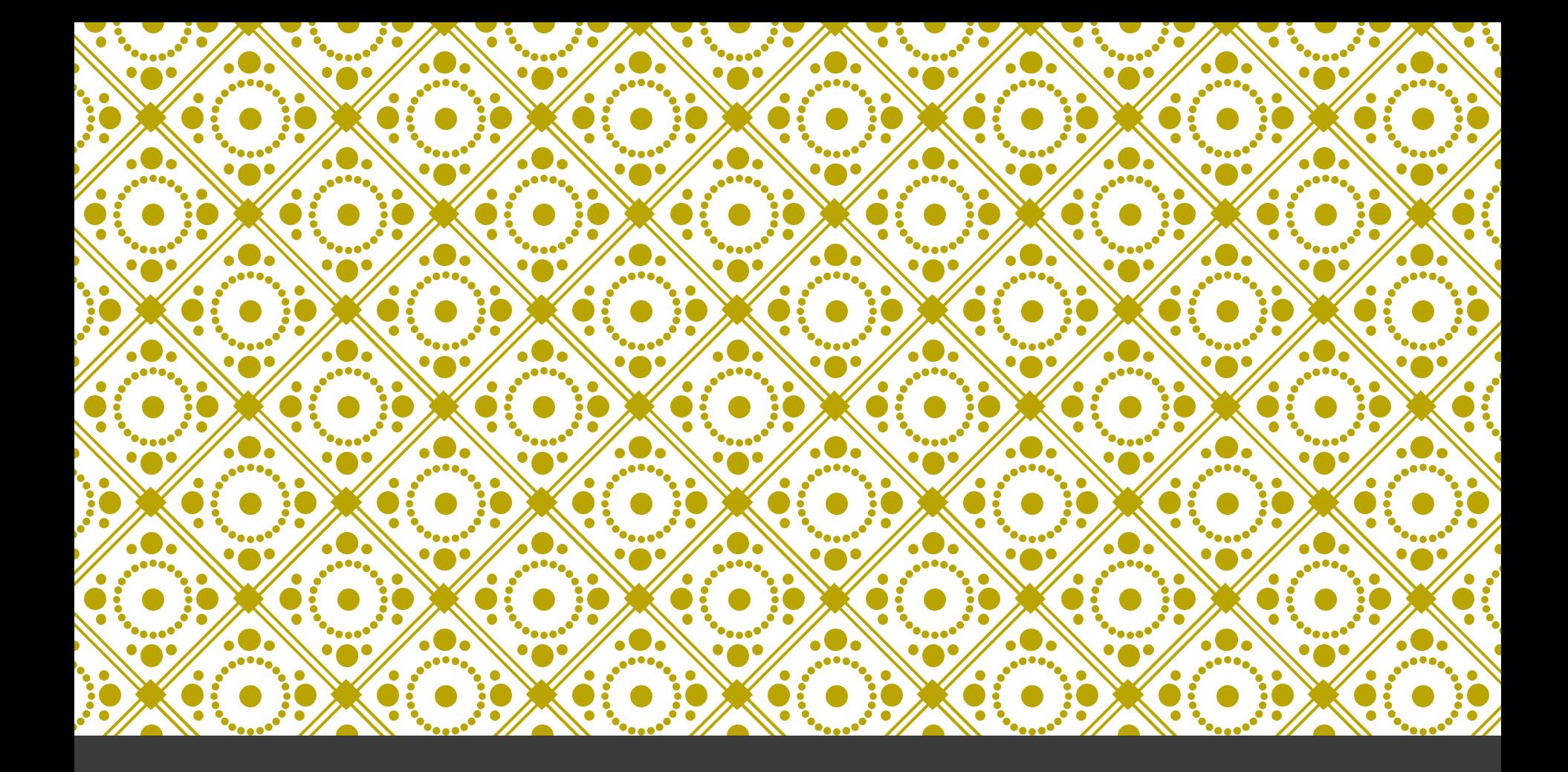

# APLIKACE Fříklady analýz

# POČÍTÁNÍ BUNĚČNÝCH

- Hightroughput
- · Průchozí světlo
- Velikost kolonie
- Klonogenní kapacita
- **Testování léčiv**

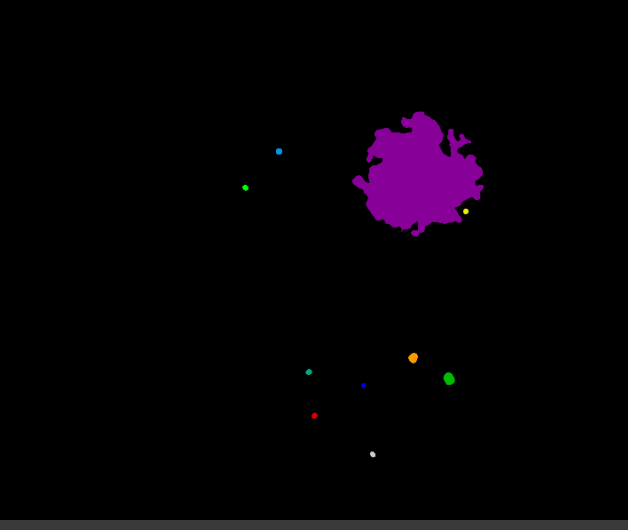

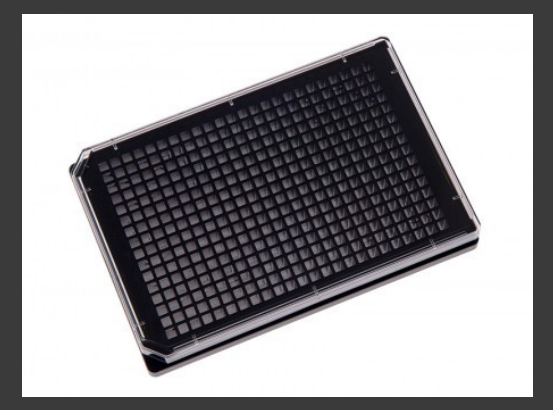

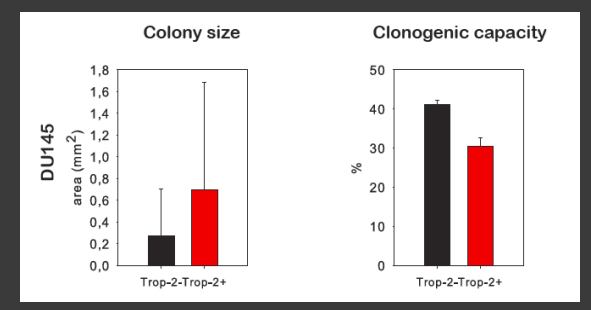

### KVANTIFIKACE POVRCHOVÝCH MARKERŮ

- **Hightroughput**
- **Jednotlivé buňky**
- **Průchozí světlo + Fluorescence**
- **Plasticita TROP-2**
- Automatizovaná procedura
- **Zpracování dat histogram**

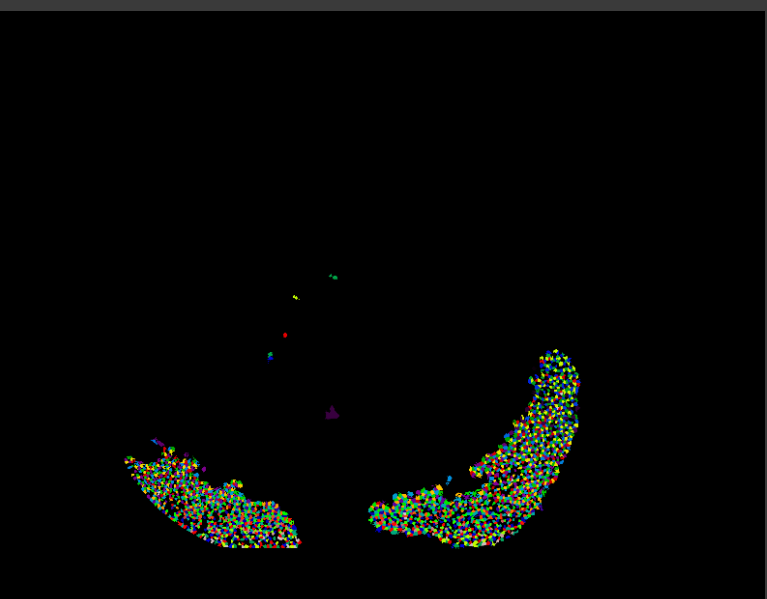

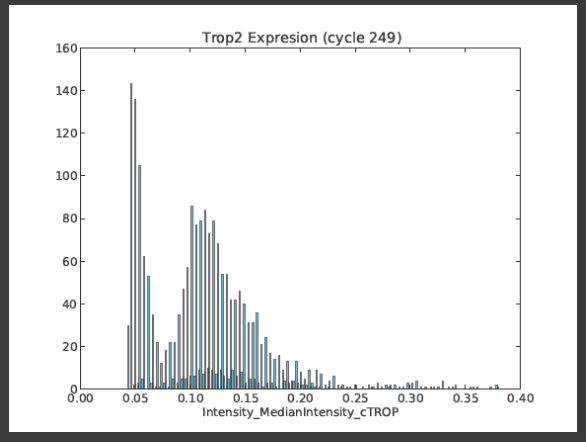

# ANALÝZA ŽIVÝCH BUNĚK

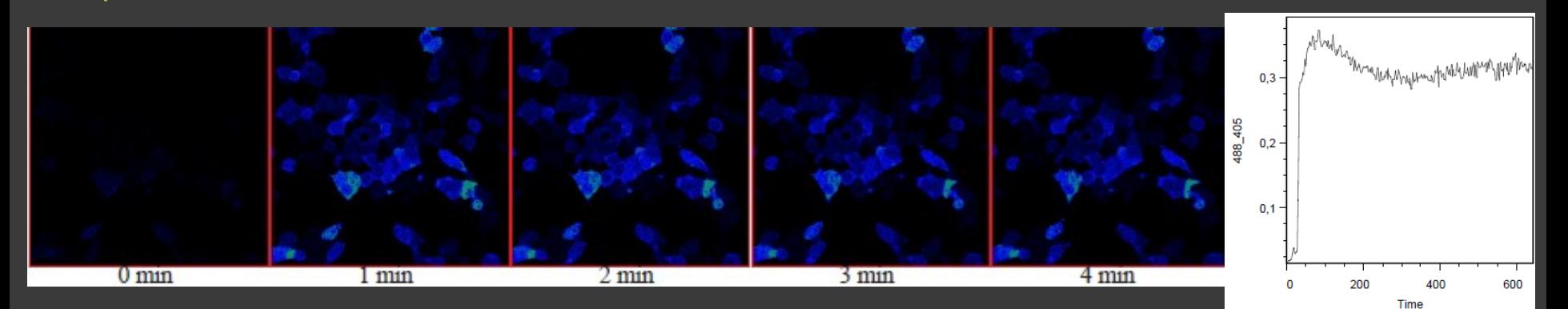

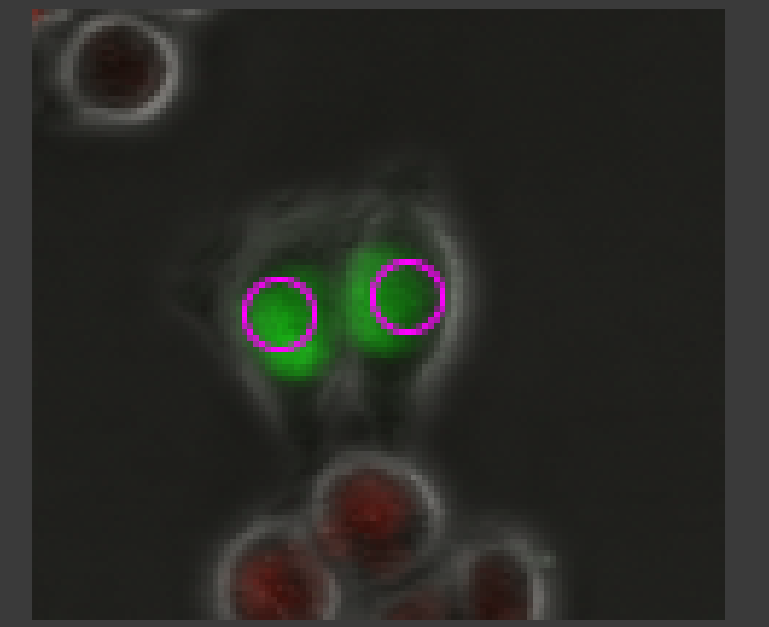

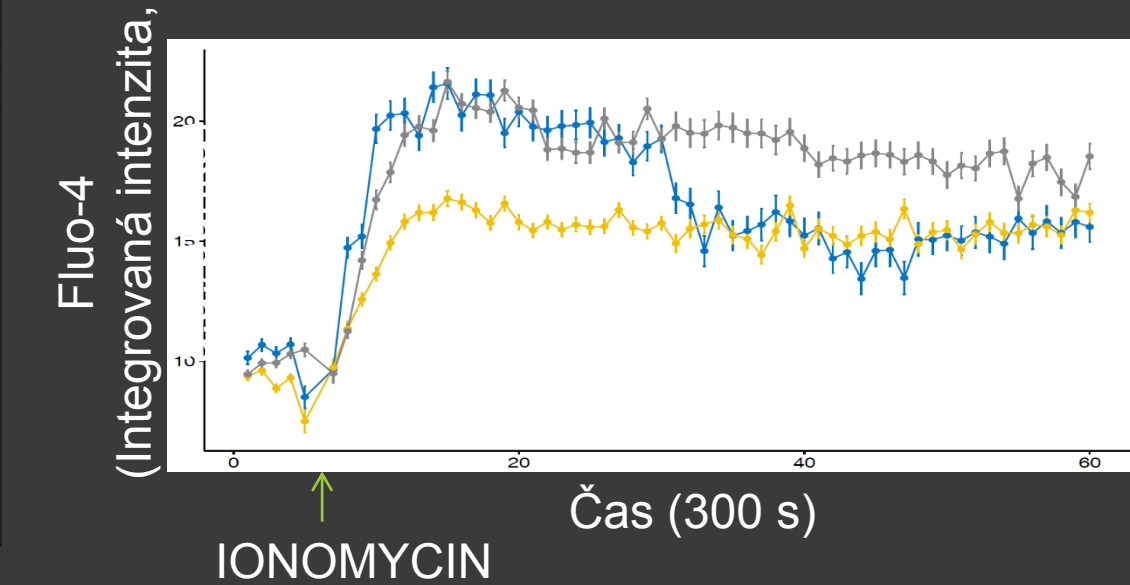

©Karel Souček, Milan Ešner

### TRACKING BUNĚK S APLIKACÍ AI

IF (OCell\_Texture\_DifferenceVariance\_mCherry\_2\_02 > 0.035184015193135423, [7.4505832614600401e-09, -7.4505832614600401e-09, -1.0000003799797463, -1.0000003799797463], [-1.000000 IF (OCell\_Intensity\_MaxIntensityEdge\_mCherry > 0.012603952549397944, [-0.999999999999999999999999936, 0.3700043911353508, 0.54523269928743501, 0.999999999999999999999957), [0.27560828401578524<br>IF (OCell\_RadialDistribution\_ LO SUPRACEST A SERVICED AT EXECUTATION OF FERRIAL ARREST A CAPPRACES

unclassified (0)

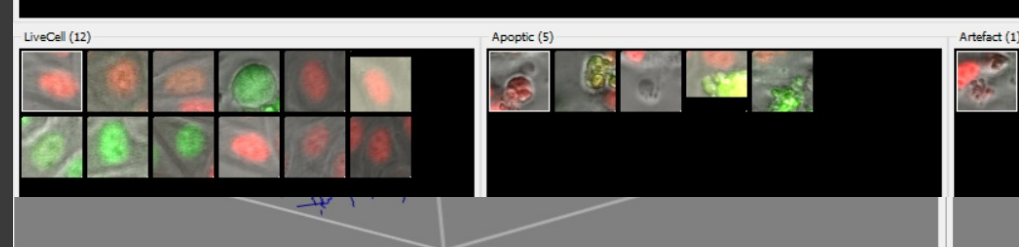

Aplikace umělé inteligence

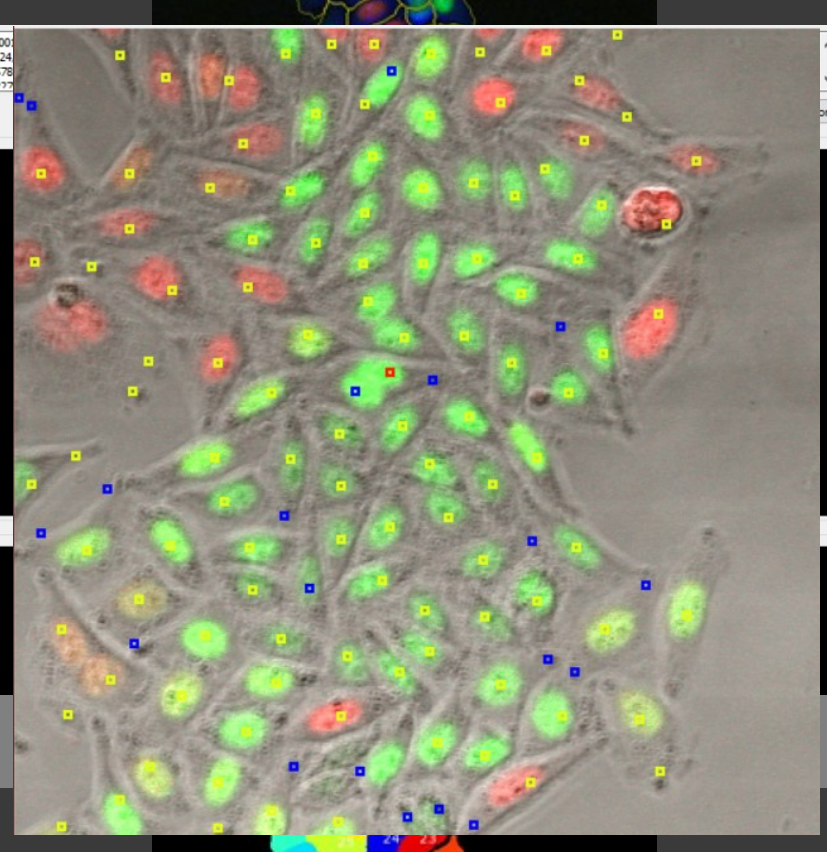

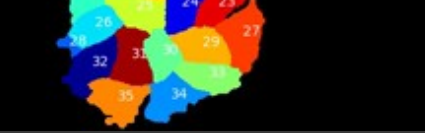

#### 3D ANALYZPYEKCE Kvantifikace objemu ■ 3D kultivace

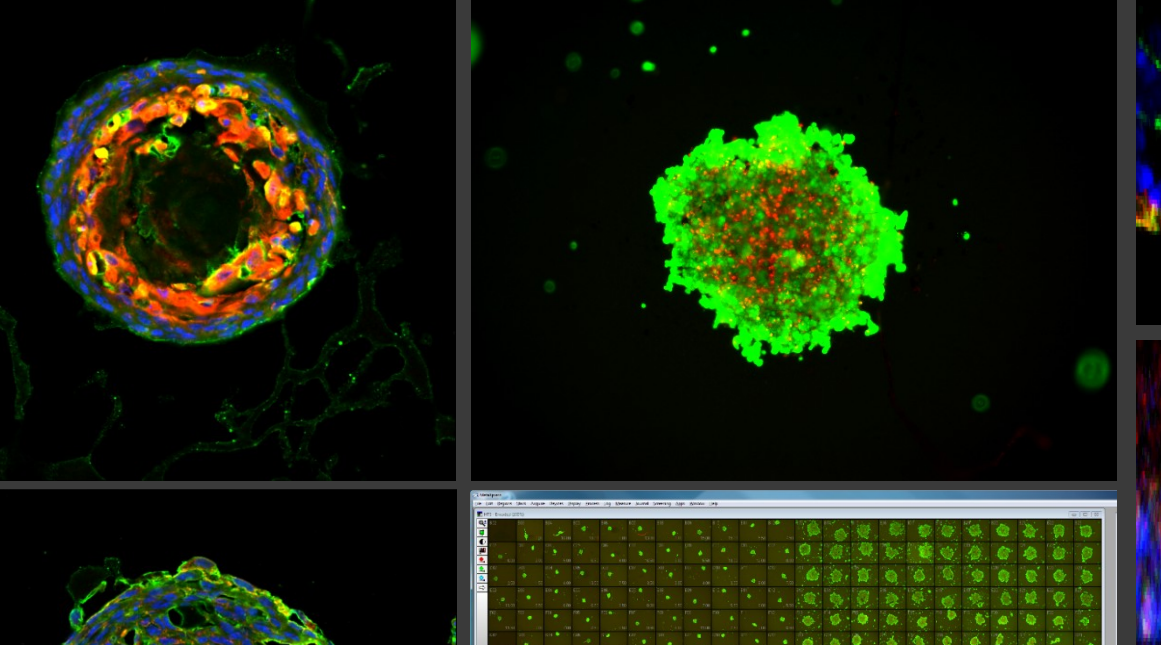

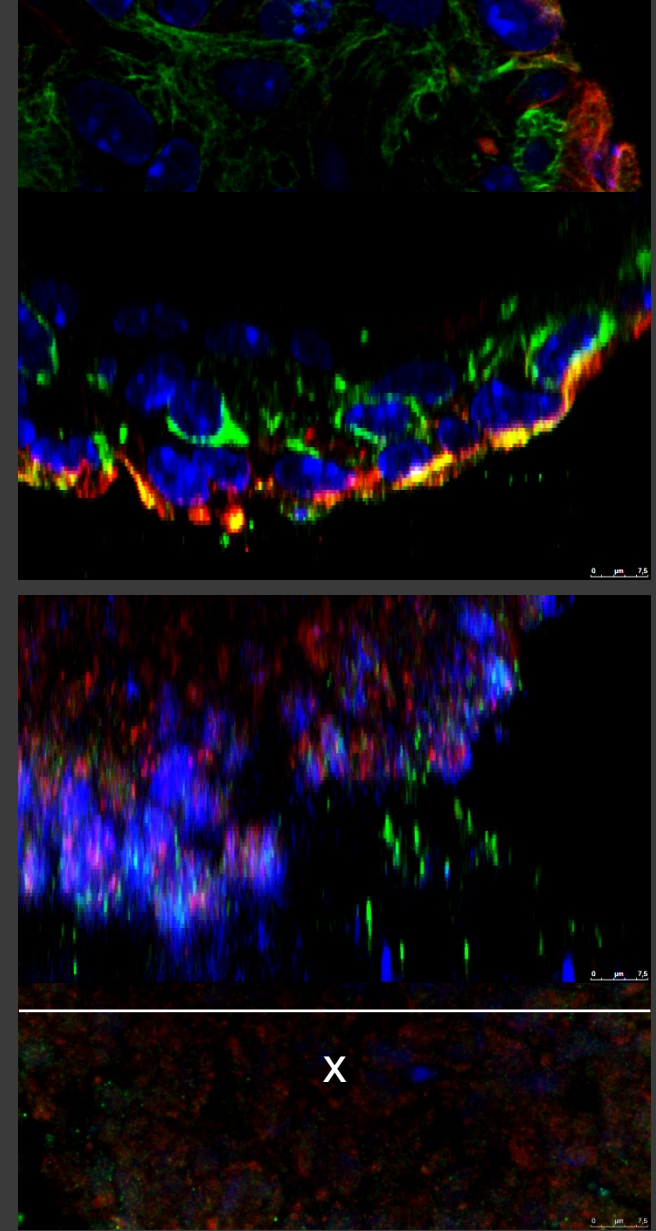

 $\boldsymbol{\mathsf{N}}$ 

## DETEKCE SFEROIDŮ A INVAZIVITY

- **Hightroughput**
- Průchozí světlo
- Detekce sferoidů
- Detekce invadujících buněk
- Plocha

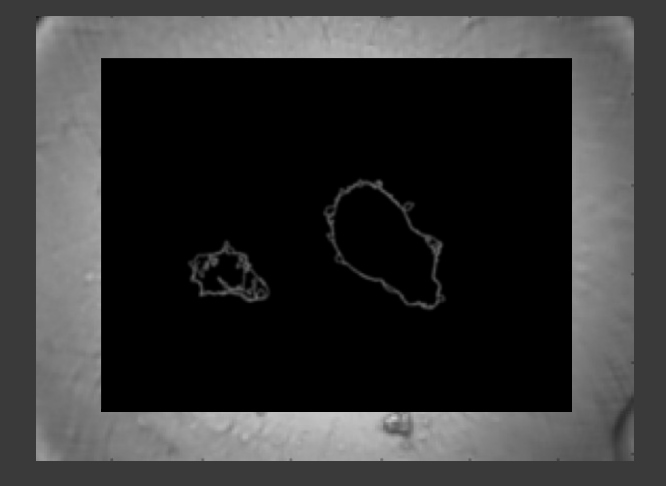

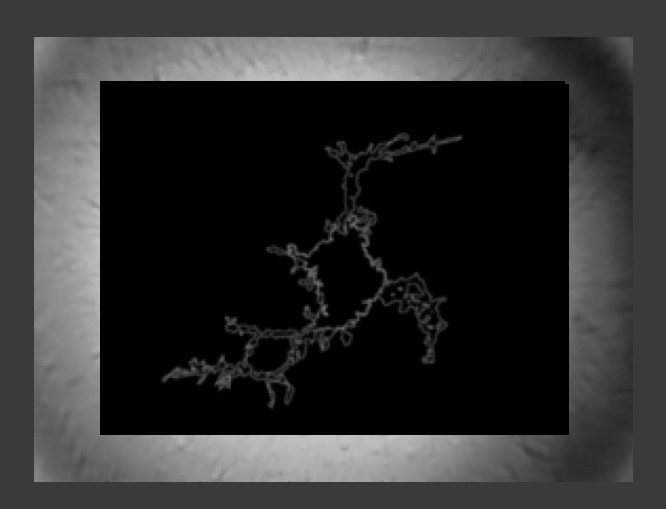

# ANALÝZA TI

- **Hightroughput**
- **Barevný obraz**
- **Fluorescence**
- **Detekce jader**
- **Kvantifikace intenzity**
- **Z**pracování dat R

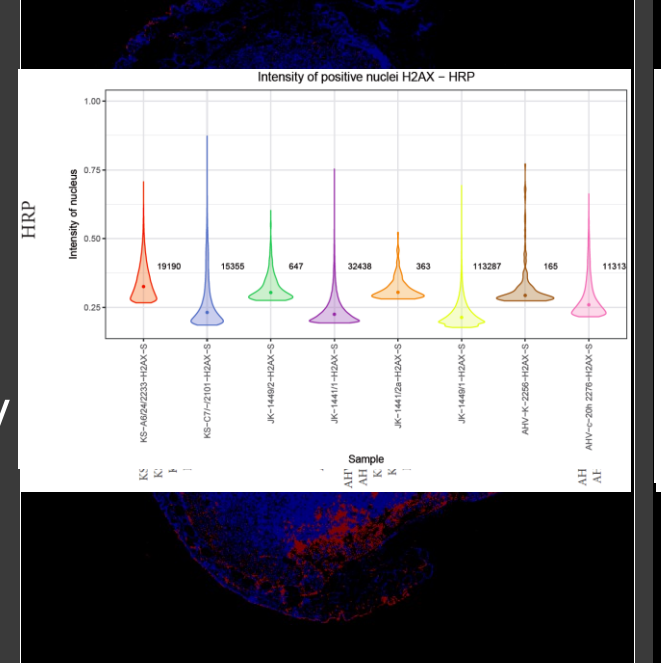

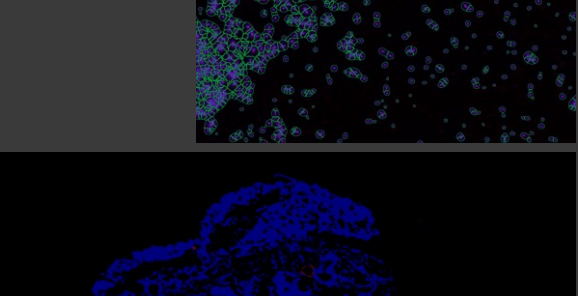

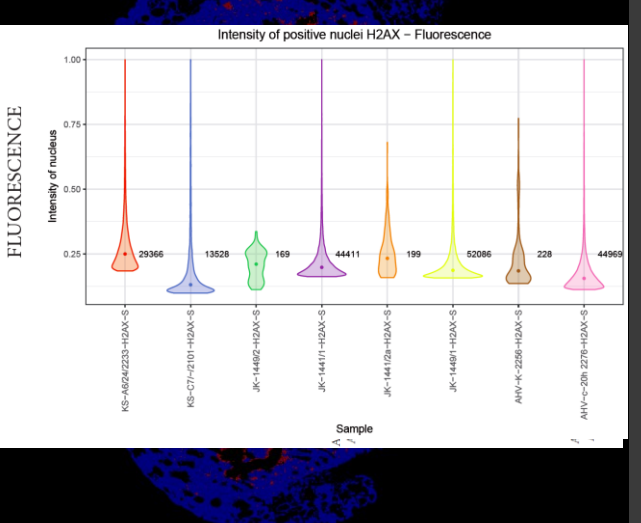

# ANALÝZA TKÁN

- 16 tkáňových řezů (8 ISO + 8 specifick
- 23,3 GB dat obrazů
- 200 zorných polí/řez
- 5 684 588 jader
- 1,5h analýza obrazů
- 36 parametrů/jádro
- **40 GB dat celkem**

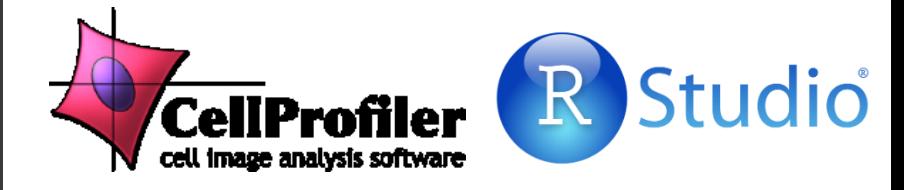

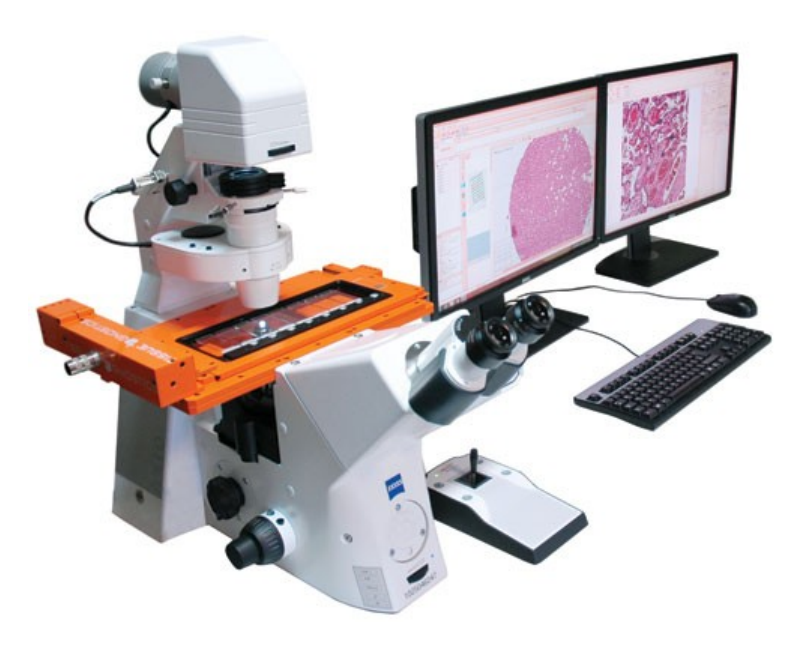

### MORFOLOGIE – CELL PAINTING ANALÝZA

#### **Nature protokol**

- BRAY, Mark-Anthony, et al. Cell Painting, a high-content image-based assay for morphological profiling using multiplexed fluorescent dyes. Nature protocols, 2016, 11.9: 1757.
- **Vysokokapacitní analýza obrazu pro vytvoření morfologického profilu buněk**
- **6 fluorochromů/protilátek**
- **5 kanálů**
- **8 buněčných kompartment/organel**
- **~1,500 morfologických parametrů**

 **Kultivace & Snímání obrazu = 2 týdny + počítání vlastností & analýza dat = 2 týdny**

### CELL PAINTING – PROTILÁTKY, FLUOROCHROMY

Hoechst 33342 Alexa Fluor 488 Green

**U2OS** 

AF568, AF555

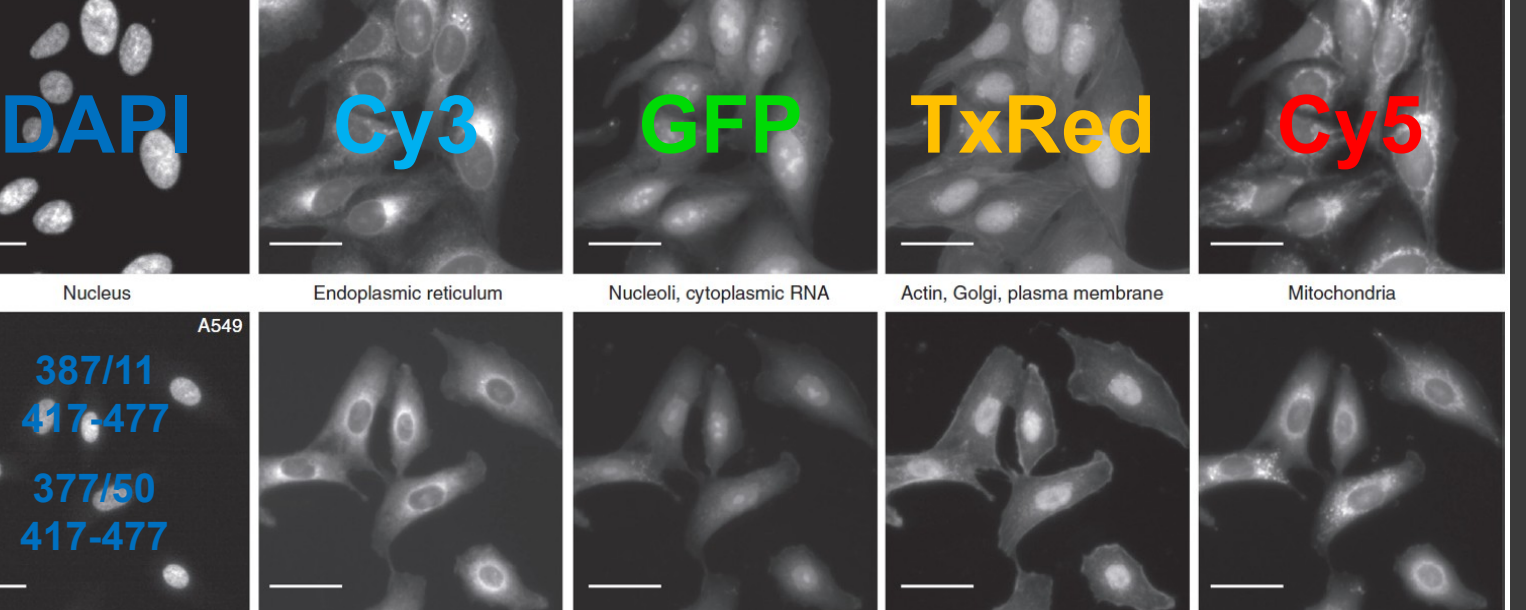

fluorescent

DNA Concanavalin A **Glycolipids** 

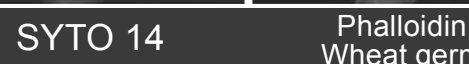

Wheat germ agglutinin

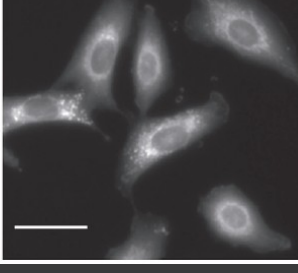

**MitoTracker** 

# CELL PAINTING - CÍLE

- **Kvantifikace morfologie a rozdílů mezi buněčnými liniemi/klony**
- **Morfologický "otisk" (profil) buněk**
- **Výběr parametrů s největší odlišností pro jednotlivé linie**
## CELL PAINTING - POSTUP

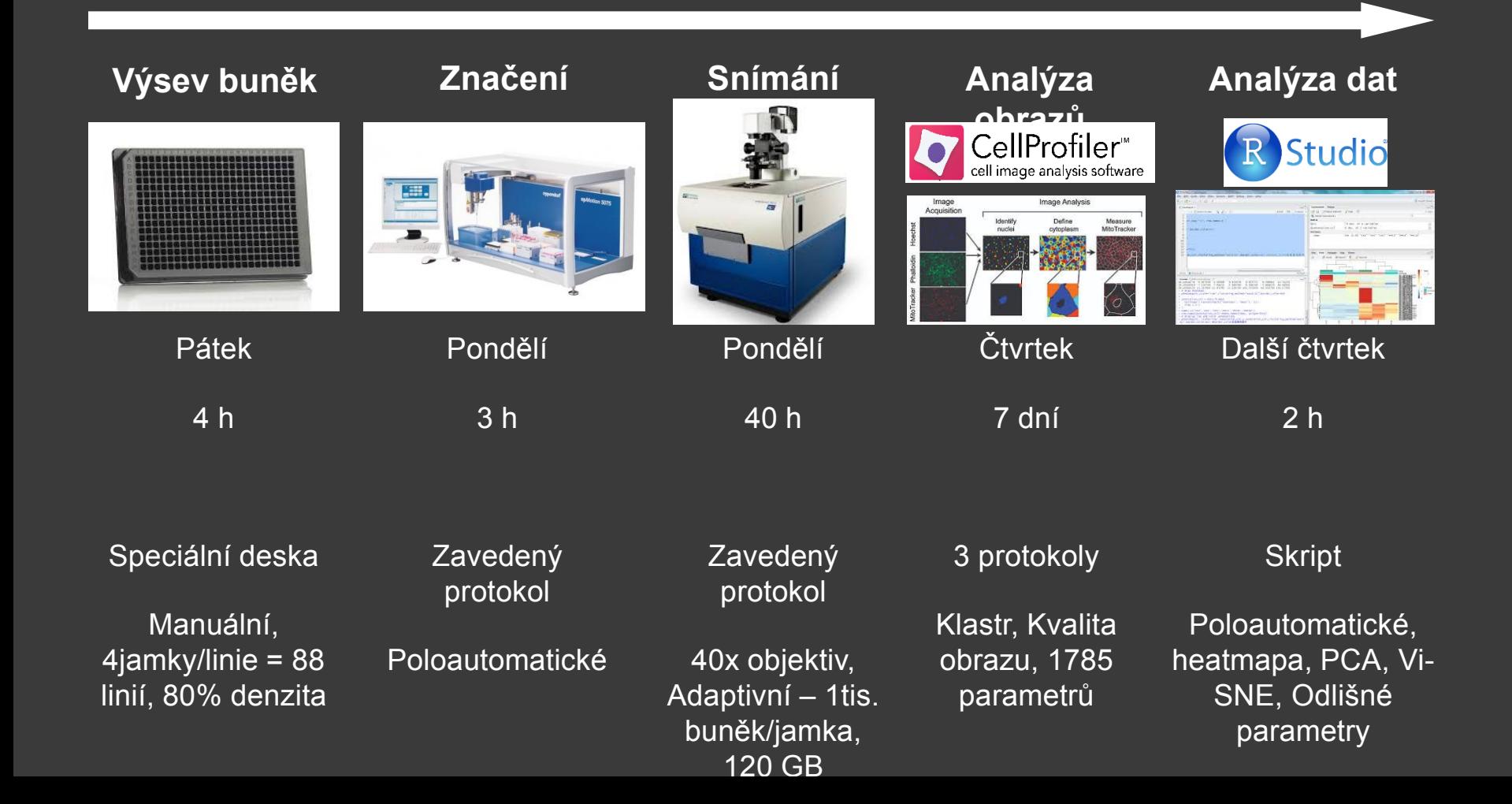

## CELL PAINTING - VÝSTUPY

#### **Obrázky**

- 16bit a 12bit šedotónové
- Kontrolní obrazy segmentace
- 240GB dat 1 opakování

#### **Grafy**

- Heatmapa
- PCA graf
- t-SNE graf
- **3 Textové soubory & Excel tabulka**
- Jádro, Cytoplazma, Buňka
- · přibližně 600 parametrů z každého objektu
- 10 nejvýznamějších parametrů

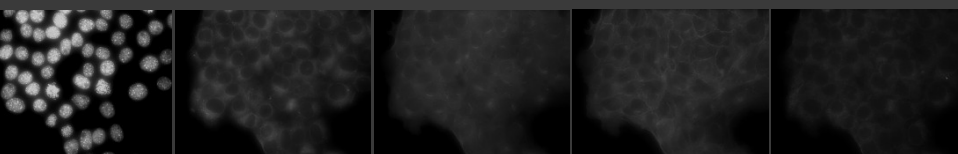

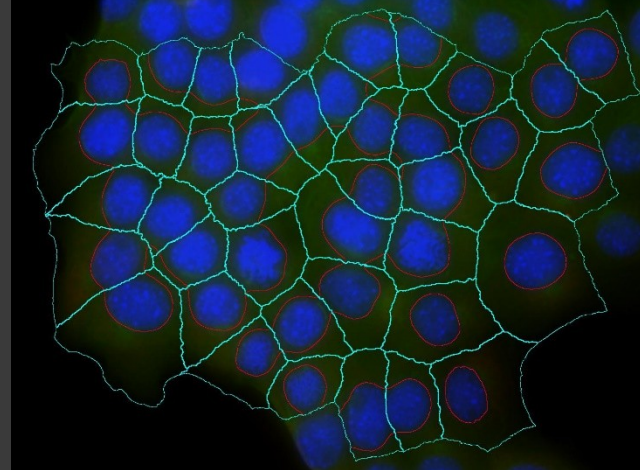

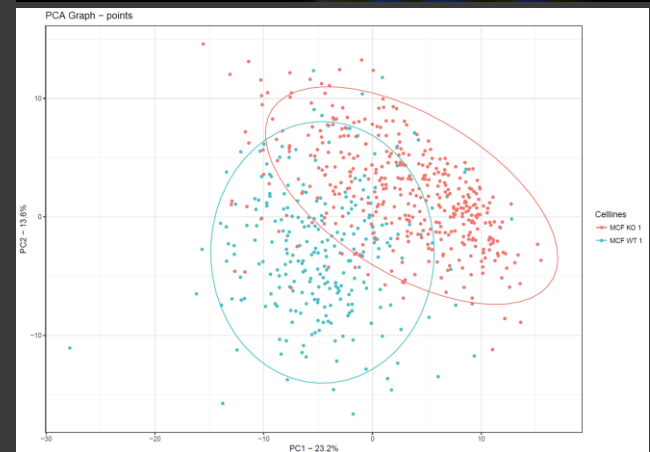

## CELL PAINTING -  $\bigcirc$ **BRÁZKY**  $\bigcirc$ <sub>GFP</sub>  $\bigcirc$  txred  $\bigcirc$ y5

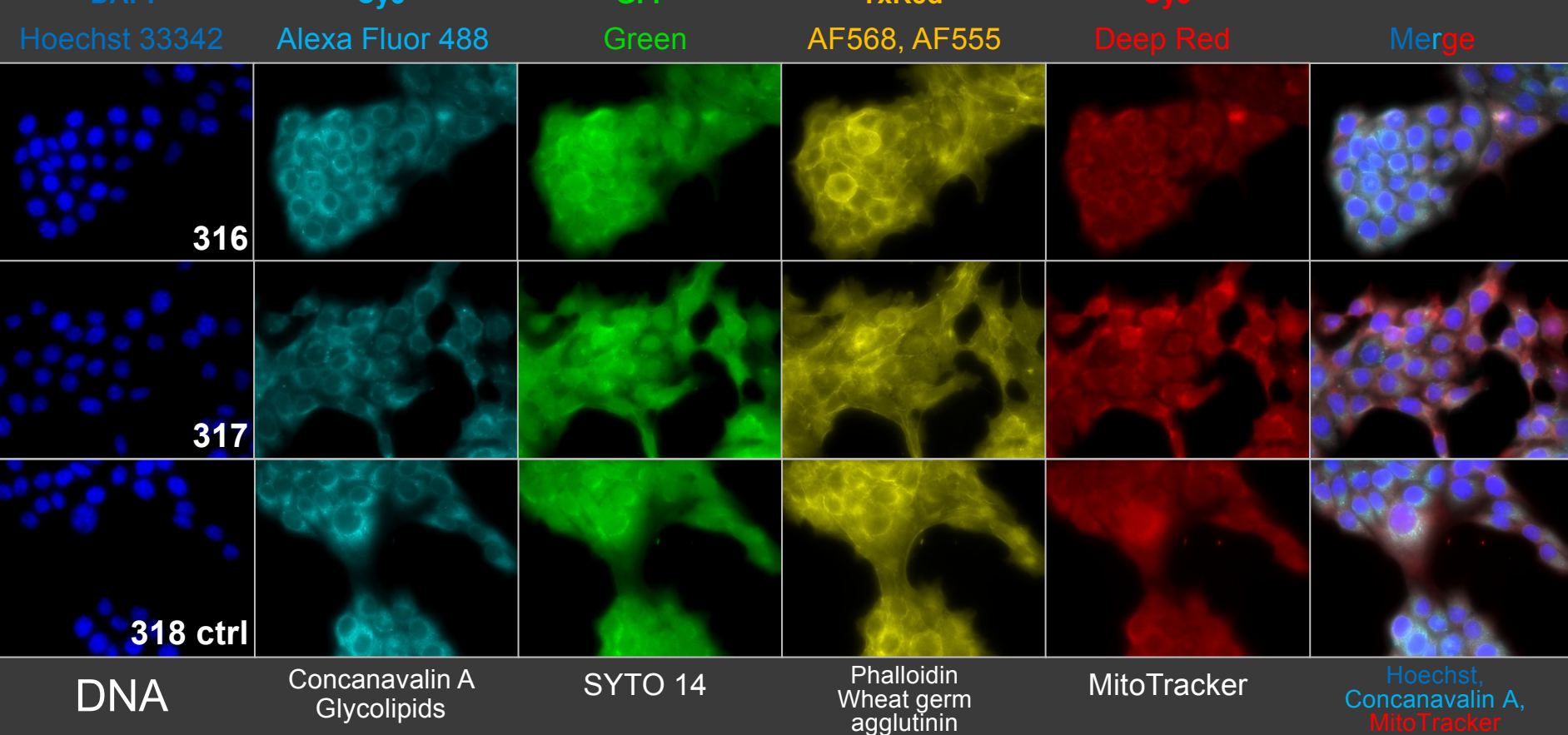

#### CELL PAINTING - **HEATMAPA**

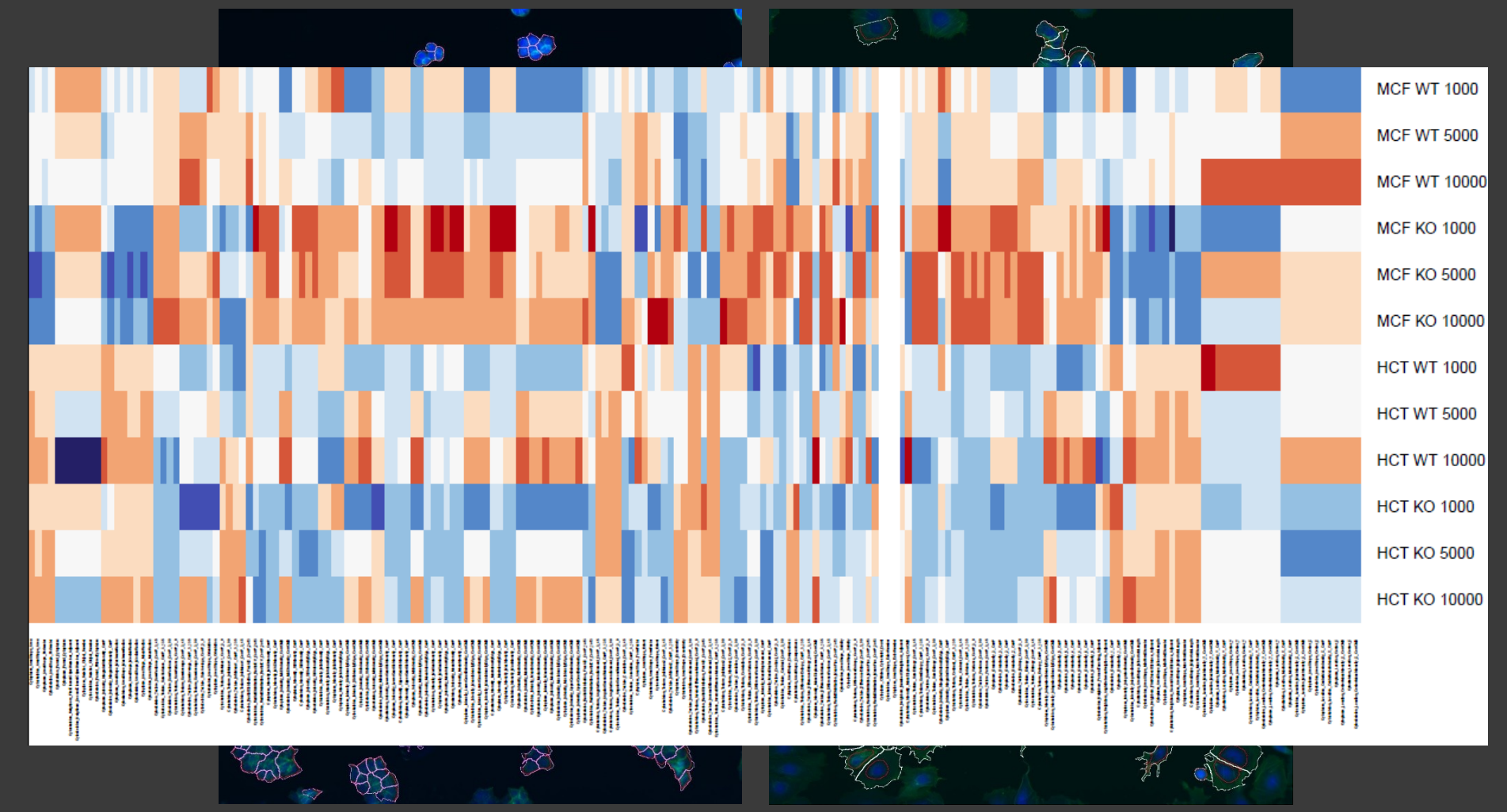

# CELL PAINTING - PCA THR

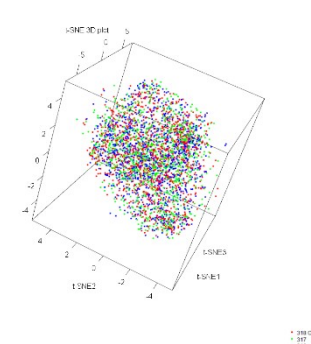

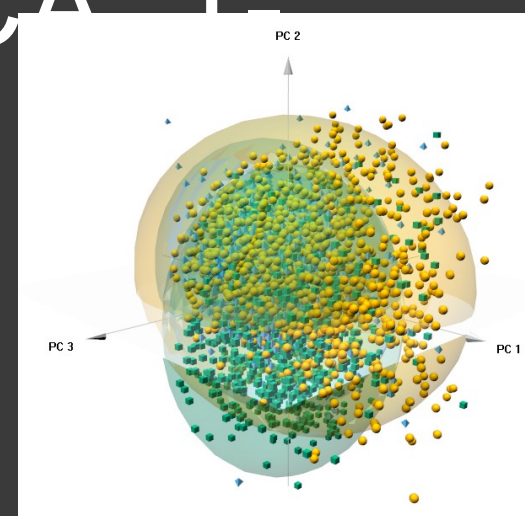

t-SNE plot

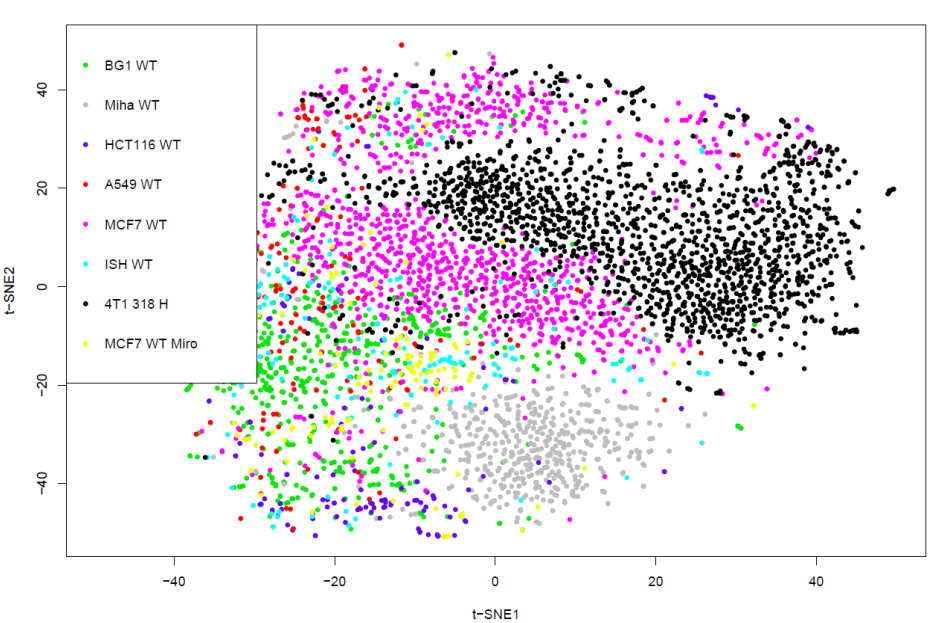

PCA Graph - points

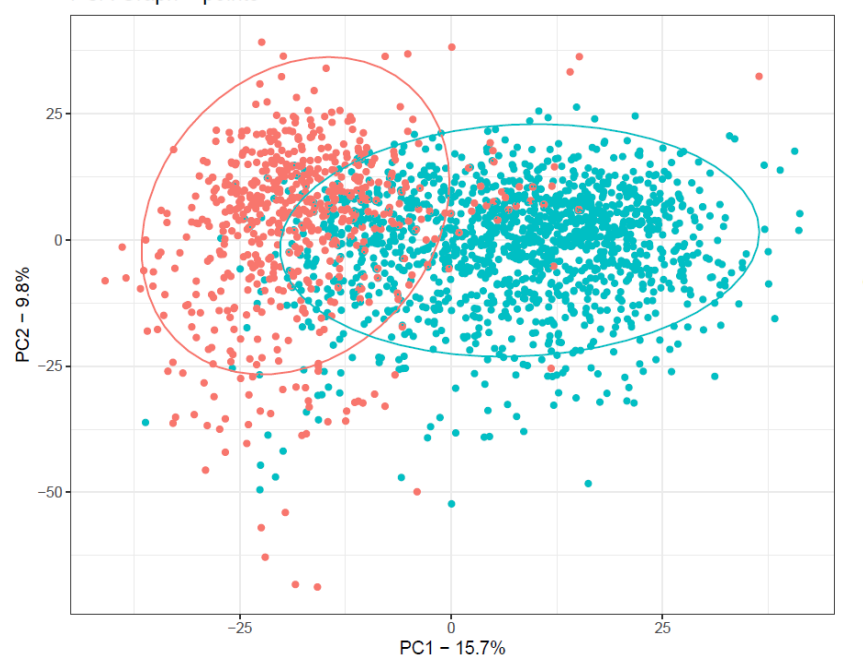

**Celllines**  $H$  MCF7 KO MCF7 WT

IMAGEJ http://imagej.nih.gov/ij/ FIJI http://fiji.sc/ CELLPROFILER http://www.cellprofiler.org/ ILASTIK http://ilastik.org/

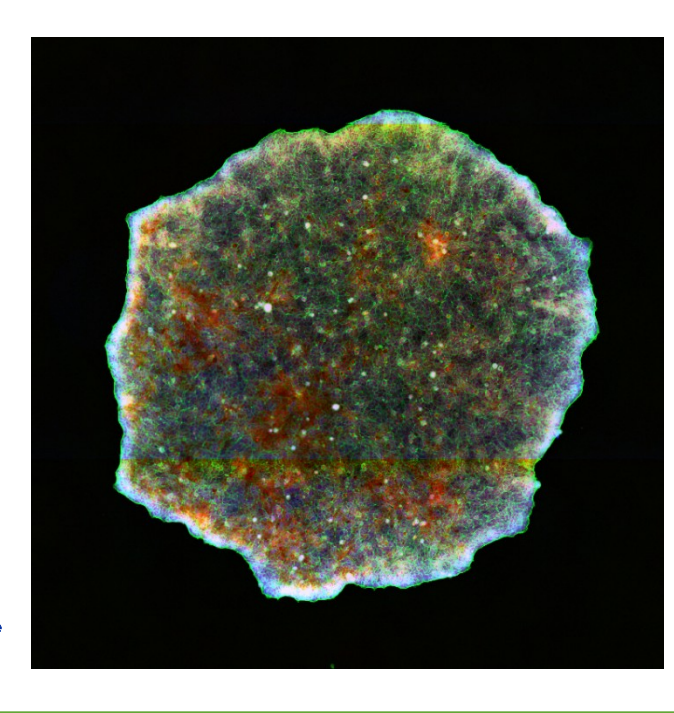

# DĚKUJI ZA POZORNOST

15.12.2020 Radek Fedr fedr@ibp.cz radek.fedr@fnusa.cz